#### **LAPORAN KERJA PRAKTEK BADAN PUSAT STATISTIK KABUPATEN BENGKALIS**

#### **RANCANG BANGUN SISTEM ABSENSI RAPAT PADA INSTANSI BADAN PUSAT STATISTIK KABUPATEN BENGKALIS**

#### **FAISAL YANTO SETIAWAN 6304191214**

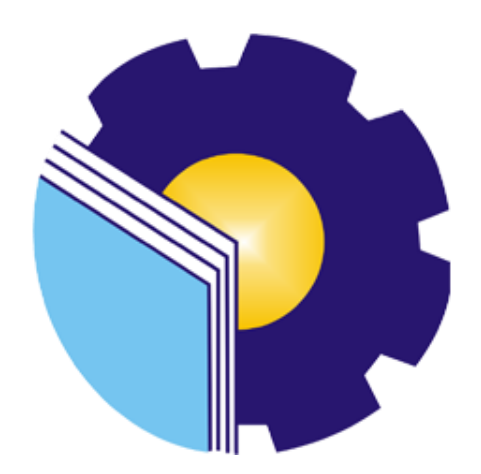

#### **JURUSAN TEKNIK INFORMATIKA PROGRAM STUDI REKAYASA PERANGKAT LUNAK POLITEKNIK NEGERI BENGKALIS**

**2023**

#### **LAPORAN KERJA PRAKTEK**

#### <span id="page-1-0"></span>**BADAN PUSAT STATISTIK KABUPATEN BENGKALIS**

Ditulis sebagai salah satu syarat untuk menyelesaikan Kerja Praktek Pada

Program studi sarjana terapan rekayasa perangkat lunak jurusan teknik

Informatika

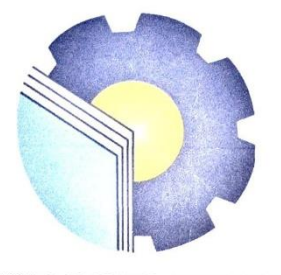

**FAISAL YANTO SETIAWAN** 6304191214

Pembimbing Lapangan adap Rusat Statistik Kabupaten **Bengkalis**  $*$  B **FRANCISCO AND AVAILABLE AND ACCORD ACTS** 

Dosen Pembimbing Program Studi Rekayasa Perangkat Lunak

EVA YUMAMI, S.KOM., M.T.

NIP. 198904182022032008

Disetujui Ketua Prodi Rekayasa Perangkat Lunak **Politik** Negeri Bengkalis PATRA PRONI **IO PUTRA, M.CS** 1072015041003 **NIP. 198** 

#### **KATA PENGANTAR**

Alhamdulillahirobbil Alamin. Puji syukur kehadirat Allah SWT yang telah memberikan rahmat dan karunia-Nya sehingga mampu menyelesaikan Laporan Kerja Praktek ini. Sehingga dalam kesempatan ini, tak lupa juga ucapan terima kasih kepada kedua orang tua yang telah banyak memberikan dorongan berupa financial serta semangat yang diberikan dari awal hingga selesainya laporan ini. Selanjutnya tidak lupa pula ucapan terima kasih kepada pihak-pihak yang mendukung dalam penyelesaian laporan kerja praktek ini antara lain:

- 1. Bapak Fajri Profesio Putra, M.Cs selaku Ketua Program Studi Rekayasa Perangkat Lunak.
- 2. Ibu Eva Yumami, S.Kom., M.T selaku Dosen Pembimbing Kerja Praktek Politeknik Negeri Bengkalis.
- 3. Ibu Lidya Wati, M.kom selaku koordinator Kerja Praktek Program Studi Rekayasa Perangkat Lunak.
- 4. Bapak Hari Prasetyo, SST, M.Si selaku Kepala Badan Pusat Statistik Kabupaten Bengkalis.
- 5. Ibuk Dewi Angraeni, SST dan Bapak Azmen S.Si selaku pembimbing kerja praktek di Kantor Badan Pusat Statistik Kabupaten Bengkalis.

Perlu disadari bahwa dengan segala keterbatasan dalam pengerjaan Laporan Kerja Praktek ini masih jauh dari kata sempurna. Sehingga kritikan dan saran yang membangun sangat diharapkan demi kesempurnaan laporan ini kedepannya. Akhirnya semoga laporan ini dapat bermanfaat bagi semua pihak yang berkepentingan.

Bengkalis, Juni 2023

Faisal Yanto Setiawan

#### **DAFTAR ISI**

<span id="page-3-0"></span>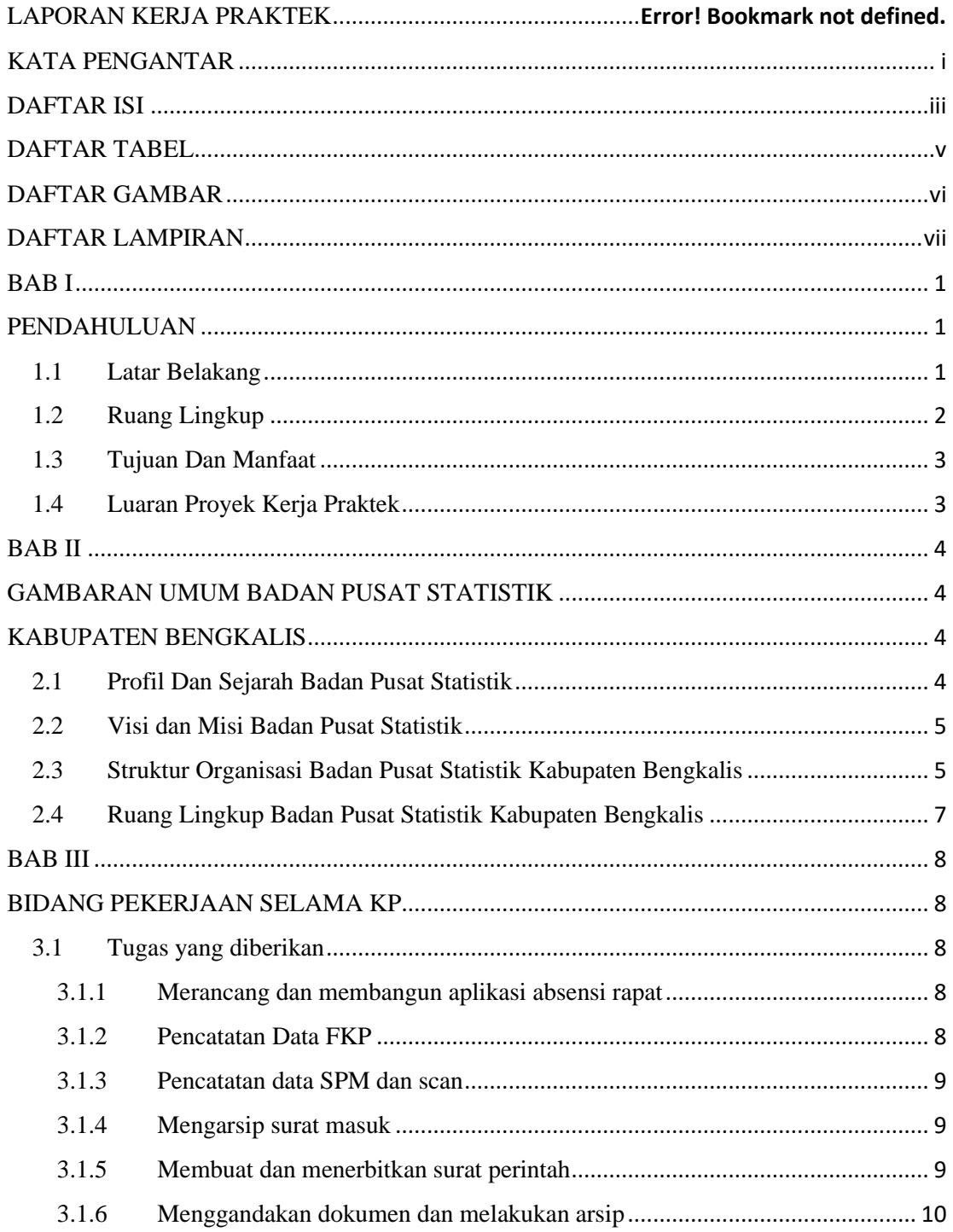

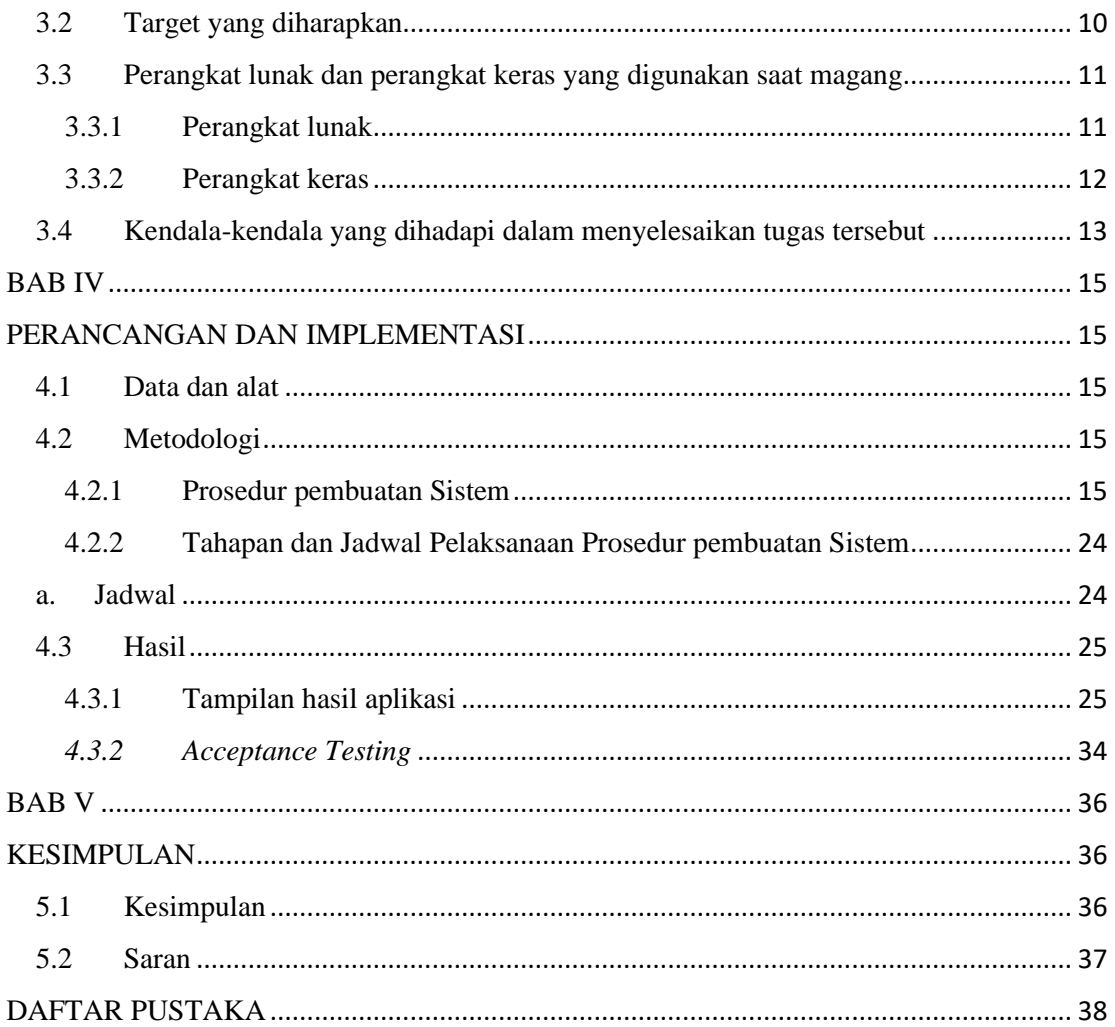

#### **DAFTAR TABEL**

<span id="page-5-0"></span>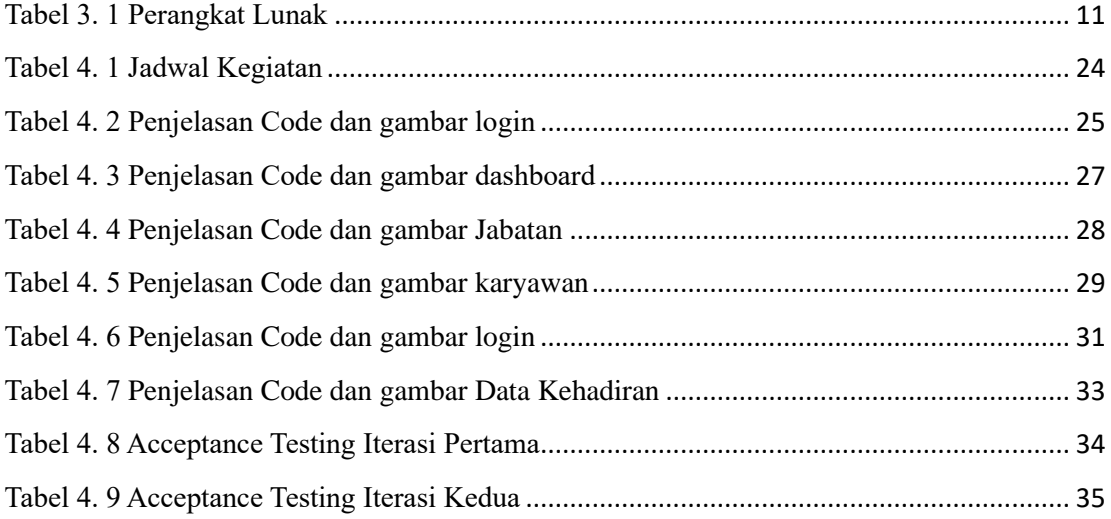

#### **DAFTAR GAMBAR**

<span id="page-6-0"></span>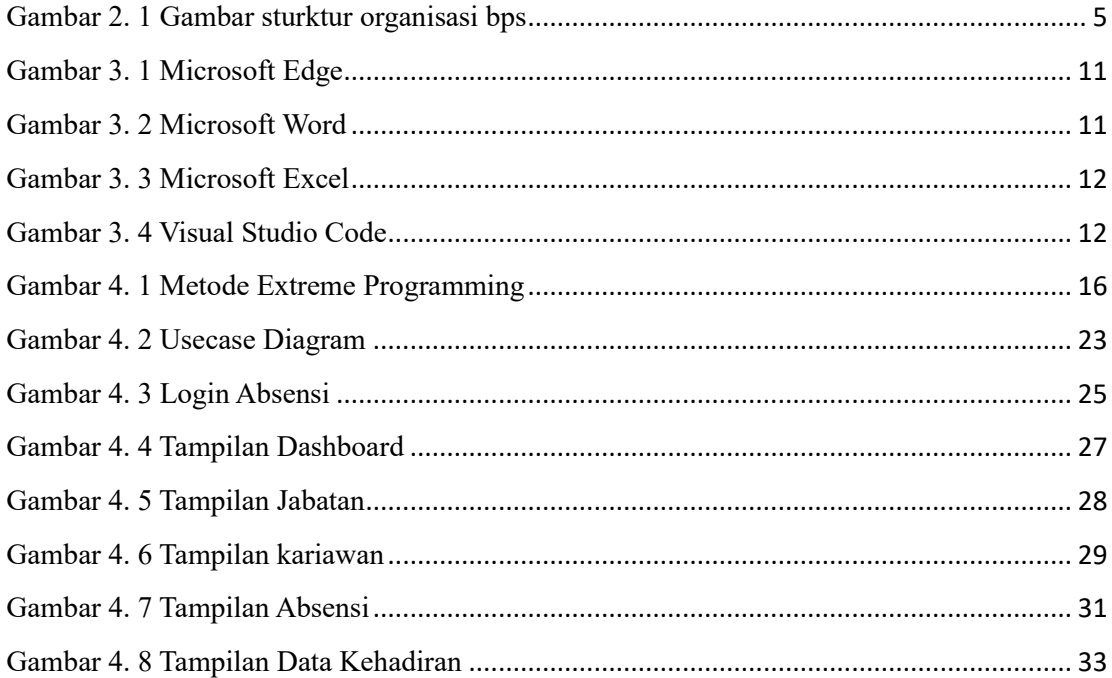

#### **DAFTAR LAMPIRAN**

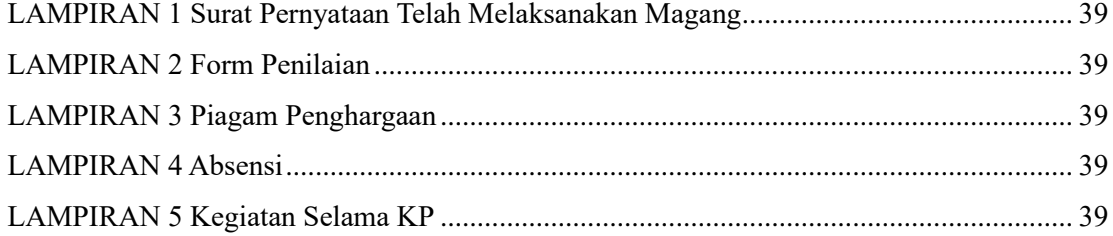

#### **BAB I PENDAHULUAN**

#### **1.1 Latar Belakang**

Kerja Praktek (KP) atau yang biasa disebut dengan *On the Job Training* (OJT) merupakan wadah untuk menuangkan ide atau gagasan mahasiswa dalam melakukan kegiatan nyata, sehingga kondisi ini membuat proses pemahaman selama dibangku kuliah lebih baik. Selain itu mahasiswa mendapatkan apa yang belum didapat selama di bangku kuliah (pengalaman baru) dan sebagai pengembangan proses ide yang selalu berkembang. Berdasarkan hal tersebut perlu pelaksanaan kerja praktek disamping sebagai salah satu syarat kelulusan, juga untuk mendapatkan tenaga kerja siap pakai, terampil dan cekatan. Selain itu juga mahasiswa mampu menciptakan suatu karya yang bernilai tinggi. Salah satu cara untuk mewujudkan yaitu dengan cara menyelenggarakan mata kuliah kerja praktek, dimana mahasiswa dapat terjun langsung ke lapangan kerja agar lebih paham akan bidang yang digeluti.

Berdasarkan UU No. 20 tahun 2003 tentang Sistem Pendidikan Nasional menjelaskan bahwa Kerja Praktek (KP) merupakan salah satu muatan kurikulum suatu lembaga pendidikan. Dalam hal ini lembaga pendidikan yang dimaksud adalah lembaga pendidikan kejuruan. KP tersebut bertujuan untuk memberikan wawasan praktis berdasarkan teori-teori yang dipelajari di lembaga pendidikan kejuruan.

Bagi penulis sendiri latar belakang dilakukannya praktik kerja ini diantaranya yaitu penulis dapat menerapkan ilmu pengetahuan dalam dunia kerja secara langsung serta mendapatkan pengalaman dan juga sebagai salah satu syarat untuk dapat menyelesaikan pendidikan pada program studi D4- Rekayasa Perangkat Lunak.

Pada saat melakukan magang di badan pusat statistik kami merancang sistem absensi rapat di Badan Pusat Statistik karena ditemukan permasalahan yang ada dalam sistem absensi rapat lama. Sistem absensi rapat sebelumnya yang menggunakan metode manual dengan kertas dan pena menyebabkan kesalahan pencatatan, pemborosan waktu, dan kurangnya efisiensi dalam administrasi. Menurut Alvin, dkk (2022) dengan mengimplementasikan sistem absensi di sebuah institusi dapat meningkatkan disiplin kerja dan berpotensi meningkatkan produktivitas. Dengan adanya proyek ini, Badan Pusat Statistik bertujuan untuk menciptakan sistem absensi rapat yang inovatif, efisien, dan terintegrasi secara digital. Tujuannya adalah meningkatkan akurasi pencatatan kehadiran karyawan, mengurangi beban administrasi, dan menyediakan data yang lebih akurat untuk analisis lebih lanjut. Dalam proyek ini, metode pengembangan *Extreme Programming* (XP) menurut Kela, dkk (2022) bersifat fleksibel, mampu menyesuaikan diri dengan perubahan kebutuhan pelanggan, dan memberikan solusi yang relevan. Inilah kenapa XP dipilih untuk memastikan kolaborasi tim yang baik, pengujian yang berkelanjutan, dan penyesuaian yang fleksibel terhadap perubahan yang mungkin terjadi.

#### **1.2 Ruang Lingkup**

Dalam pelaksanaan kerja praktek di Badan Pusat Statistik penulis ditempatkan di bagian IPDS, tatausaha, PST, produksi serta bagian neraca. Dimana pada bagian-bagian tersebut pada bagian IPDS penulis melakukan input data, scan dokumen dan mencetak dokumen, pada bagian tata usaha penulis diberikan tugas untuk membantu dalam penulisan surat menyurat, Pada bagian PST penulis merancang dan membuat aplikasi, pada bagian produksi melakukan input data perkebunan yang ada di Kabupaten Bengkalis dan pada bagian neraca melakukan input data buku didalam perpustakaan kantor.

Dalam laporan ini, penulis hanya membangun sebuah aplikasi absensi rapat yang dirancang khusus untuk digunakan di lingkungan kantor. Sistem absensi rapat ini dikembangkan dengan fokus pada implementasi di Badan Pusat Statistik Kabupaten Bengkalis. Dengan adanya sistem absensi rapat ini, diharapkan dapat meningkatkan efisiensi dan akurasi dalam mencatat kehadiran, mengurangi kesalahan dan pemborosan waktu, serta menyediakan data yang lebih terperinci dan terintegrasi secara digital untuk keperluan administrasi dan analisis lebih lanjut.

#### **1.3 Tujuan Dan Manfaat**

Adapun tujuan dari Kerja Praktek (KP) adalah sebagai berikut:

- 1. Meningkatkan kemampuan dalam membuat aplikasi
- 2. Menerapkan ilmu yang diperolah dari kampus
- 3. Mengenal suasana kerja yang sebenarnya sehingga dapat membangun etos kerja yang baik.

Manfaat yang dapat diperoleh dari kerja praktek adalah:

- 1. Memperoleh kesempatan dalam menganalisis masalah yang ada
- 2. Menerapkan ilmu pengetahuan yang di dapat dari kampus ke tempat kerja praktek secara nyata
- 3. Meningkatkan kerja sama antara pihak perusahaan dengan lembaga pendidikan khususnya Program Studi D4-Rekayasa Perangkat Lunak

#### **1.4 Luaran Proyek Kerja Praktek**

Selama melakukan proyek yang diberikan pada saat kerja praktek adapun output yang akan diimplementasikan pada Badan Pusat Statistik yaitu berupa sistem absensi rapat yang dapat digunakan untuk keperluan Bagian Tata Usaha.

#### **BAB II GAMBARAN UMUM BADAN PUSAT STATISTIK KABUPATEN BENGKALIS**

#### **2.1 Profil Dan Sejarah Badan Pusat Statistik**

Pada bulan Februari 1920 untuk pertama kalinya didirikan oleh Direktur Pertanian, Kerajinan dan Perdagangan yang berkedudukan di Bogor. Lalu pada bulan Maret 1923 dibentuk suatu komisi yang bernama Komisi untuk Statistik yang anggotanya merupakan wakil tiap-tiap departemen. Kemudian bulan September 1942 nama tersebut diganti menjadi Kantor Pusat Statistik dan dipindahkan ke Jakarta. Bersamaan dengan itu beralih pula pekerjaan dan mekanisme Statistik Perdagangan yang sekarang disebut Kantor Bea Cukai.

Setelah Proklamasi Kemerdekaan Indonesia tanggal 17 Agustus 1945 kegiatan statistic ditangani oleh lembaga baru yaitu Kantor Penyelidikan Perangkaan Umum Republik Indonesia (KAPPURI). Perkembangan berikutnya KAPPURI dilebur menjadi Kantor Pusat Statistik (KPS) dan berada dibawah dan bertanggung jawab kepada menteri Kemakmuran. Dengan keputusan Presiden RI nomor 172 Tahun 1957, terhitung mulai 1 Juni 1957 KPS diubah menjadi Biro Pusat Statistik, dan urusan statistik yang semula menjadi tanggung jawab dan wewenang Menteri Perekonomian dialihkan menjadi wewenang dan berada di bawah Perdana Menteri. Berdasarkan keppres ini pula secara formal nama Biro Pusat Statistik dipergunakan.

Tahun 1968, ditetapkan peraturan pemerintah No.16 tahun 1968 yaitu yang mengatur organisasi dan tata kerja di pusat dan daerah. Tahun 1980, peraturan pemerintah No. 6 Tahun 1980 tentang organisasi sebagai pengganti peraturan pemerintah No.16 tahun 1968. Berdasarkan peraturan pemerintah No.6 tahun 1980 ditiap provinsi terdapat perwakilan BPS dengan nama kantor statistik provinsi dan di kabupaten atau kotamadya terdapat cabang perwakilan BPS dengan nama kantor statistik kabupaten atau kotamadya. Pada tanggal 19 Mei 1997 menetapkan tentang statistik sebagai pengganti UU No.6 dan 7 tentang sensus dan statistik. Pada tanggal

17 Juli 1998 dengan keputusan RI No.89 tahun 1998, ditetapkan BPS sekaligus mengatur tata kerja dan struktur organisasi BPS yang baru.

#### **2.2 Visi dan Misi Badan Pusat Statistik**

2.2.1 Visi

Penyedia data statistik berkualitas untuk Indonesia maju

- 2.2.2 Misi
	- 1. Menyediakan data statistik berkualitas melalui kegiatan statistik yang terintegrasi dan berstandar nasional maupun internasional
	- 2. Memperkuat Sistem Statistik Nasional yang berkesinabungan melalui pembinaan dan koordinasi di bidang statistik
	- 3. Membangun insan statistik yang professional, berintegrasi dan amanah untuk kemajuan perstatistikan

#### **2.3 Struktur Organisasi Badan Pusat Statistik Kabupaten Bengkalis**

Adapun struktur organisasi Badan Pusat Statistik Kabupaten Bengkalis adalah sebagai berikut :

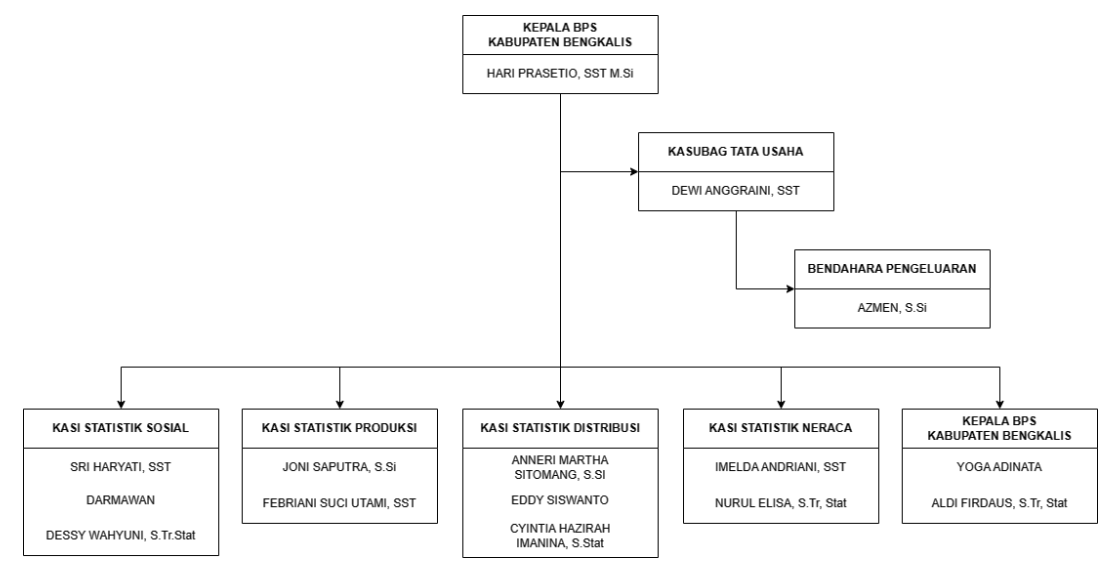

Gambar 2. 1 Gambar sturktur organisasi bps

1. Kepala BPS Kabupaten Bengkalis, bertugas untuk memimpin BPS sesuai dengan ketentuan peraturan perundang-undangan yang berlaku,

menyiapkan kebijakan nasional dan kebijakan umum sesuai dengan tugas BPS, menetapkan 5 kebijakan teknis pelaksanaan tugas BPS yang menjadi tanggung jawab nya serta membina dan melaksanakan kerja sama dengan instansi dan organisasi lain.

- 2. Kasubbag Tata Usaha, bertugas untuk mengkoordinasikan perencanaan, pembinaan, pengendalian administrasi dan sumber daya di lingkungan BPS.
- 3. Bendahara Pengeluaran, bertugas untuk mengatur semua keuangan yang ada serta merincikan semua dana yang masuk dan keluar di lingkungan BPS
- 4. Kasi Statistik Sosial, bertugas untuk melaksanakan perumusan dan pelaksanaan kebijakan di bidang statistik sosial. Kasi Statistik Sosial ini bertugas di bagian kependudukan dan ketenagakerjaan, kesejahteraan rakyat dan ketahanan sosial.
- 5. Kasi Statistik Produksi, bertugas melaksanakan perumusan dan pelaksanaan kebijakan di bidang statistik produksi. Kasi Statistik Produksi bertugas dalam bidang tanaman pangan, holtikultura dan perkebunan, peternakan, perikanan dan kehutanan serta bidang industry
- 6. Kasi Statistik Distribusi, bertugas melaksanakan perumusan dan pelaksanaan kebijakan di bidang statistik distribusi. Kasi Statistik Distribusi bertugas dalam bidang harga pasar, perekonomian dan pariwisata
- 7. Kasi Statistik Neraca, bertugas melaksanakan perumusan dan pelaksanaan kebijakan di bidang neraca. Kasi Statistik Neraca bertugas pada bidang produksi, pengeluaran, analisis dan pengembangan statistic
- 8. Kasi Statistik IPDS, bertugas untuk melakukan pengolahan data seperti data sensus penduduk dan sensus sosial ekonomi
- 9. KSK, bertugas dalam melakukan survey langsung ke lapangan baik untuk sensus pada bidang perkebunan maupun perekonomian masyarakat

#### **2.4 Ruang Lingkup Badan Pusat Statistik Kabupaten Bengkalis**

Badan Pusat Statistik Kabupaten Begkalis melaksanakan tugas pemerintah dibidang statistik sesuai dengan perundang-undangan. Sementara fungsi BPS Kabupaten Bengkalis adalah sebagai berikut :

- 1. Pengkajian, menyusun dan perumusan kebujakan di bidang statistic
- 2. Pengkoordinasian kegiatan statistik nasional dan regional
- 3. Penetapan Sistem Statistik Nasional
- 4. Penetapan dan penyelenggaraan statistik dasar
- 5. Pembinaan dan fasilitasi terhadap kegiatan instansi Pemerintah di bidang kegiatan statistiK
- 6. Penyelasnggaraan pembinaan dan pelayanan administrasi umum di bidang perencanaan umum, ketatausahaan, organisasi dan tatalaksana, kepegawaian, keuangan, kearsipan, kehumasan, hukum, perlengkapan dan rumah tangga

Selain memiliki tugas dan fungsi BPS juga memiliki wewenang. Adapun wewenang BPS Kabupaten Bengkalis adalah sebagai berikut:

- 1. Penyusunan rencana nasional secara makro di bidangnya
- 2. Perumusan kebijakan dibidangnya untuk mendukung pembangunan secara makro
- 3. Penetapan sistem informasi dibidangnya
- 4. Penetapan dan penyelenggaraan statistik nasional
- 5. Kewenangan lain sesuai dengan ketentuan peraturan perundang-undangan yang berlaku
- 6. Perumusan dan pelaksanaan kebijakan tertentu dibidang statistic
- 7. Penyusun pedoman penyelenggaraan statistik sektoral

#### **BAB III BIDANG PEKERJAAN SELAMA KP**

#### **3.1 Tugas yang diberikan**

#### 3.1.1 Merancang dan membangun aplikasi absensi rapat

Disini kami merancang dan membuat aplikasi absensi rapat, terdapat beberapa kegiatan penting yang perlu dilakukan. Pertama, analisis kebutuhan digunakan untuk memahami kebutuhan pengguna dan organisasi terkait sistem absensi rapat. Selanjutnya, desain antarmuka pengguna (UI/UX) dilakukan untuk menciptakan tampilan yang menarik dan mudah digunakan. Rancangan arsitektur sistem dibuat untuk merencanakan struktur aplikasi dan komponen yang terlibat.

Kemudian, pengembangan koding dilakukan dengan menulis kode berdasarkan desain dan arsitektur yang telah dirancang. Pengujian dan debugging dilakukan untuk memastikan kualitas dan kehandalan aplikasi. Jika perlu, integrasi dengan perangkat keras atau sistem lain dilakukan. Setelah itu, aplikasi siap diluncurkan dan disebarluaskan. Pemeliharaan dan peningkatan terus dilakukan untuk memperbaiki bug, meningkatkan fitur, dan memenuhi kebutuhan pengguna. Evaluasi dan umpan balik digunakan untuk memperbaiki kinerja dan merespons umpan balik dari pengguna.

#### 3.1.2 Pencatatan Data FKP

Kami melakukan pencatatan dokumen FKP (Forum Konsultasi Publik) yang mana ditugaskan untuk. Pertama, mengidentifikasi dan mengelompokkan dokumen yang terkait dengan FKP, seperti undangan, materi presentasi, catatan rapat, dan laporan. Selanjutnya, mencatat informasi penting dari dokumen-dokumen tersebut, seperti tanggal FKP, peserta, topik diskusi, hasil diskusi, dan rekomendasi. Setelah itu, dokumen FKP disimpan dengan rapi dan terorganisir agar dapat diakses dengan mudah. Proses pencatatan dokumen FKP ini memastikan informasi yang

terkait dengan kegiatan FKP tetap terdokumentasi dan tersedia untuk evaluasi dan pengambilan keputusan nantinya.

#### 3.1.3 Pencatatan data SPM dan scan

Kami diberi tugas untuk melakukan pencatatan data SPM (Surat Perintah Membayar) dan scan. Pertama, mengidentifikasi SPM yang akan dicatat dan diproses pembayarannya. Selanjutnya, mencatat data penting dari setiap SPM, seperti nomor SPM, tanggal, jumlah pembayaran, dan rincian informasi terkait. Setelah itu, melakukan proses scan dokumen SPM untuk membuat salinan digital yang dapat diarsipkan dan diakses secara elektronik. Proses pencatatan data SPM dan scan ini memastikan keakuratan dan kelengkapan informasi dalam pengelolaan pembayaran yang efisien dan transparan.

#### 3.1.4 Mengarsip surat masuk

Kami diperintah untuk melakukan pencatatan dan pengarsipan surat masuk sesuai perintah dari pembimbing KP. Pertama, mengidentifikasi surat masuk yang akan diarsipkan berdasarkan kategori atau jenisnya, seperti surat resmi, surat pribadi, atau surat permohonan. Selanjutnya, mencatat informasi penting dari setiap surat masuk, termasuk nomor surat, tanggal, pengirim, penerima, dan subjek surat. Setelah itu, menyimpan surat masuk secara teratur dalam sistem arsip yang telah ditentukan, baik dalam bentuk fisik maupun digital. Proses ini memastikan surat masuk dapat dengan mudah diakses dan ditemukan saat diperlukan, serta menjaga keamanan dan kerahasiaan dokumen.

#### 3.1.5 Membuat dan menerbitkan surat perintah

Kami membuat dan menerbitan surat perintah melibatkan berdasarkan perintah dari pembimbing KP. Pertama, mengidentifikasi kebutuhan atau instruksi yang memerlukan penerbitan surat perintah. Selanjutnya, menyiapkan template surat perintah yang sesuai dengan tujuan

dan format yang diinginkan. Setelah itu, mengisi informasi yang relevan ke dalam surat perintah, seperti nama penerima, tanggal, isi instruksi, dan tanda tangan yang dibutuhkan.

Setelah surat perintah selesai disusun, melakukan proses penerbitan dengan mengirimkannya kepada penerima melalui salinan fisik atau elektronik, dan memastikan surat perintah tercatat dan terdokumentasi dengan baik untuk keperluan pelacakan dan arsip. Proses ini memastikan efisiensi dan jelasnya instruksi yang diberikan dalam suatu organisasi atau lingkungan kerja.

#### 3.1.6 Menggandakan dokumen dan melakukan arsip

Kami melakukan Proses mengandakan dokumen dan melakukan arsip berdasarkan perintah dari pembimbing KP. Pertama, menyiapkan dokumen yang akan dikandakan dengan memastikan keutuhan dan kelengkapan dokumen asli. Selanjutnya, menggunakan peralatan yang sesuai, seperti mesin fotokopi atau scanner, untuk menghasilkan salinan dokumen yang identik dengan aslinya. Setelah itu, mengorganisir dan mengarsip salinan dokumen dengan baik dalam sistem penyimpanan yang telah ditetapkan, baik dalam bentuk fisik maupun digital. Proses ini memastikan bahwa salinan dokumen dapat dengan mudah diakses dan ditemukan saat diperlukan, serta menjaga keamanan dan integritas dokumen asli.

#### **3.2 Target yang diharapkan**

Selama pelaksanaan Kerja Praktek (KP) di Badan Pusat Statistik Kabupaten Bengkalis selama 16 minggu, terdapat beberapa target yang ingin dicapai. Targettarget tersebut meliputi memahami dunia kerja di bidang IT, memanfaatkan pengetahuan dan keterampilan di bidang IT sebagai peluang dalam karier, serta mampu membuat website, terutama yang berisi informasi. Dalam mencapai target ini, diharapkan pengalaman dalam dunia kerja IT dapat diperoleh, peluang karier

dapat diperluas, dan kemampuan dalam merancang serta mengembangkan website dengan fokus pada penyampaian informasi yang efektif dapat dikuasai.

#### **3.3 Perangkat lunak dan perangkat keras yang digunakan saat magang**

3.3.1 Perangkat lunak

Berikut adalah perangkat lunak yang kami gunakan untuk menunjang kinerja:

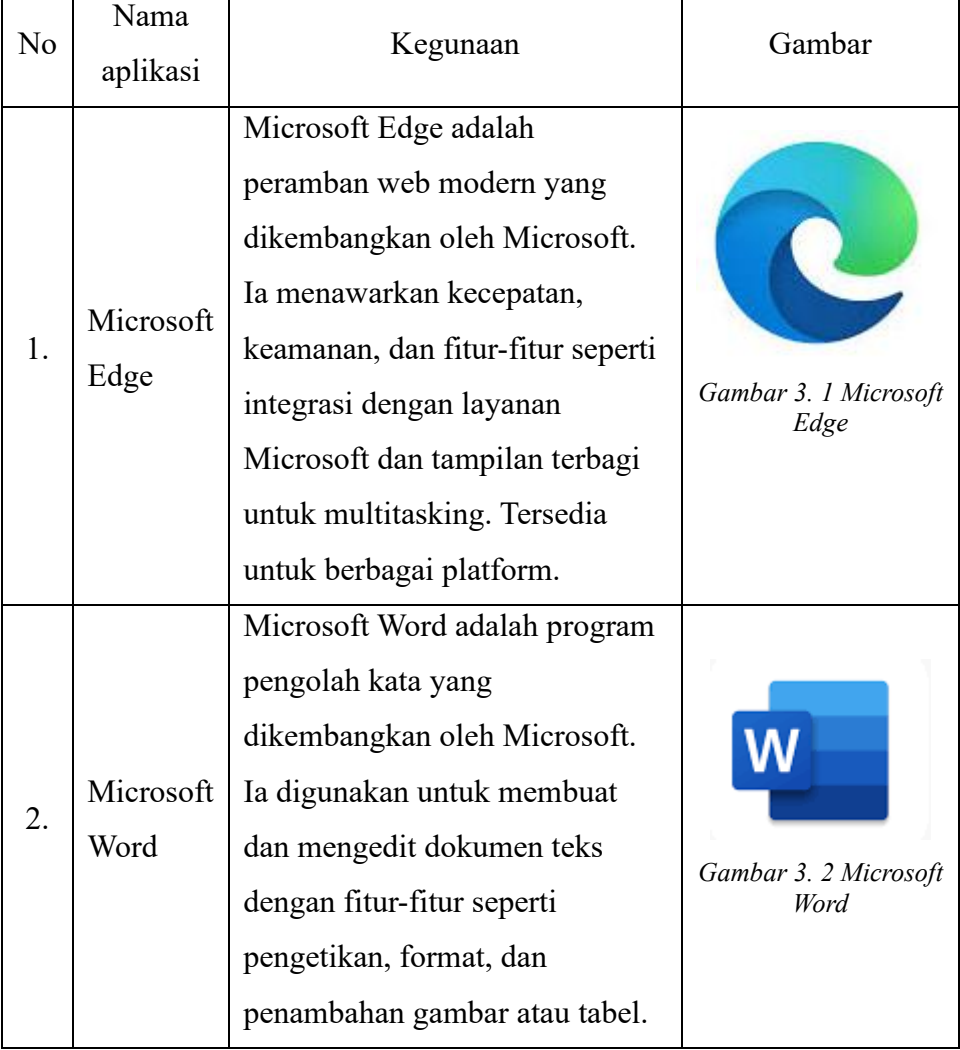

Tabel 3. 1 Perangkat Lunak

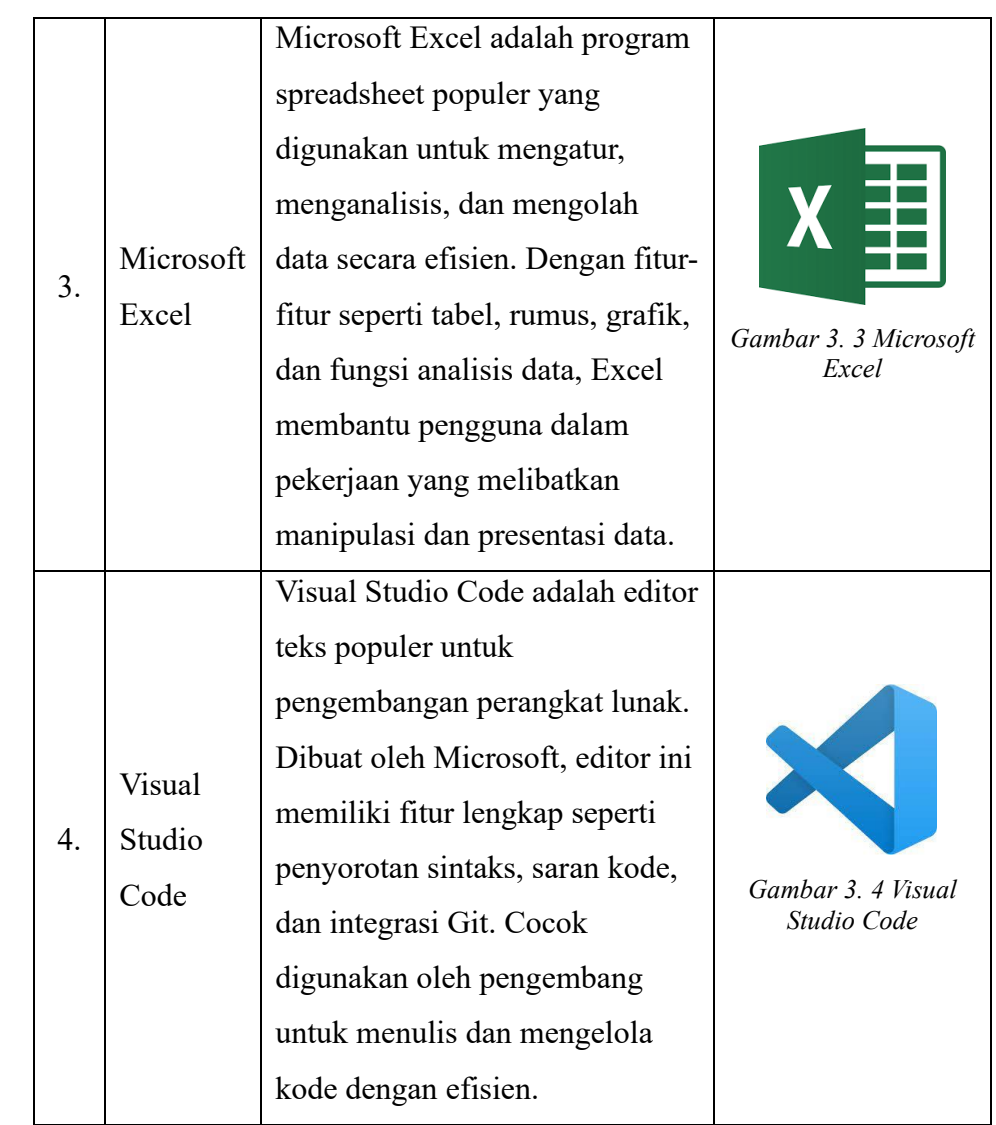

#### 3.3.2 Perangkat keras

Berikut adalah perangkat keras yang kami gunakan saat melakukan praktek kerja lapangan di badan pusat statistik:

1. Laptop Asus X441U

Laptop Asus X441U adalah salah satu model laptop yang diproduksi oleh Asus. Laptop ini memiliki desain yang ringkas dan dilengkapi dengan fitur yang memadai untuk kebutuhan sehari-hari. Berikut adalah spesifikasi laptop asus X441U:

- Prosesor: Laptop Asus X441U dilengkapi dengan prosesor Intel Core i3-7100U dengan kecepatan 2,4 GHz.
- RAM: Laptop ini memiliki kapasitas RAM sebesar 4GB DDR4.
- Penyimpanan: Laptop Asus X441U dilengkapi dengan penyimpanan HDD (Hard Disk Drive) berkapasitas 1TB.
- 2. Hp android OPPO A5 2020

Oppo A5 2020 adalah salah satu model smartphone yang diproduksi oleh Oppo. Smartphone ini menawarkan fitur-fitur yang memadai untuk penggunaan sehari-hari. Berikut adalah spesifikasi Oppo A5 2020:

- Layar: Oppo A5 2020 memiliki layar IPS LCD 6,5 inci dengan resolusi 720 x 1600 piksel
- Prosesor: Smartphone ini dilengkapi dengan prosesor Qualcomm Snapdragon 665 dengan kecepatan clock 2.0 GHz
- RAM: Oppo A5 2020 memiliki RAM sebesar 3GB
- Penyimpanan: Smartphone ini dilengkapi dengan penyimpanan internal berkapasitas 64GB

#### **3.4 Kendala-kendala yang dihadapi dalam menyelesaikan tugas tersebut**

Selama melaksanakan magang di Badan Pusat Statistik Kabupaten Bengkalis, penulis menghadapi beberapa kendala, antara lain:

- 1. Pada hari pertama magang, penulis mengalami kesulitan dalam beradaptasi dengan lingkungan kerja yang baru. Sebagai pengalaman pertama di dunia kerja, hal ini menuntut penyesuaian yang diperlukan.
- 2. Penulis merasa kurang percaya diri dalam meminta pekerjaan dan bertanya kepada pegawai yang bekerja di tempat magang. Karena penulis belum mengenal mereka, ini menghambat komunikasi yang efektif dalam menyelesaikan tugas.

3. Penulis merasa kurang memahami pekerjaan dan tugas yang diberikan, sehingga membutuhkan waktu lebih lama untuk menyelesaikannya.

Dengan kesabaran dan semangat belajar, penulis berupaya mengatasi kendala-kendala ini dan meningkatkan kemampuan serta kepercayaan diri dalam menjalani magang di Badan Pusat Statistik Kabupaten Bengkalis.

#### **BAB IV PERANCANGAN DAN IMPLEMENTASI**

#### **4.1 Data dan alat**

a. Data

Rancang bangun absensi rapat di istansi BPS bengkalis membutuhkan beberapa data pendukung dalam proses analisis dan perancangan sistem absensi rapat. Adapun data yang dibutuhkan adalah data kariawan, data jadwal kehadiran dan data jabatan.

b. Alat

Dalam tahap ini dilakukan perancangan untuk menyelesaikan masalah yang ditemukan pada tahap development, tahap ini dibagi menjadi dua bagian, yaitu:

- 1. Kebutuhan Hardware
	- a. Processor intel® Core<sup>TM</sup> i3-6100U CPU @ 2.3GHz (4 CPUs)
	- b. Random acess memory (RAM) 8 GB DDR3 1600MHz
- 2. Kebutuhan Software
	- a. Sistem operasi : Windows 10
	- b. Bahasa pemrograman : PHP
	- c. Text Editor : Visual Studio Code
	- d. Database : MySQL
	- e. Framework : Laravel

#### **4.2 Metodologi**

#### **4.2.1 Prosedur pembuatan Sistem**

Adapun prosedur pembuatan sistem ditahapan *development* menggunakan *Extreme Programming* sebagai metode perancangan Didalam metode perancangan *Extreme Programming* tersebut memiliki 4 tahapan yaitu : *Planning, Design, Coding* dan *Testing*.

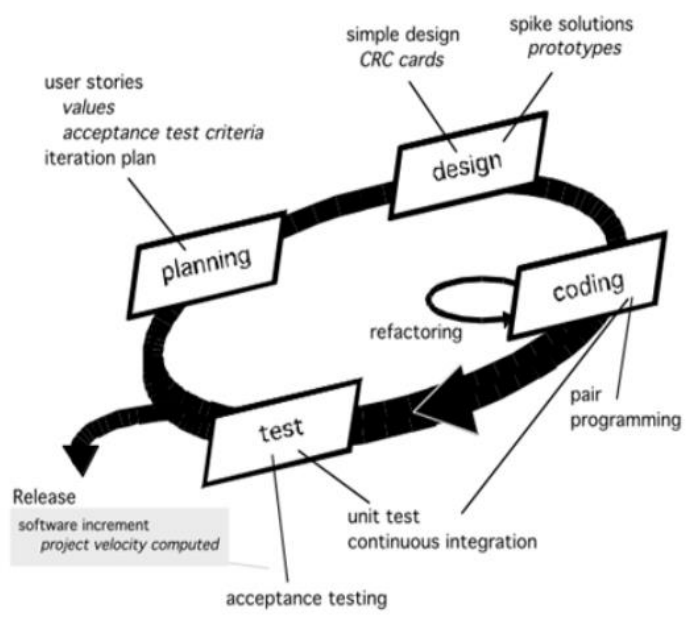

*Gambar 4. 1 Metode Extreme Programming*

1. *Planning* (Perencanaan)

Pada tahap ini dimulai dengan melakukan analisis dan mewawancara pihak BPS Bengkalis untuk mengetahui siapa saja yang terlibat dalam pembuatan sistem ini dan bagaimana sistem ini nantinya berjalan.

a. Pengumpulan data

Sebelum membuat sistem ini, peneliti melakukan perencanaan untuk membuat sistem dengan melakukan pengumpulan data dengan cara wawancara ke Kasubag TU BPS Bengkalis di Ruang Tata Usaha. Berikut hasil dari wawancara Kasubag Tata Usaha BPS Bengkalis.

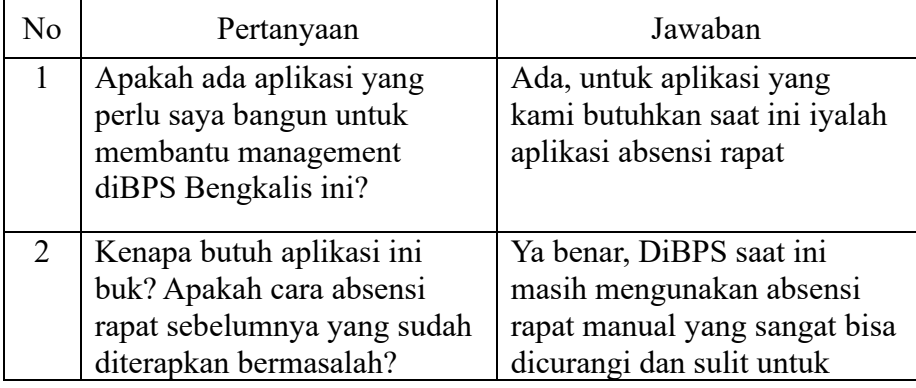

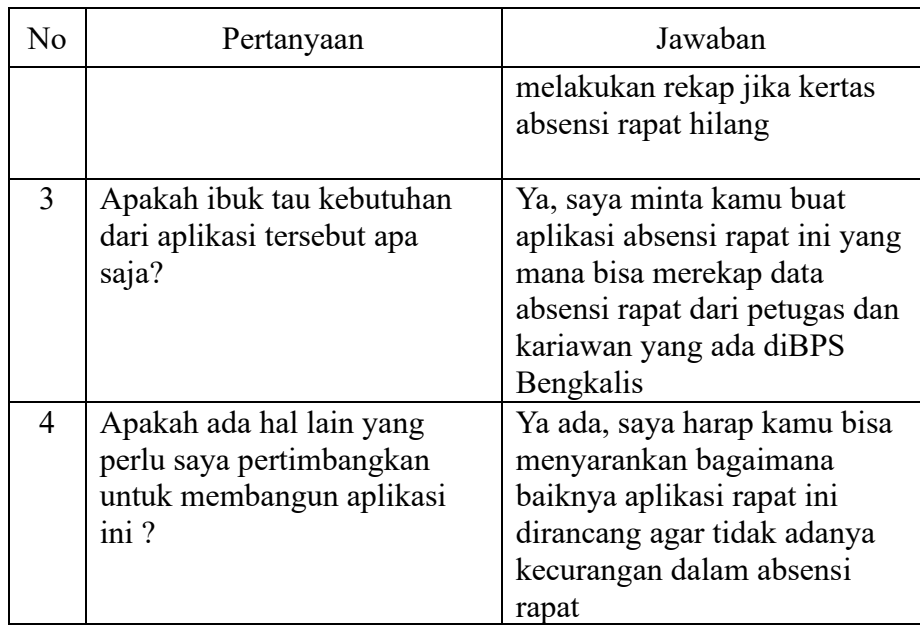

#### *b. User Stories*

*User stories* yang menggambarkan *output,* fitur, dan fungsifungsi dari *software* yang akan dibangun. Berikut *output* dari *User stories* sistem absensi rapat:

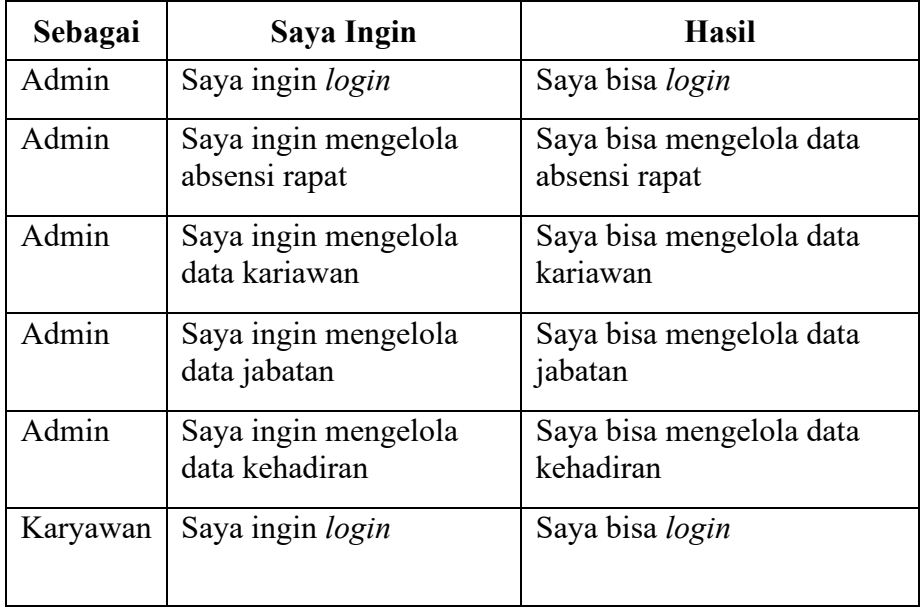

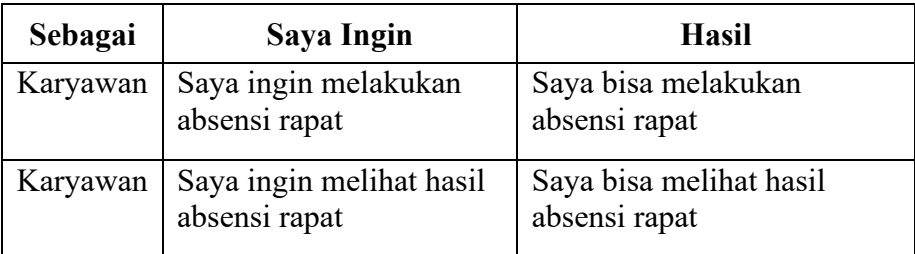

#### c. Menentukan value stories dengan metode *planning poker*

Menentukan value menggunakan *planning poker* dengan cara mengambil nilai rata - rata dari beberapa nilai yang sudah ditetapkan pada sebuah *stories*. Berikut adalah *value* dari *user stories* yang telah ditentukan dengan metode *planning poker:*

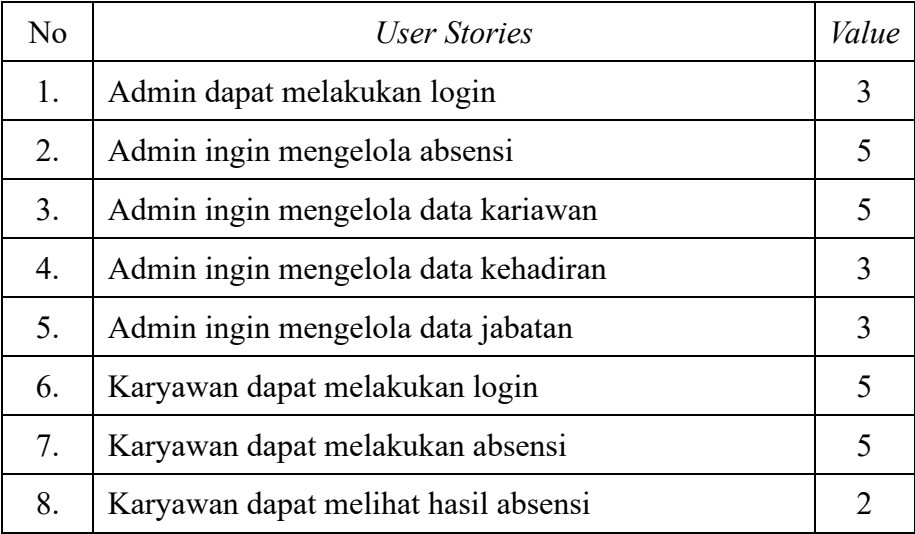

Keterangan Penlilaian

- 5 = sangat diutamakan
- 4 = di utamakan kedua
- 3 = diutamakan ketiga
- 2 = diutamakan ke empat
- 1 = diutamakan ke lima

#### *d. Acceptance test criteria*

Pada tahap planning setiap iterasi yang dilakukan akan terdapat *Acceptance test criteria* yang dimana pada setiap iterasi memiliki satu kali pengujian. Berikut adalah *acceptance test criteria* yang telah dibuat untuk setiap iterasi.

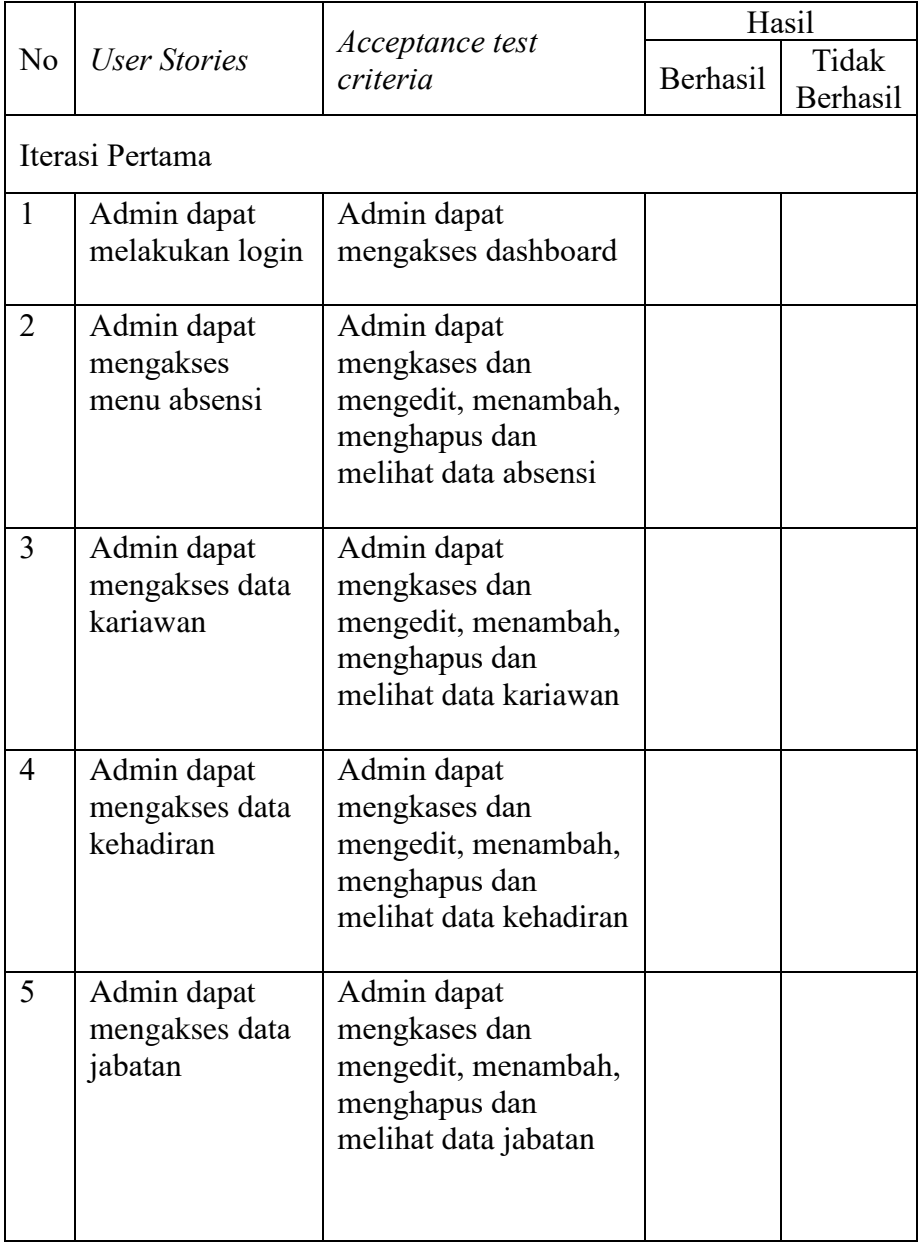

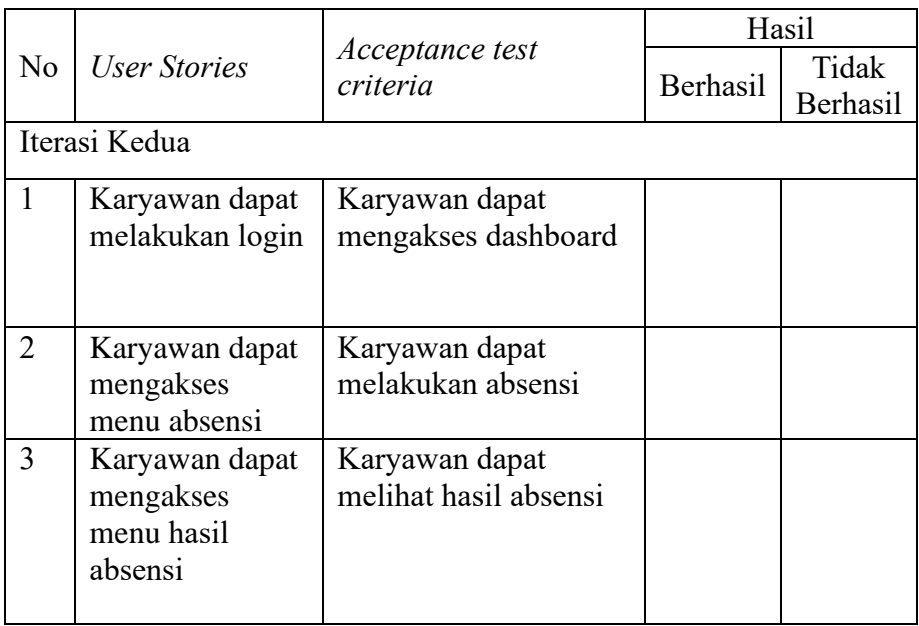

#### *e. Iteration plan*

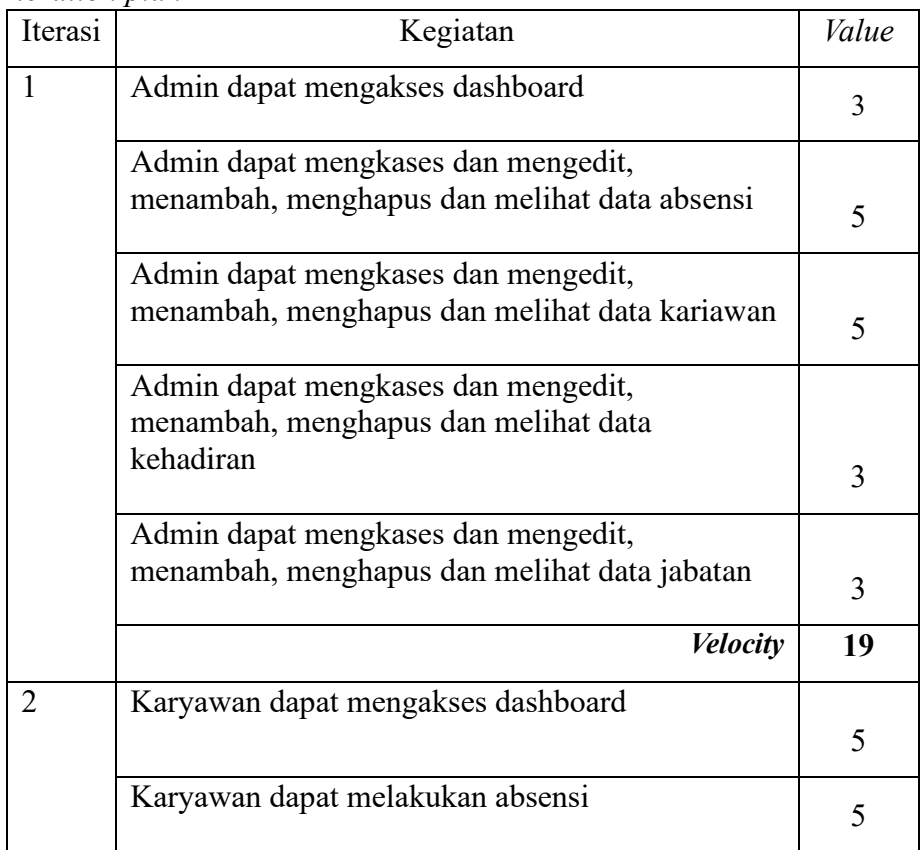

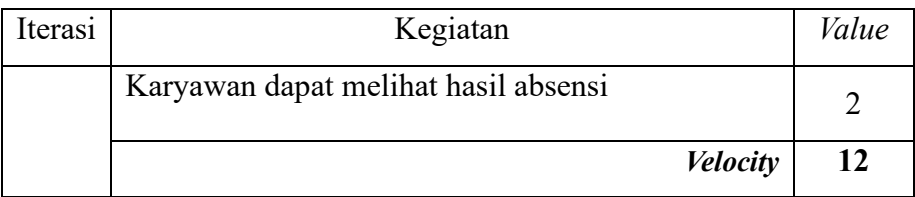

2. Design (Perancangan)

*Extreme Programming* mengikuti prinsip KIS *(Keep it Simple).* Pada tahap ini *Extreme Programming* mendorong penggunaan *CRC Card (Class Responsibility Collaboration)* pada tahap desainnya.

a. *CRC Card*

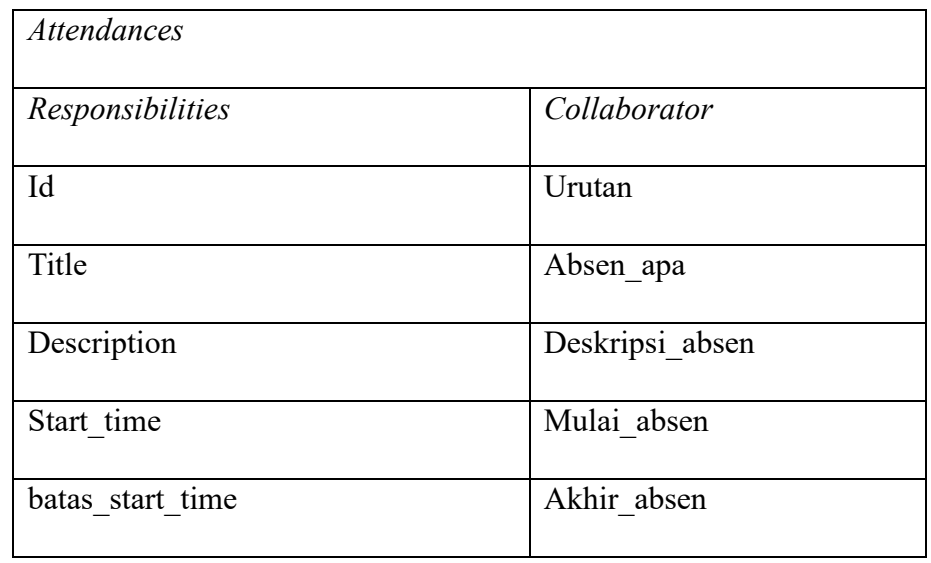

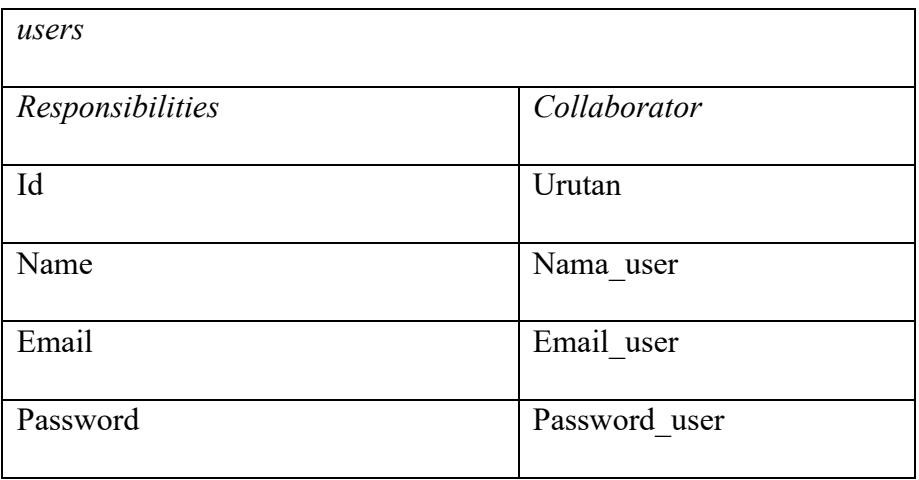

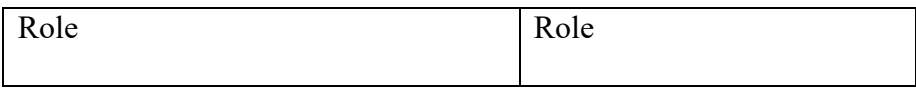

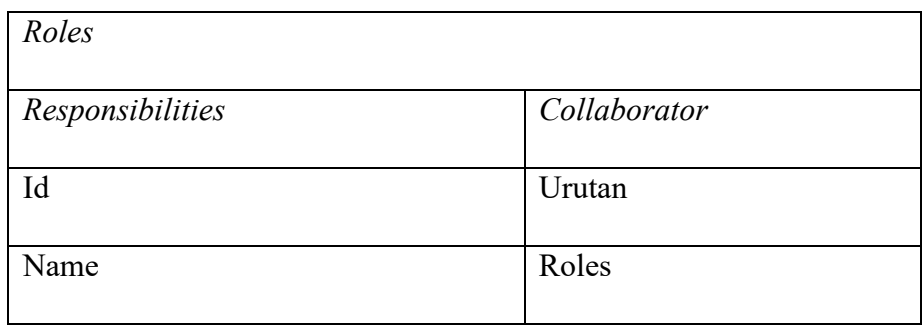

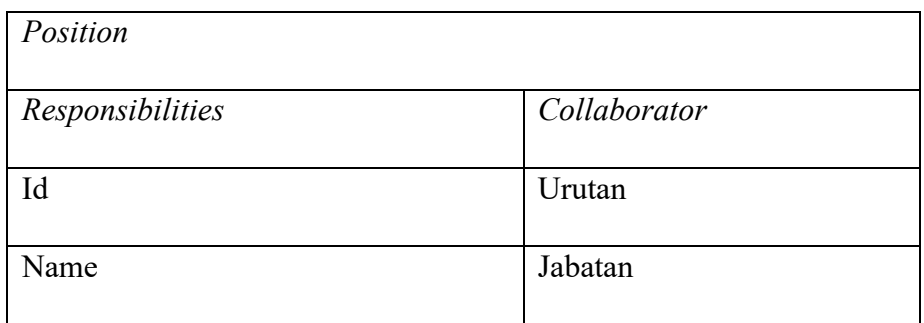

#### b. Usecase Diagram

*Usecase Diagram* adalah satu dari berbagai jenis diagram UML (*Unified Modelling Language*) yang menggambarkan hubungan interaksi sistem dan aktor.

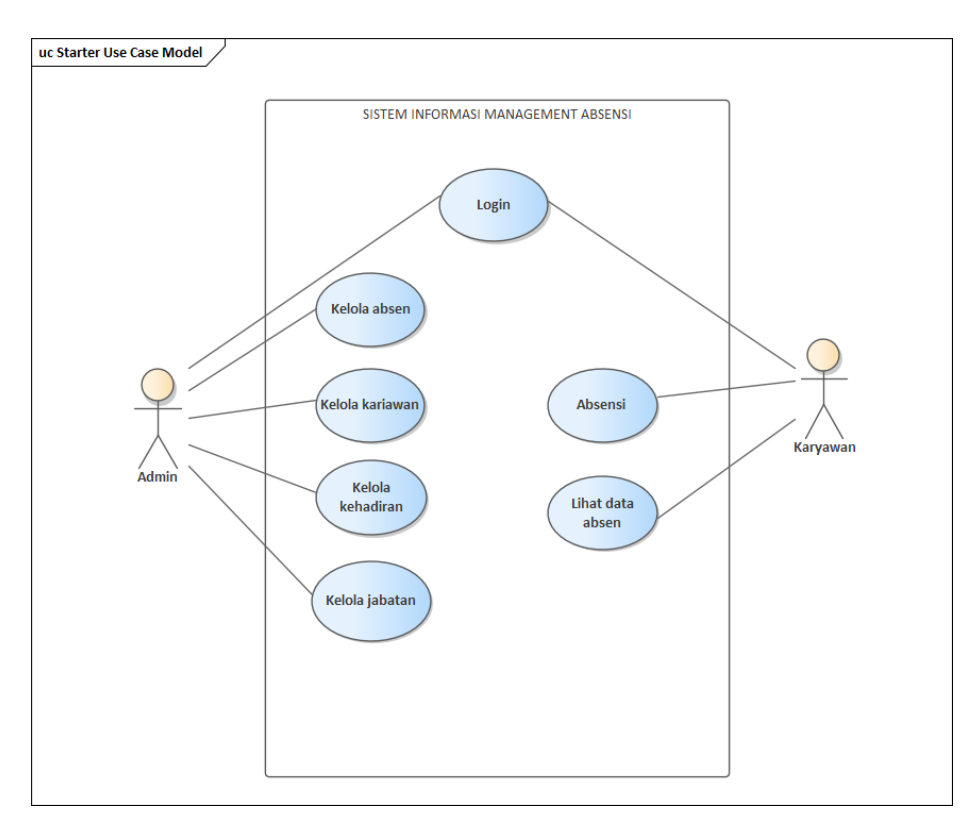

*Gambar 4. 2 Usecase Diagram*

Pada gambar *use case* diagram diatas menjelaskan dalam perancangan perangkat lunak sistem absensi rapat yang mana terdapat 2 aktor, aktor pertama yang berperan sebagai admin dan aktor kedua berperan sebagai karyawan.

#### 3. *Coding*

Tahapan ini merupakan implementasi dari perancangan model sistem yang telah dibuat kedalam kode program menghasilkan prototipe dari perangkat lunak berdasarkan *stories* dikembangkan. Pengkodingan tidak langsung dilakukan, melainkan mengembangkan serangkaian *unit test* untuk masing masing *stories* terlebih dahulu. Dalam pembangunan aplikasi Sistem absensi rapat ini menggunakan bahasa pemograman PHP yang dikombinasikan dengan HTML, CSS dan *framework* Laravel. Untuk implementasi basis data, *Database Manajement System* yang diigunakan adalah MySQL.

a. *Refactoring*

Pada saat pengkodingan diterapkan *refactoring,* dimana *refactoring* berfungsi mengubah sistem dari suatu perangkat lunak tanpa mengubah perilaku eksternal (*fungsionalitas* akhir) dari perangkat lunak tersebut.

*b. Pair Programming*

*Pair programming* adalah teknik pengembangan aplikasi dimana terdiri dari dua programmer yang bekerja sama pada satu komputer untuk memecahkan masalah yang dihadapi.

4. *Testing* 

Setelah selesai melakukan tahap *coding* selanjutnya hasil program tersebut akan diuji berdasarkan *acceptance test criteria* yang telah dibuat pada tahap *planning*. Pengujian ini akan dilakukan secara berulang sebanyak iterasi yang ada.

#### **4.2.2 Tahapan dan Jadwal Pelaksanaan Prosedur pembuatan Sistem**

#### **a. Jadwal**

Adapun jadwal untuk melakukan kegiatan penelitian dapat diuraikan pada tabel 4.1 dibawah:

| N <sub>0</sub> | <b>Jenis</b><br>Kegiatan | <b>Bulan</b> |   |   |        |  |   |        |   |  |        |   |                         |  |   |  |   |
|----------------|--------------------------|--------------|---|---|--------|--|---|--------|---|--|--------|---|-------------------------|--|---|--|---|
|                |                          | $Ke-1$       |   |   | $Ke-2$ |  |   | $Ke-3$ |   |  | $Ke-4$ |   |                         |  |   |  |   |
|                |                          |              | 2 | 3 | 4      |  | 2 | 3      | 4 |  | 2      | 3 | $\overline{\mathbf{4}}$ |  | 2 |  | 4 |
| l.             | Planning                 |              |   |   |        |  |   |        |   |  |        |   |                         |  |   |  |   |
| 2.             | Design                   |              |   |   |        |  |   |        |   |  |        |   |                         |  |   |  |   |
| 3.             | Coding                   |              |   |   |        |  |   |        |   |  |        |   |                         |  |   |  |   |
| 4.             | Testing                  |              |   |   |        |  |   |        |   |  |        |   |                         |  |   |  |   |
| 5.             | Laporan                  |              |   |   |        |  |   |        |   |  |        |   |                         |  |   |  |   |

*Tabel 4. 1 Jadwal Kegiatan*

#### **4.3 Hasil**

- 4.3.1 Tampilan hasil aplikasi
	- 1. Halaman login

Ketika halaman utama aplikasi diakses akan muncul halaman ini, yang mana terdapat form login yang ditujukan untuk pengguna yang ingin masuk ke dalam aplikasi. Berikut adalah gambar dan code aplikasi:

Tabel 4. 2 Penjelasan Code dan gambar login

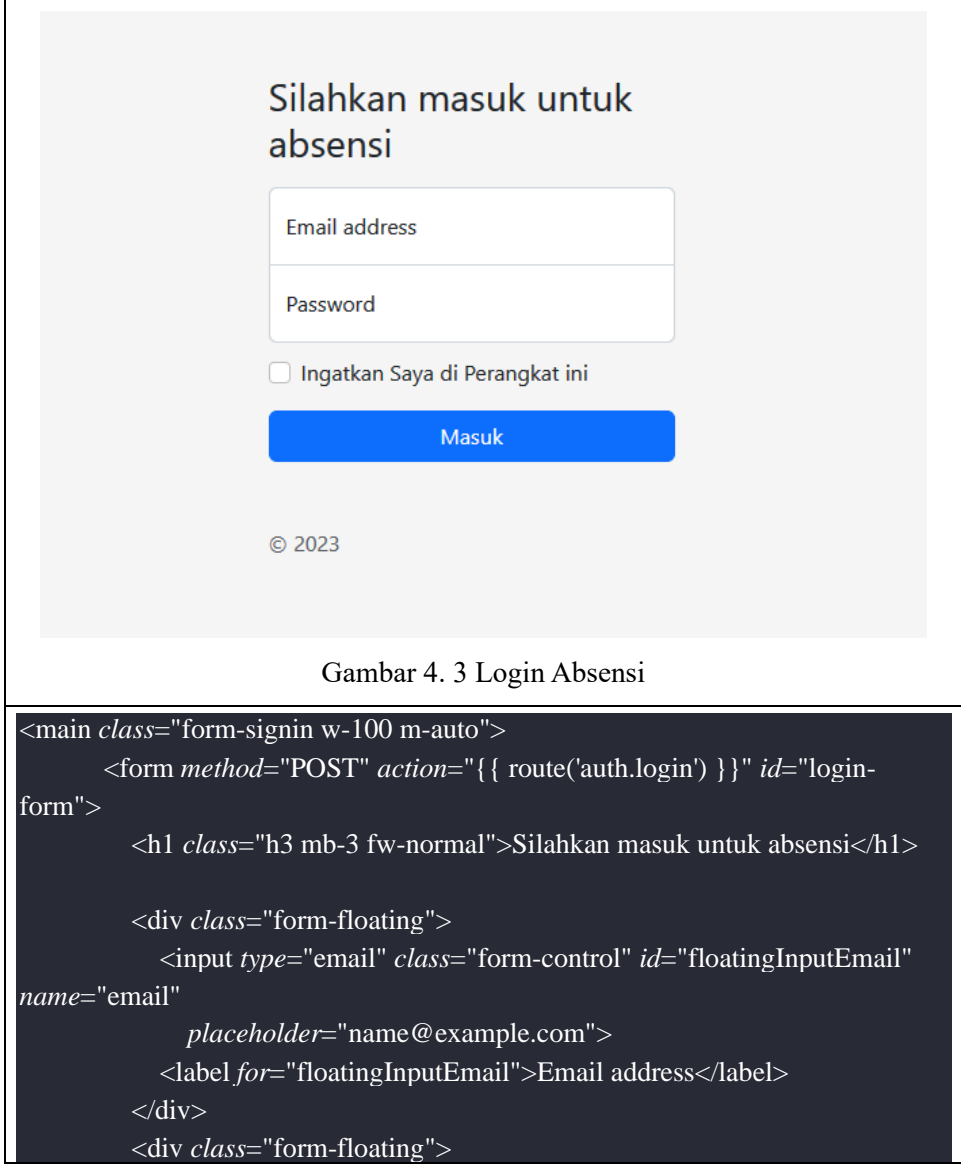

٦

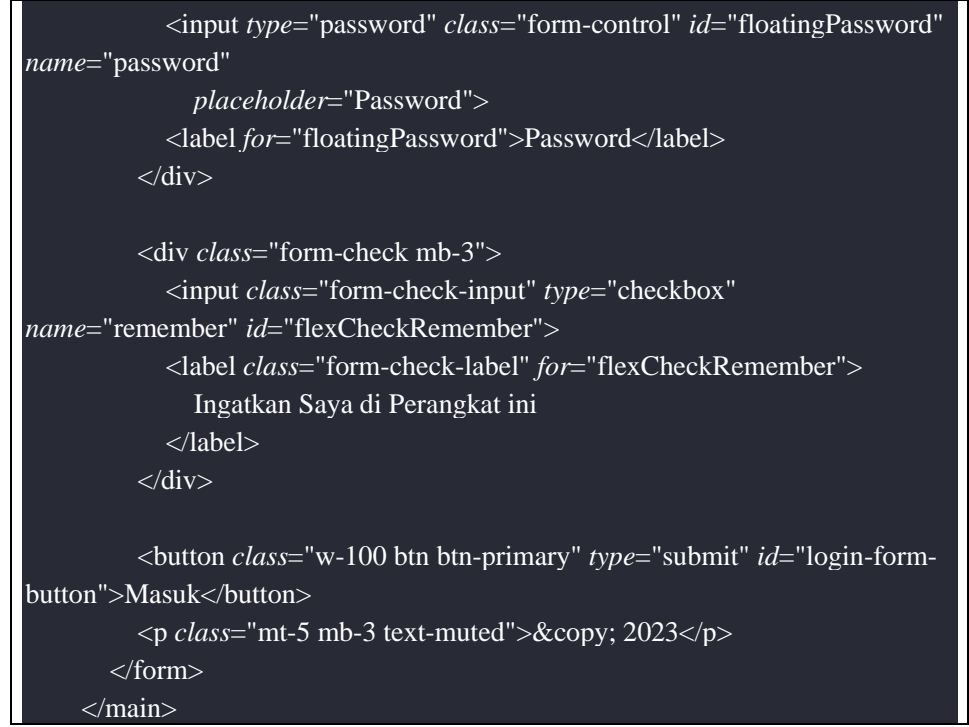

2. Halaman Dashboard

Disini adalah halaman yang mana diakses ketika user melakukan login. Dihalaman ini berisi data jabatan dan data karyawan. Berikut adalah gambar dan code aplikasi:

Tabel 4. 3 Penjelasan Code dan gambar dashboard

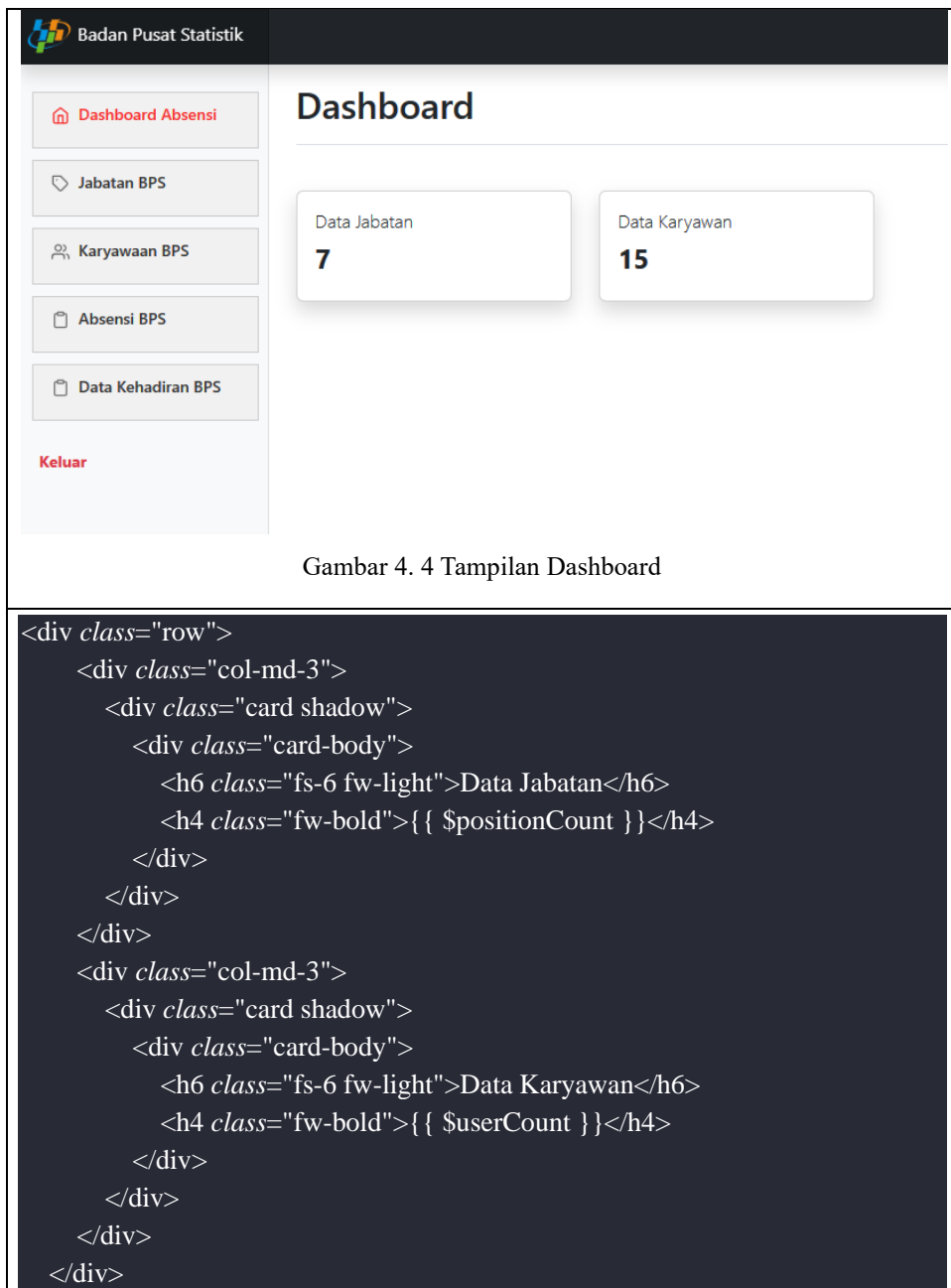

3. Jabatan

Disini adalah menu dimana mengisi jabatan dari user. Yang mana berisikan berbagai macam jabatan yang ada di Badan Pusat Statistik. Berikut adalah gambar dan code aplikasi:

Tabel 4. 4 Penjelasan Code dan gambar Jabatan

| <b>Badan Pusat Statistik</b>                                                                                                    |                                                           |                                                                                                    |                                                                     |                       |  |  |  |  |  |  |  |  |
|----------------------------------------------------------------------------------------------------|-----------------------------------------------------------|----------------------------------------------------------------------------------------------------|---------------------------------------------------------------------|-----------------------|--|--|--|--|--|--|--|--|
| n Dashboard Absensi                                                                                                    | Jabatan / Posisi                                          |                                                                                                    |                                                                     | + Tambah Data Jabatan |  |  |  |  |  |  |  |  |
| <b>C</b> > Jabatan BPS                                                                                                    | Hapus                                                     | Edit<br>$\ensuremath{\mathrel{\mathop{\scriptstyle\mathop{\scriptstyle\mathop{\scriptstyle\mathop{\scriptstyle\mathop{\scriptstyle\mathop{\scriptstyle\mathop{\scriptstyle\mathop{\scriptstyle\mathop{\scriptstyle\mathop{\scriptstyle\mathop{\scriptstyle\mathop{\scriptstyle\mathop{\scriptstyle\mathop{\scriptstyle\mathop{\cal E}}}}}}}}}}}\right)}^{*}}$ |                                                                     | Q Search              |  |  |  |  |  |  |  |  |
| <sup>22</sup> , Karvawaan BPS                                                                                                    | $\Box$<br>$1$ ID<br><b>CREATED AT</b><br><b>1 NAME</b>    |                                                                                                    |                                                                     |                       |  |  |  |  |  |  |  |  |
| Absensi BPS                                                                                                    |                                                           |                                                                                                    | Contains<br>$\checkmark$                                            |                       |  |  |  |  |  |  |  |  |
| Data Kehadiran BPS                                                                                                    |                                                           |                                                                                                    | Name                                                                | Select a period       |  |  |  |  |  |  |  |  |
|                                                                                                    | $\Box$                                                    | $\overline{\mathbf{7}}$                                                                                                    | <b>Administrator BPS</b>                                            | 06/06/2023 13:50:02   |  |  |  |  |  |  |  |  |
| Keluar                                                                                                    | $\Box$<br>$6\phantom{1}6$                                 |                                                                                                    | Mitra BPS                                                           | 06/06/2023 13:49:33   |  |  |  |  |  |  |  |  |
|                                                                                                    | $\Box$<br>5<br>06/06/2023 13:49:22<br>Kariawan Kantor Bps |                                                                                                    |                                                                     |                       |  |  |  |  |  |  |  |  |
| $\Box$<br>Pegawai "Biasa"<br>02/03/2023 17:06:59<br>1                                                                                       |                                                           |                                                                                                    |                                                                     |                       |  |  |  |  |  |  |  |  |
|                                                                                                    |                                                           |                                                                                                    | Gambar 4.5 Tampilan Jabatan                                         |                       |  |  |  |  |  |  |  |  |
|                                                                                                    |                                                           |                                                                                                    |                                                                     |                       |  |  |  |  |  |  |  |  |
|                                                                                                    |                                                           |                                                                                                    | <form method="post" submit.prevent="savePositions" wire:=""></form> |                       |  |  |  |  |  |  |  |  |
| $@if$ (\$errors->any())                                                                                                    |                                                           |                                                                                                    |                                                                     |                       |  |  |  |  |  |  |  |  |
|                                                                                                    | <div class="alert alert-danger"></div>                    |                                                                                                    |                                                                     |                       |  |  |  |  |  |  |  |  |
| $\langle$ ul <i>class</i> ="m-0">                                                                                                    |                                                           |                                                                                                    |                                                                     |                       |  |  |  |  |  |  |  |  |
|                                                                                                    |                                                           |                                                                                                    | @foreach (\$errors->all() as \$error)                               |                       |  |  |  |  |  |  |  |  |
|                                                                                                    | $\langle li \rangle$ { \ \$error } } $\langle li \rangle$ |                                                                                                    |                                                                     |                       |  |  |  |  |  |  |  |  |
|                                                                                                    | @endforeach                                               |                                                                                                    |                                                                     |                       |  |  |  |  |  |  |  |  |
| $<$ /ul>                                                                                                    |                                                           |                                                                                                    |                                                                     |                       |  |  |  |  |  |  |  |  |
| $\langle$ div>                                                                                                    |                                                           |                                                                                                    |                                                                     |                       |  |  |  |  |  |  |  |  |
| @endif                                                                                                    |                                                           |                                                                                                    |                                                                     |                       |  |  |  |  |  |  |  |  |
|                                                                                                    |                                                           |                                                                                                    |                                                                     |                       |  |  |  |  |  |  |  |  |
|                                                                                                    |                                                           |                                                                                                    |                                                                     |                       |  |  |  |  |  |  |  |  |
| @foreach (\$positions as $\hat{\mathbf{s}}$ i => \$position)<br><div class="mb-3 position-relative"></div>                                  |                                                           |                                                                                                    |                                                                     |                       |  |  |  |  |  |  |  |  |
| $\langle x\text{-form-label } id = \text{name} \{ \{ \$i \} \} \text{ "label='Name-1]}$ label = 'Nama Jabatan $\{ \{ \$i + 1 \} \} \rangle$ |                                                           |                                                                                                    |                                                                     |                       |  |  |  |  |  |  |  |  |
|                                                                                                    |                                                           |                                                                                                    |                                                                     |                       |  |  |  |  |  |  |  |  |
| <div class="d-flex align-items-center"></div>                                                                                               |                                                           |                                                                                                    |                                                                     |                       |  |  |  |  |  |  |  |  |
| $\langle x\text{-form-input } id = "name{\{ \$i \}}\}'" name = "name{\{ \$i \}}"$                                                           |                                                           |                                                                                                    |                                                                     |                       |  |  |  |  |  |  |  |  |
| wire:model.defer="positions.{{ \$i }}.name" $\rightarrow$                                                                                   |                                                           |                                                                                                    |                                                                     |                       |  |  |  |  |  |  |  |  |
| @ if $($i > 0)$                                                                                                    |                                                           |                                                                                                    |                                                                     |                       |  |  |  |  |  |  |  |  |
| <br><br>coutton <i>class</i> ="btn btn-danger ms-2"                                                                                         |                                                           |                                                                                                    |                                                                     |                       |  |  |  |  |  |  |  |  |
| <i>wire:click</i> ="removePositionInput( $\{\{\$\}\}\$ )"                                                                                   |                                                           |                                                                                                    |                                                                     |                       |  |  |  |  |  |  |  |  |
| wire:target="removePositionInput({{ \$i }})" type="button"                                                                                  |                                                           |                                                                                                    |                                                                     |                       |  |  |  |  |  |  |  |  |
| wire:loading.attr="disabled">Hapus                                                                                                    |                                                           |                                                                                                    |                                                                     |                       |  |  |  |  |  |  |  |  |

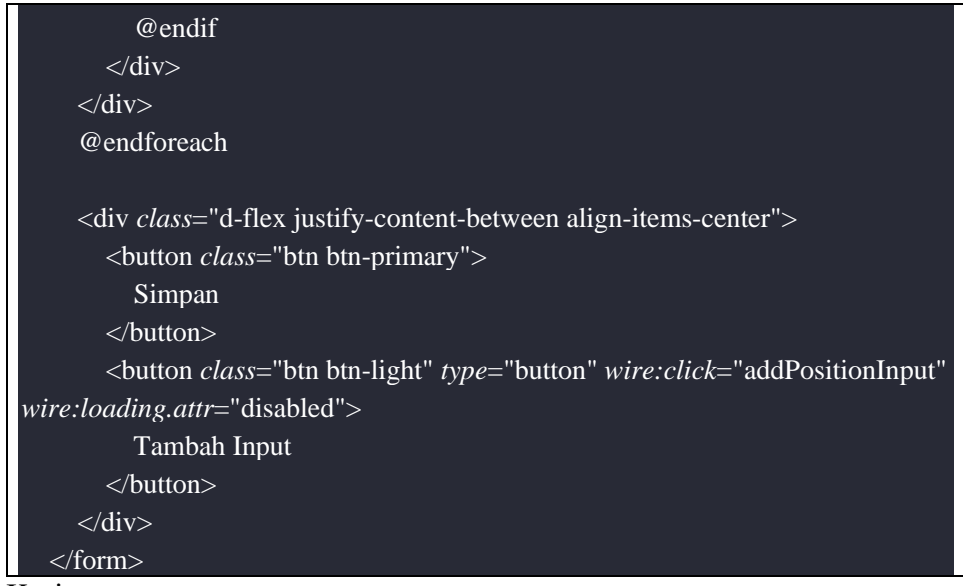

4. Kariawan

Berikut adalah menu yang mana mengisi data kariyawan yang ada di badan pusat statistik. Berikut adalah gambar dan code aplikasi:

Tabel 4. 5 Penjelasan Code dan gambar karyawan

| <b>Badan Pusat Statistik</b>        |                                                                                   |                                                 |                                     |                                            |                                      |                                                                                                    |                         |  |  |  |  |
|-------------------------------------|-----------------------------------------------------------------------------------|-------------------------------------------------|-------------------------------------|--------------------------------------------|--------------------------------------|----------------------------------------------------------------------------------------------------|-------------------------|--|--|--|--|
| n Dashboard Absensi                 |                                                                                   |                                                 | Karyawaan                           |                                            |                                      |                                                                                                    | Tambah Data Karyawaan   |  |  |  |  |
| Jabatan BPS                         | <b>Hapus</b>                                                                      |                                                 | Edit<br>$\circledcirc$ +<br>⊛≁      |                                            |                                      | Q<br>Search                                                                                                    |                         |  |  |  |  |
| <b>의 Karyawaan BPS</b>              |                                                                                   |                                                 |                                     |                                            |                                      |                                                                                                    |                         |  |  |  |  |
| Absensi BPS                         | $\Box$                                                                            | $1$ ID                                          | 1 NAME                              | 1 EMAIL                                    | <b>t NO. TELP</b>                    | <b>1 JABATAN</b>                                                                                                    | <b>t ROLE</b>           |  |  |  |  |
|                                     |                                                                                   |                                                 | $\checkmark$<br>Contains<br>Name    | Contains<br>Email                          | $\checkmark$<br>Contains<br>No. Telp | Select                                                                                                    | $\;$<br>Select          |  |  |  |  |
| <b>P</b> Data Kehadiran BPS         |                                                                                   |                                                 |                                     |                                            |                                      |                                                                                                    |                         |  |  |  |  |
| Keluar                              |                                                                                   | u<br>16<br>operators                            |                                     | operator@gmail.com                         | 107321                               | <b>Administrator BPS</b>                                                                                                    | Operator                |  |  |  |  |
|                                     | 0                                                                                 | 15<br><b>FAISAL</b><br>14<br>faisaltestkariawan |                                     | faisal@qmail.com<br>faisal123000@gmail.com | 10273182<br>082284546754             | <b>Administrator BPS</b><br>Pegawai "Biasa"                                                                                                    | Operator<br><b>User</b> |  |  |  |  |
|                                     |                                                                                   |                                                 |                                     |                                            |                                      |                                                                                                    |                         |  |  |  |  |
|                                     |                                                                                   |                                                 | $\langle$ div $\rangle$             |                                            |                                      |                                                                                                    |                         |  |  |  |  |
|                                     |                                                                                   |                                                 | $\langle$ div <i>class</i> ="mb-3"> |                                            |                                      |                                                                                                    |                         |  |  |  |  |
|                                     |                                                                                   |                                                 |                                     |                                            |                                      | $\langle x\text{-form-label } id = \text{5p} \rangle$ {\dellematrix} \end{propring} \end{propring} \end{propring} \end{propring} \end{propring} \end{propring} \end{propring} \end{propring} \end{propring} \end{propring} \end{propring} \end{propring} \end |                         |  |  |  |  |
|                                     |                                                                                   |                                                 |                                     |                                            |                                      | <x-form-input <i="">id="phone{{ \$i }}" <i>name</i>="phone{ { \$i }}"</x-form-input>                                                                                                    |                         |  |  |  |  |
|                                     |                                                                                   |                                                 |                                     |                                            |                                      |                                                                                                    |                         |  |  |  |  |
|                                     | wire:model.defer="employees.{{ \$i }}.phone"<br>placeholder="Format: $08***$ " /> |                                                 |                                     |                                            |                                      |                                                                                                    |                         |  |  |  |  |
|                                     |                                                                                   |                                                 |                                     |                                            |                                      |                                                                                                    |                         |  |  |  |  |
|                                     |                                                                                   |                                                 |                                     |                                            |                                      |                                                                                                    |                         |  |  |  |  |
| $\langle$ div $\rangle$             |                                                                                   |                                                 |                                     |                                            |                                      |                                                                                                    |                         |  |  |  |  |
| $\langle$ div <i>class</i> ="mb-3"> |                                                                                   |                                                 |                                     |                                            |                                      |                                                                                                    |                         |  |  |  |  |
|                                     | <x-form-label <i="">id="password{{ \$i }}"</x-form-label>                         |                                                 |                                     |                                            |                                      |                                                                                                    |                         |  |  |  |  |

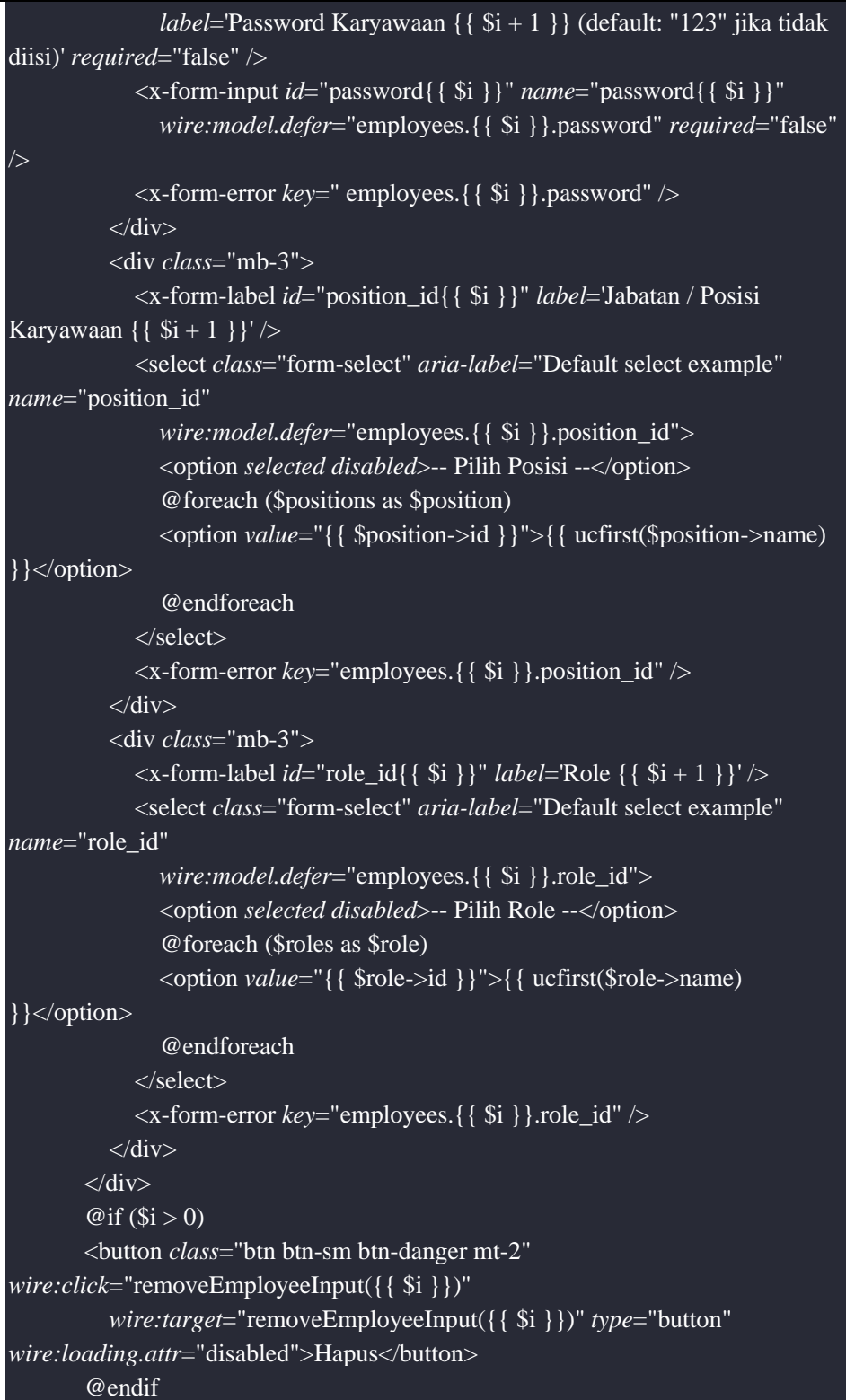

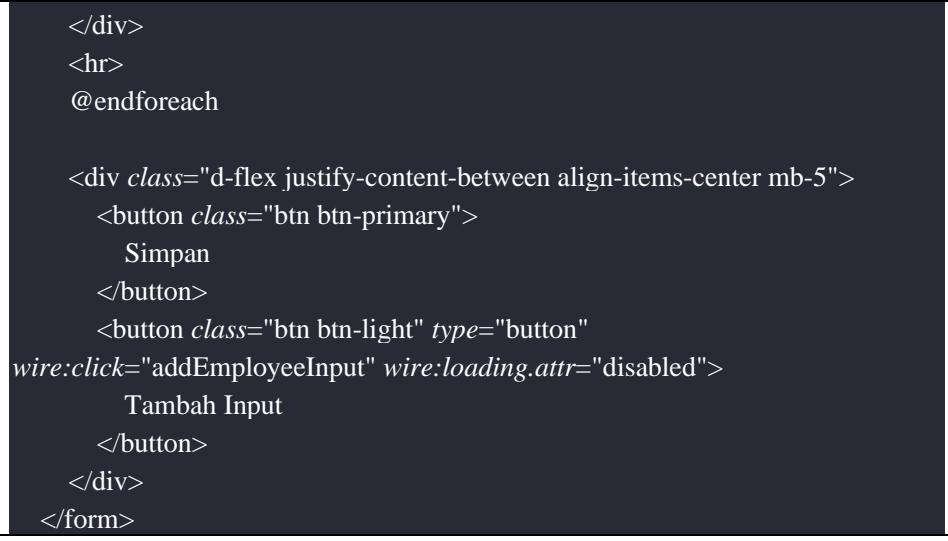

5. Absensi

Berikut adalah menu absensi dimana dimenu ini bisa membuat absensi sesuai kebutuhan. Berikut adalah gambar dan code aplikasi:

Tabel 4. 6 Penjelasan Code dan gambar login

| <b>Badan Pusat Statistik</b>        |              |                |                                                                                     |                   |                          |                                                                                                    |                     |                             |
|-------------------------------------|--------------|----------------|-------------------------------------------------------------------------------------|-------------------|--------------------------|----------------------------------------------------------------------------------------------------|---------------------|-----------------------------|
| n Dashboard Absensi                 |              | <b>Absensi</b> |                                                                                     |                   |                          |                                                                                                    |                     | (+) Tambah Data Absensi     |
| Jabatan BPS                         | <b>Hapus</b> |                | $\boxed{a}$                                                                         |                   |                          | Q                                                                                                    | Search              |                             |
| 의 Karyawaan BPS                     | $\Box$       | $1$ ID         | <b>1 NAMA</b>                                                                       | <b>KETERANGAN</b> | 1 WAKTU ABSEN MASUK      | <b>1 WAKTU ABSEN KELUAR</b>                                                                                 | <b>CREATED AT</b>   |                             |
| P Absensi BPS                       |              |                | Contains<br>$\checkmark$                                                            |                   | $\checkmark$<br>Contains | $\checkmark$<br>Contains                                                                                    |                     | <b>ACTIONS</b>              |
| <b>P</b> Data Kehadiran BPS         |              |                | Nama                                                                                |                   | Waktu Absen Masuk        | Waktu Absen Keluar                                                                                          | Select a period     |                             |
|                                     | 0            | $\overline{1}$ | absen biasa                                                                         | biasa             | 20:00-21:00              | 20:00-21:00                                                                                                 | 02/03/2023 20:05:17 | Edit                        |
| Keluar                              | 10           | $\check{~}$    | Records per page                                                                    |                   |                          |                                                                                                    |                     | Showing 1 to 1 of 1 Results |
|                                     |              |                |                                                                                     |                   |                          |                                                                                                    |                     |                             |
| $\langle$ div <i>class</i> ="mb-3"> |              |                |                                                                                     |                   |                          |                                                                                                    |                     |                             |
|                                     |              |                | <x-form-label <i="">id="description" <i>label</i>='Keterangan' /&gt;</x-form-label> |                   |                          |                                                                                                    |                     |                             |
|                                     |              |                |                                                                                     |                   |                          | <textarea <="" class="form-control" id="description" name="description" td=""><td></td><td></td></textarea> |                     |                             |
|                                     |              |                |                                                                                     |                   |                          | wire:model.defer="attendance.description">                                                                  |                     |                             |
|                                     |              |                | $\langle x$ -form-error key="attendance.description" $\langle \rangle$              |                   |                          |                                                                                                    |                     |                             |
| $\langle$ div $\rangle$             |              |                |                                                                                     |                   |                          |                                                                                                    |                     |                             |
| $\langle$ div <i>class</i> ="mb-3"> |              |                |                                                                                     |                   |                          |                                                                                                    |                     |                             |
|                                     |              |                | $\langle$ div <i>class</i> ="row">                                                  |                   |                          |                                                                                                    |                     |                             |
|                                     |              |                | <div <i="">class="col-md-6"&gt;</div>                                               |                   |                          |                                                                                                    |                     |                             |
|                                     |              |                |                                                                                     |                   |                          |                                                                                                    |                     |                             |
|                                     |              |                |                                                                                     |                   |                          | <x-form-label <i="">id="start time" <i>label</i>='Waktu Absen Masuk' /&gt;</x-form-label>                   |                     |                             |

```
<x-form-input type="text" maxlength="5" id="start_time" 
name="start_time"
                 wire:model.defer="attendance.start_time" placeholder="07:00" 
/<x-form-error key="attendance.start_time" />
            \langlediv><div class="col-md-6">
               <x-form-label id="batas_start_time" label='Batas Waktu Absen 
Masuk' />
               <x-form-input type="text" maxlength="5" id="batas_start_time" 
name="batas_start_time"
                 wire:model.defer="attendance.batas_start_time" />
               \langle x-form-error key="attendance.batas start_time" />
            \langlediv>\langlediv><small class="text-muted d-block mt-1">Masukan dengan format 
24:00.</small>
       \langlediv\rangle<div class="mb-3">
          <div class="row">
            <div class="col-md-6">
               <x-form-label id="end_time" label='Waktu Absen Pulang' />
               <x-form-input type="text" maxlength="5" id="end_time" 
name="end_time"
                 wire:model.defer="attendance.end_time" />
               <x-form-error key="attendance.end_time" />
            \langlediv><div class="col-md-6">
               <x-form-label id="batas_end_time" label='Batas Waktu Absen 
Pulang' />
               <x-form-input type="text" maxlength="5" id="batas_end_time" 
name="batas_end_time"
                 wire:model.defer="attendance.batas_end_time" />
               <x-form-error key="attendance.batas_end_time" />
            \overline{\langle \text{div}\rangle}\langlediv><small class="text-muted d-block mt-1">Masukan dengan format 
24:00.</small>
       </div>
```
6. Data Kehadiran

Berikut adalah menu data kehadiran yang mana menampilkan daftar absen apa saja dan kapan maka akan muncul absennya. Berikut adalah gambar dan code aplikasi:

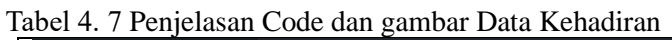

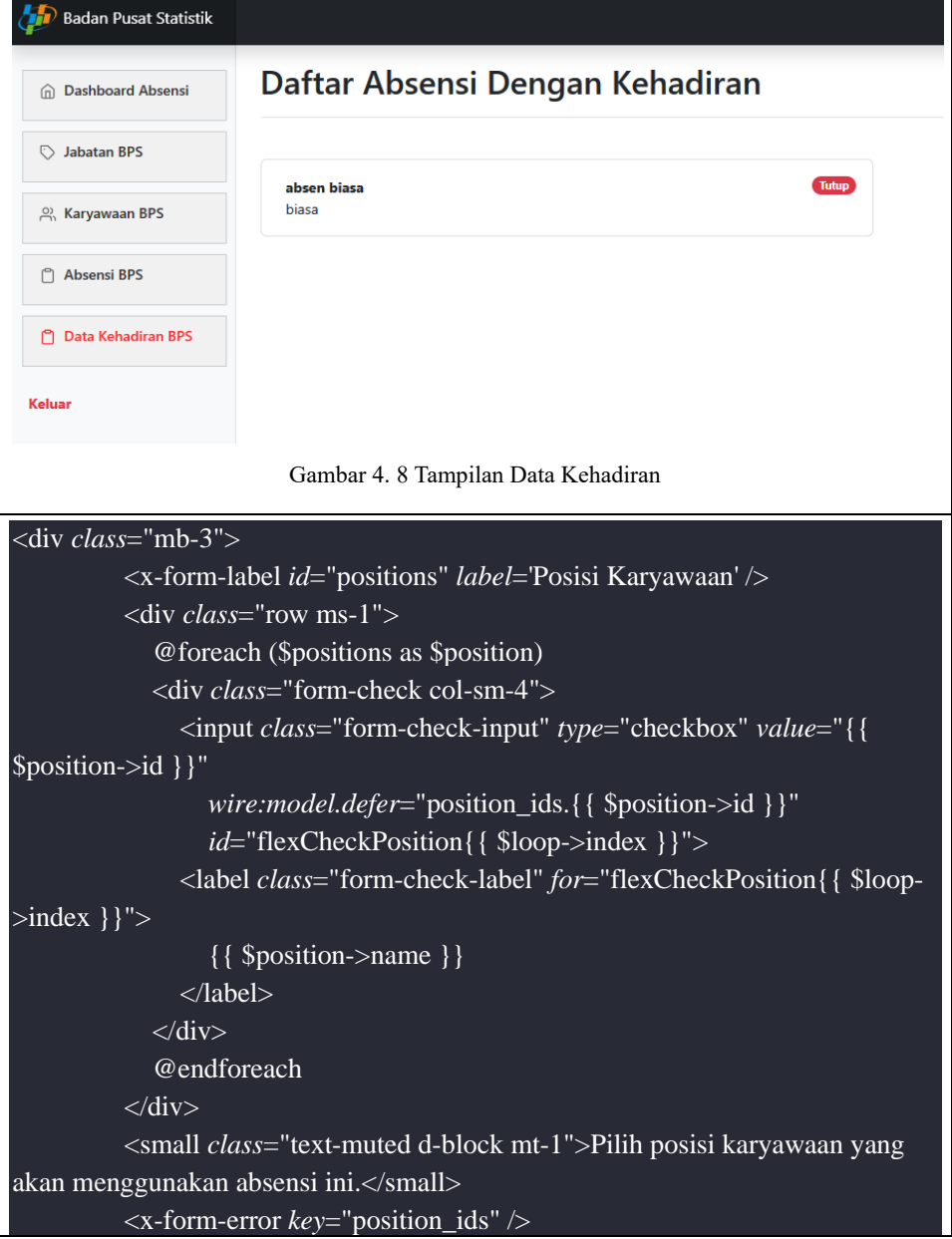

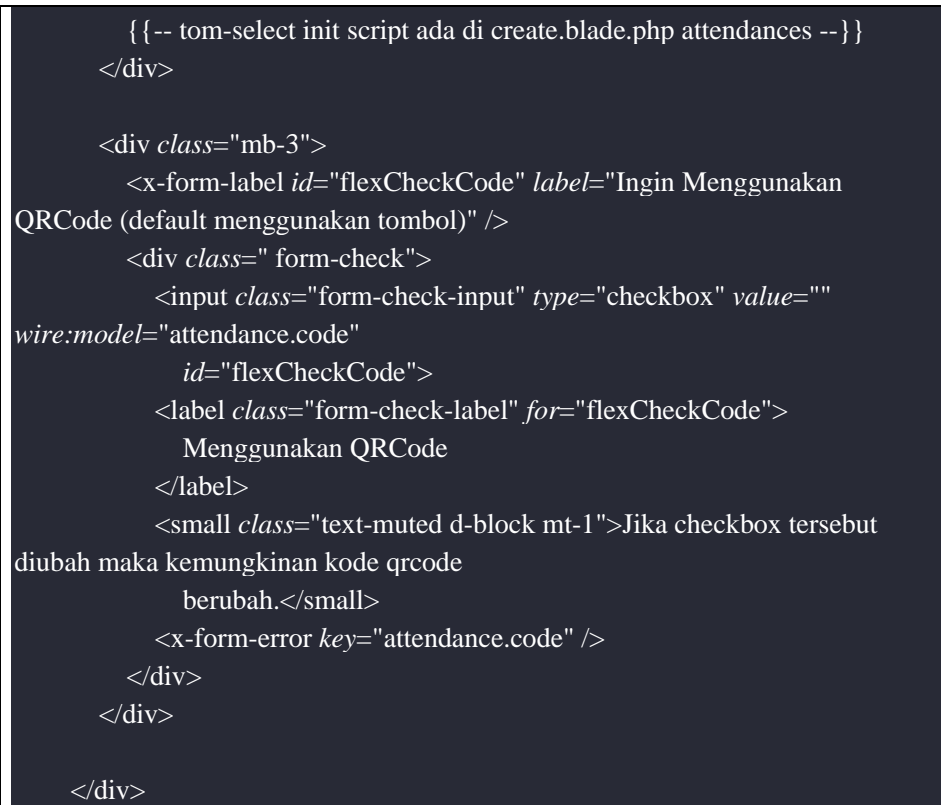

#### *4.3.2 Acceptance Testing*

#### *1. Acceptance Testing Iterasi Pertama*

#### *Tabel 4. 8 Acceptance Testing Iterasi Pertama*

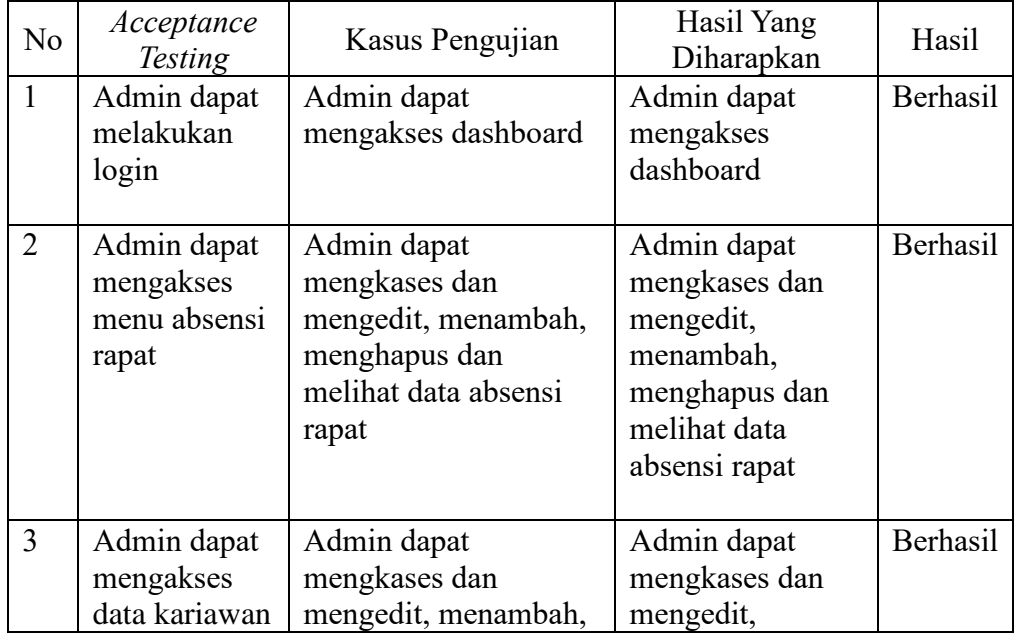

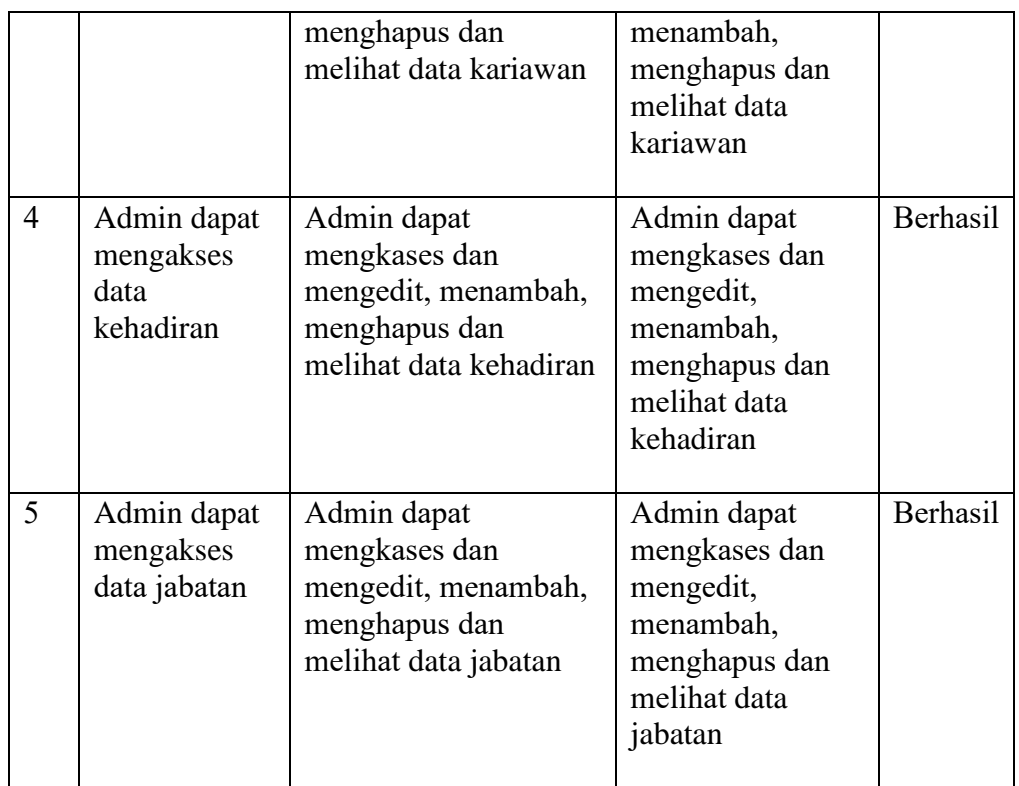

#### *2. Acceptance Testing* Iterasi Kedua

#### *Tabel 4. 9 Acceptance Testing Iterasi Kedua*

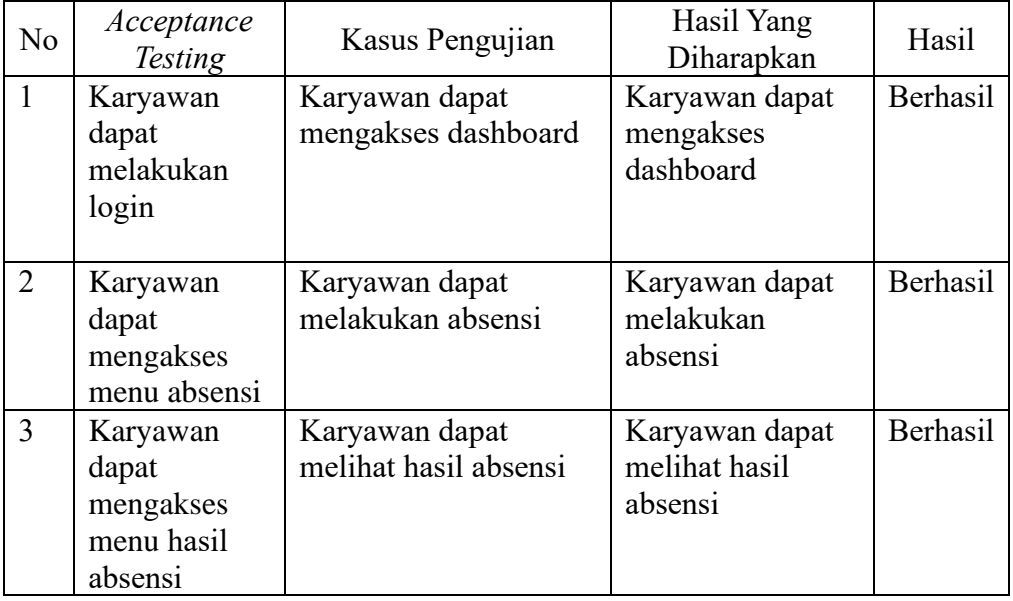

#### **BAB V KESIMPULAN**

#### **5.1 Kesimpulan**

Selama magang di Badan Pusat Statistik Kabupaten Bengkalis, penulis telah belajar dan terlibat dalam berbagai kegiatan, seperti dokumentasi FKP, pencatatan data SPM, pengarsipan surat masuk, dan pembuatan surat perintah. Penulis juga menggunakan perangkat lunak dan perangkat keras tertentu dalam pekerjaannya. Penulis menghadapi kendala beradaptasi dengan lingkungan kerja, kurang percaya diri dalam berkomunikasi, dan kesulitan memahami pekerjaan dan perangkat yang digunakan.

Namun, penulis berhasil mencapai target-targetnya dan terlibat dalam perancangan dan implementasi Sistem absensi rapat untuk BPS Bengkalis. Proyek ini melibatkan analisis data, perancangan sistem, dan pengembangan aplikasi dengan menggunakan bahasa pemrograman PHP, basis data MySQL, dan framework Laravel.

Dalam proses ini, penulis bekerja dengan perangkat keras dan perangkat lunak yang relevan dan menghadapi tantangan yang diatasi dengan kesabaran dan semangat belajar. Secara keseluruhan, pengalaman Kerja Praktek ini telah memberikan penulis peluang untuk mengaplikasikan pengetahuan dan keterampilan yang diperoleh selama studi di Jurusan Teknik Informatika Program Studi Rekayasa Perangkat Lunak Politeknik Negeri Bengkalis.

Selain itu, pengalaman ini juga membuka peluang karier yang lebih luas dan meningkatkan kemampuan penulis dalam perancangan serta pengembangan sistem berbasis web.

#### **5.2 Saran**

Berikut adalah beberapa saran yang dapat diberikan berdasarkan pengalaman penulis selama magang di Badan Pusat Statistik Kabupaten Bengkalis dan pengembangan Sistem Absensi rapat :

- 1. Melakukan survei dan wawancara lebih mendalam dengan pengguna potensial sistem untuk memahami kebutuhan mereka secara lebih baik dan memastikan aplikasi yang dikembangkan sesuai dengan ekspektasi mereka.
- 2. Berkomunikasi secara efektif dengan tim dan mentor selama magang untuk meningkatkan pemahaman tentang tugas dan peran yang diharapkan, serta meminta bantuan saat menghadapi kendala.
- 3. Terus mengembangkan kemampuan teknis dan interpersonal, seperti belajar bahasa pemrograman baru, mengikuti tren teknologi terkini, dan mempraktikkan keterampilan komunikasi dalam lingkungan kerja.
- 4. Selalu menjaga etika kerja yang baik dan profesionalisme dalam lingkungan kerja, termasuk menghormati aturan dan prosedur perusahaan, bekerja sama dengan rekan kerja, dan menyelesaikan tugas dengan tepat waktu.

Dengan menerapkan saran-saran di atas, penulis dan individu lain yang menjalani magang di bidang IT akan dapat memaksimalkan pengalaman mereka dan meningkatkan peluang kesuksesan dalam karier mereka.

#### **DAFTAR PUSTAKA**

- Ardiyanto, A., Rahman, A., & Lampasa, Y. (2022). Efektivitas Penerapan Sistem Absensi Online Dalam Meningkatkan Disiplin Kerja Aparatur Sipil Negara (ASN). Jurnal Ilmu Pemerintahan dan Politik Lokal, 2(2), September.
- Briggs, R.O., De Vreede, G., Nunamaker, J.F. and Sprague, R.H., 2003, "Special Issue: Information Systems Success", Journal of Management Information Systems,  $19(4)$ ,  $5-8$ .
- Kela, T., Nurfia, & Weishsky. (2022). Penggunaan Extreme Programming Untuk Menunjang Perubahan Kebutuhan Dalam Proses Pembangunan Sistem Informasi Produksi. AKASIA: Jurnal Sistem Informasi Akuntansi, 2(2), 167- 176.
- Nuraini, N., & Ahmad, I. (2021). Sistem Informasi Manajemen Kepegawaian Menggunakan Metode Key Performance Indicator Untuk Rekomendasi Kenaikan Jabatan (Studi Kasus: Kejaksaan Tinggi Lampung). Jurnal Teknologi dan Sistem Informasi, 2(3), 81-88.
- Perdana, R. C. V. (2016). Pengembangan Dan Analisis Kualitas Sistem Informasi Rapat Berbasis Web Menggunakan SMS GATEWAY Di SMK YPKK 1 SLEMAN. E-JPTI (Jurnal Elektronik Pendidikan Teknik Informatika), 5(7).
- Susilo, E., Wijaya, F. D., & Hartanto, R. (2018). Perancangan Dan Evaluasi User Interface Aplikasi Smart Grid Berbasis Mobile Application. Jnteti, 7(2), 150– 157.
- Wattiheluw, F. H., Rochimah, S. and Fatichah, C. (2019) 'Klasifikasi Kualitas Perangkat Lunak Berdasarkan ISO/IEC 25010 Menggunakan Ahp Dan Fuzzy Mamdani Untuk Situs Web E-Commerce', JUTI: Jurnal Ilmiah Teknologi Informasi, 17(1), p. 73.

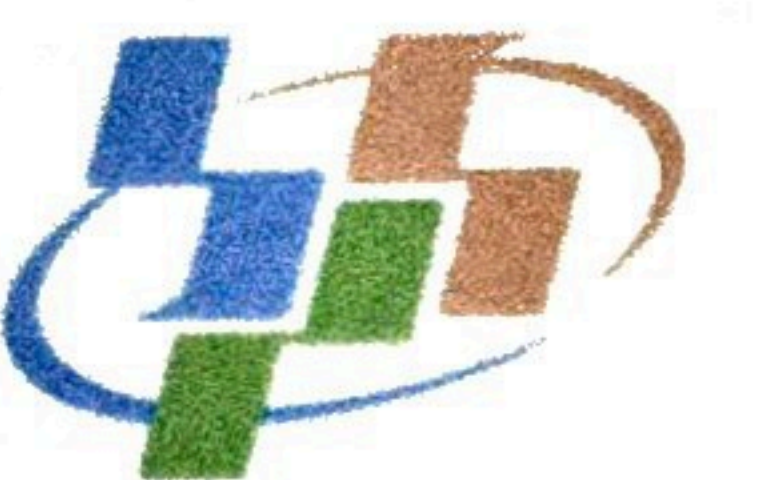

## **BADAN PUSAT STATISTIK<br>KABUPATEN BENGKALIS**

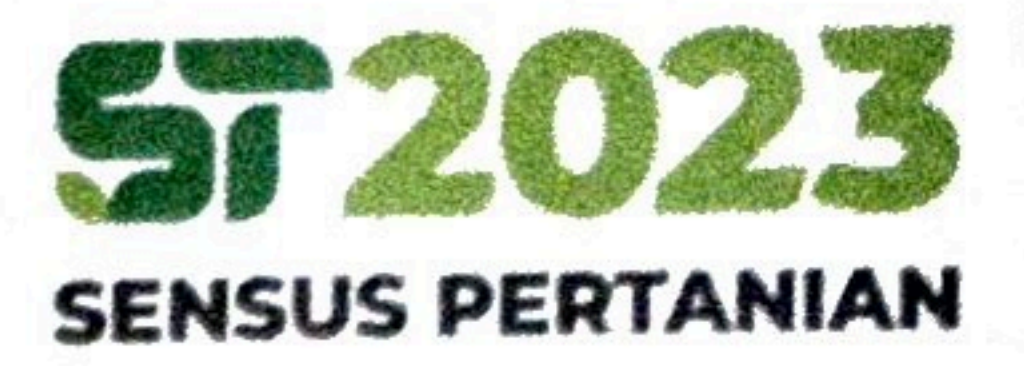

Bengkalis, 21 Juni 2023

: B-228/BPS/14.081/06/2023 Nomor Lampiran  $\therefore$ : Surat Pernyataan Selesai Magang Hal

Kepada Yang Terhormat: Kepala Direktur Politeknik Negeri Bengkalis  $Di -$ 

Tempat

Yang bertanda tangan di bawah ini menerangkan bahwa:

: Faisal Yanto Setiawan Nama Mahasiswa  $:6304191214$ **NIM** : Rekayasa Perangkat Lunak Program Studi

Dengan ini kami memberikan keterangan bahwa mahasiswa tersebut telah menyelesaikan program magang di Badan Pusat Statistik Kabupaten Bengkalis, dengan kualifikasi dan detail sebagai berikut:

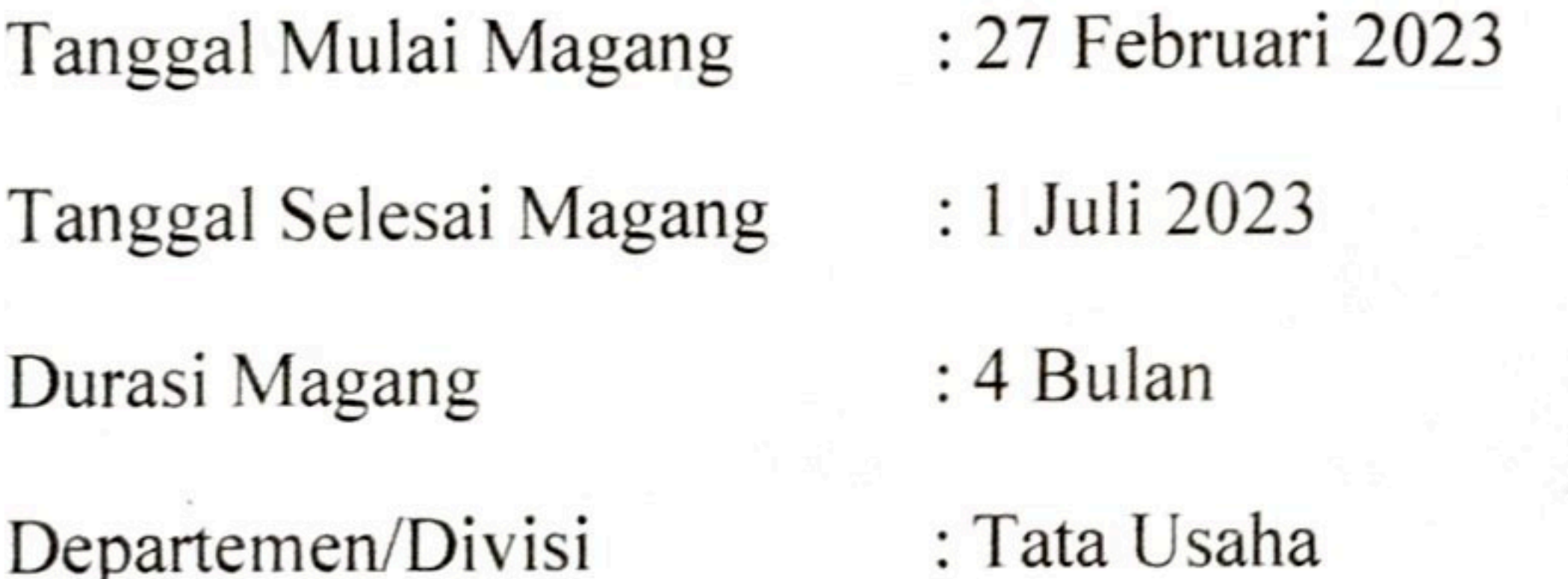

Selama periode magang, mahasiswa tersebut telah menunjukkan dedikasi, kemampuan, dan kinerja yang baik dalam menjalankan tugas dan tanggung jawab yang diberikan. Kami mengakui kontribusinya yang berharga dalam mendukung kegiatan operasional.

Surat keterangan ini diberikan untuk kepentingan akademik dan pengembangan karir mahasiswa yang bersangkutan. Kami berharap pengalaman magang ini memberikan manfaat yang berharga bagi perkembangan profesionalnya di masa depan.

Demikian surat keterangan ini kami buat dengan sebenarnya dan sebaik-baiknya.

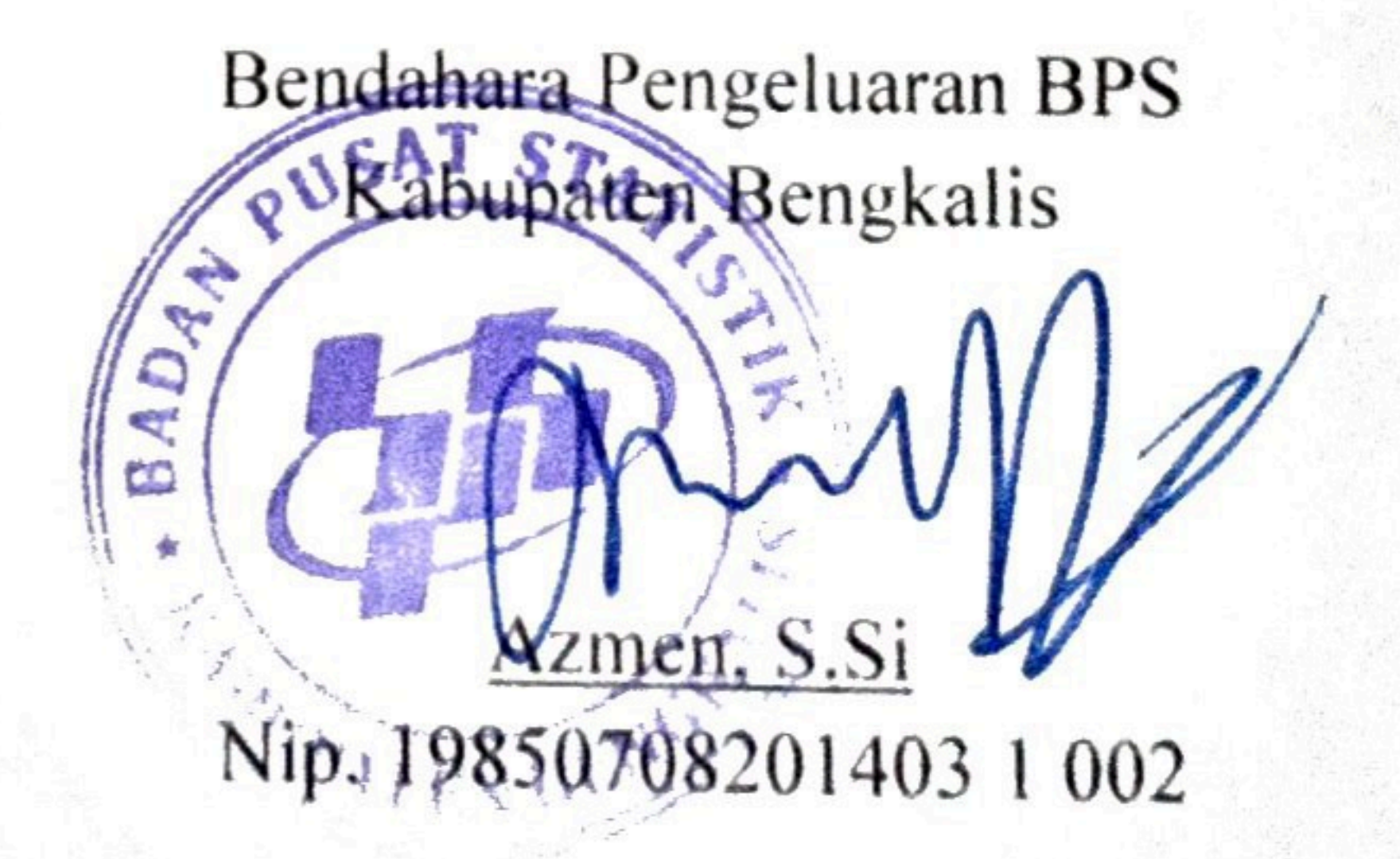

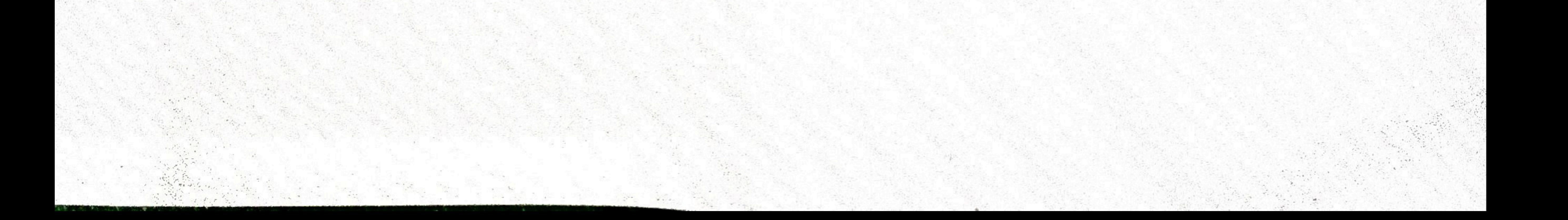

### Form-4:

### PENILAIAN DARI INSTANSI KERJA PRAKTEK

### BADAN PUSAT STATISTIK KABUPATEN BENGKALIS

: Faisal Yanto Setiawan Nama

**NIM**  $:6304191214$ 

Program Studi: Rekayasa Perangkat Lunak

Politeknik Negeri Bengkalis

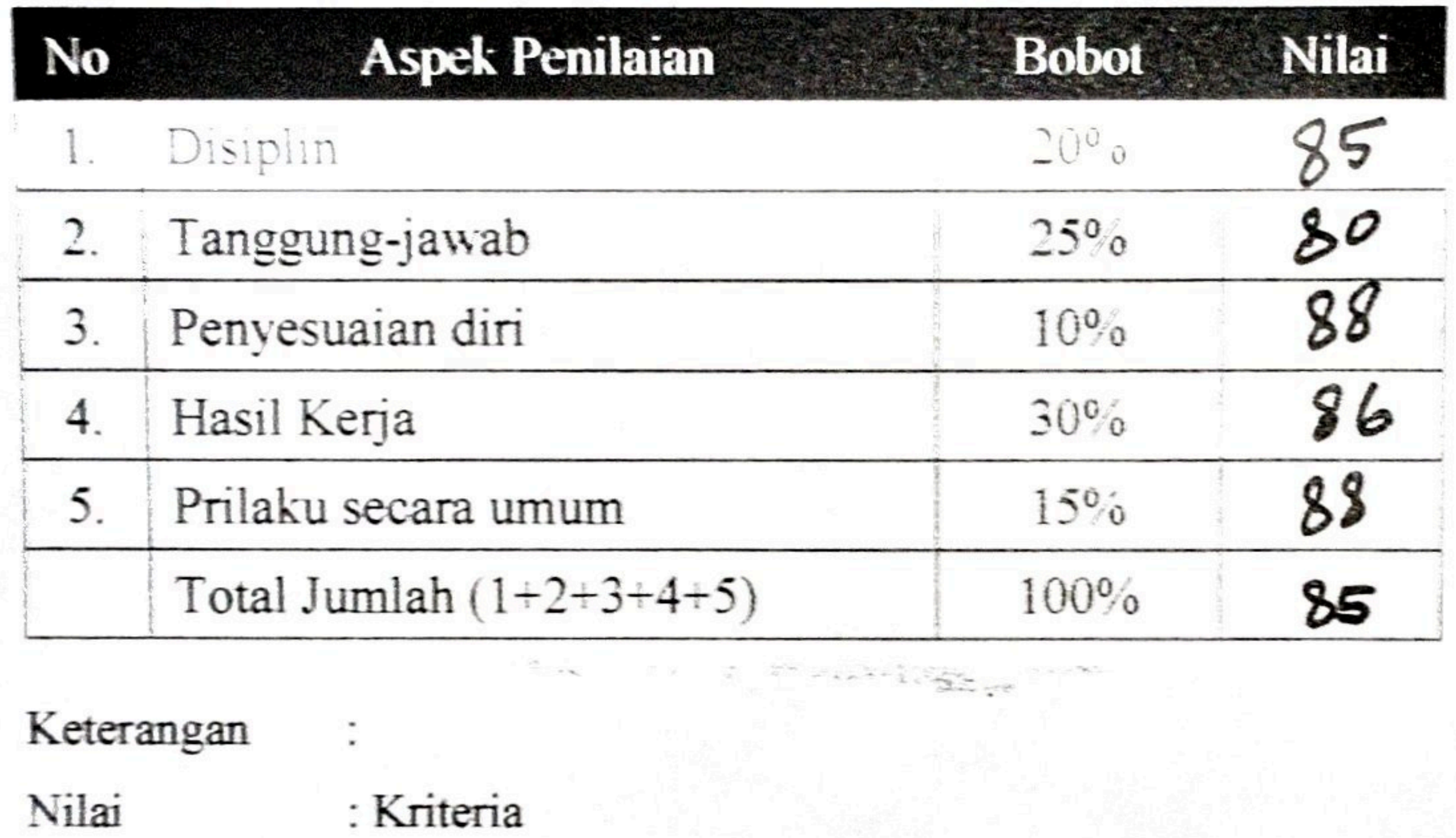

- $71 80$ : Baik sekali  $66 - 70$ : Baik
- 

: Istimewa

: Cukup Baik  $61 - 65$ 

 $56 - 60$ : Cukup

Catatan:

 $81 - 100$ 

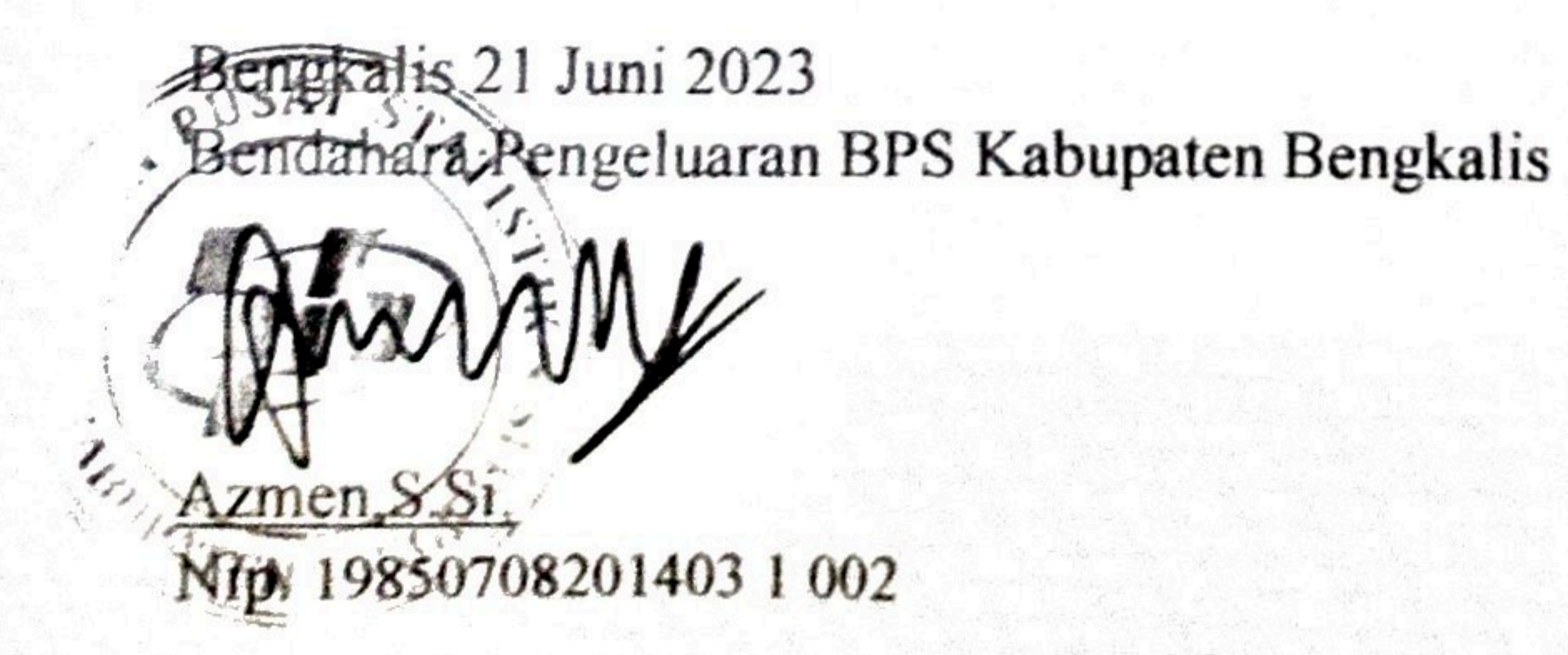

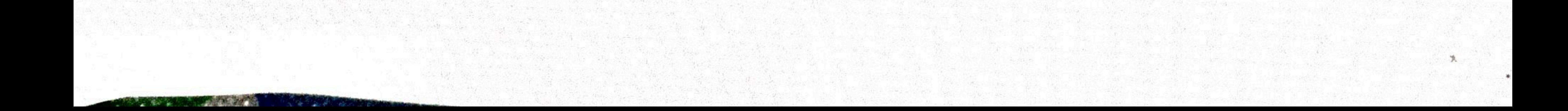

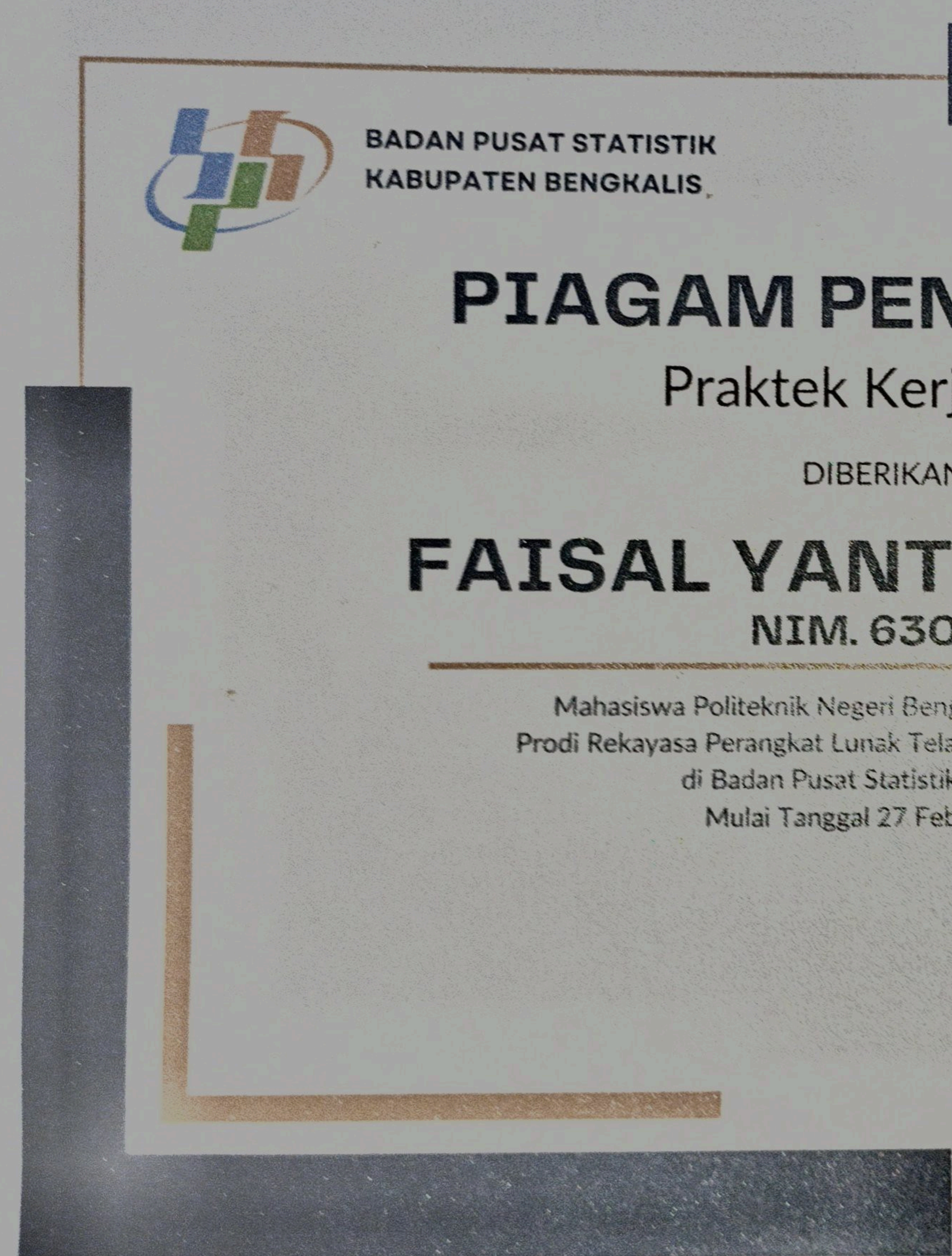

## PIAGAM PENGHARGAAN Praktek Kerja Lapangan

### DIBERIKAN KEPADA

## FAISAL YANTO SETIAWAN NIM. 6304191214

Mahasiswa Politeknik Negeri Bengkalis Jurusan Teknik Informatika Prodi Rekayasa Perangkat Lunak Telah Menyelesaikan Kerja Praktek (KP) di Badan Pusat Statistik Kabupaten Bengkalis Mulai Tanggal 27 Februari s/d 1 Juli 2023.

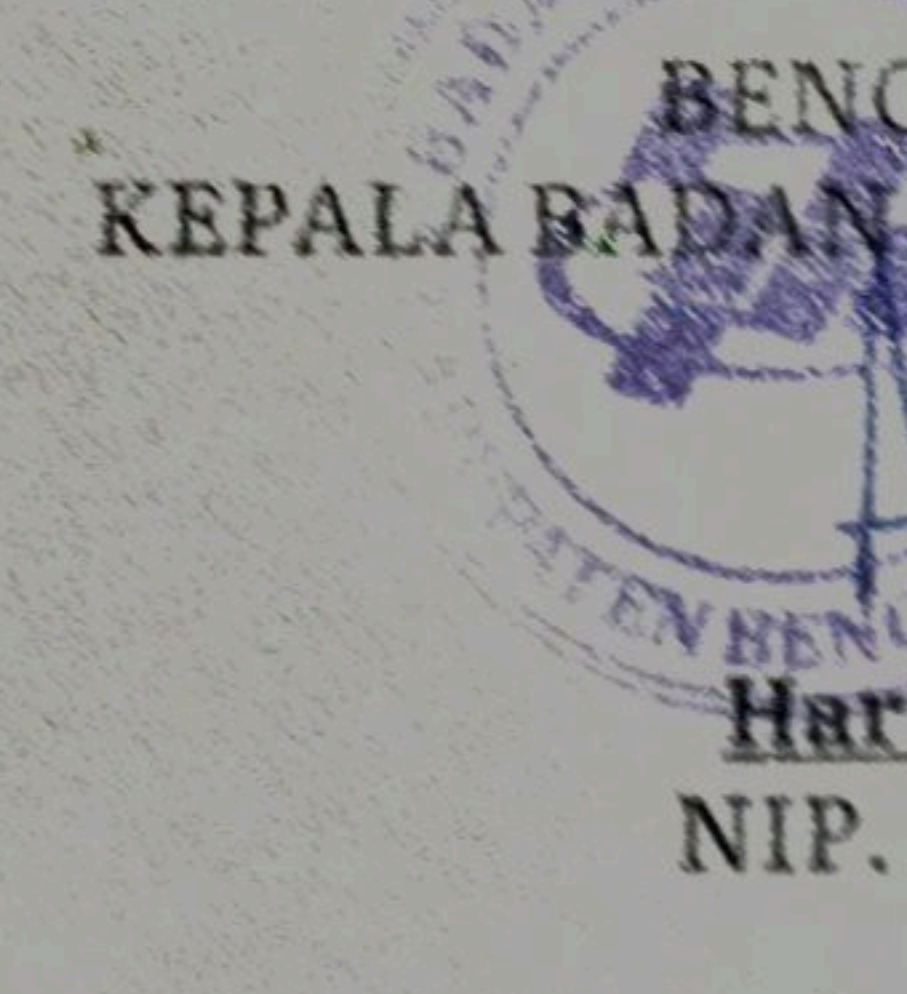

BENGRALIS, 03 JULI 2023 **SAKSTATISTIK BENGKALIS** 

NIP. 197907 30/2000121003

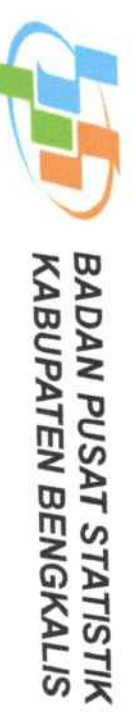

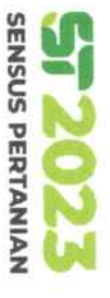

# ABSENSI KERJA PRAKTEK BADAN PUSAT STATISTIK BENGKALIS

### **TAHUN 2023**

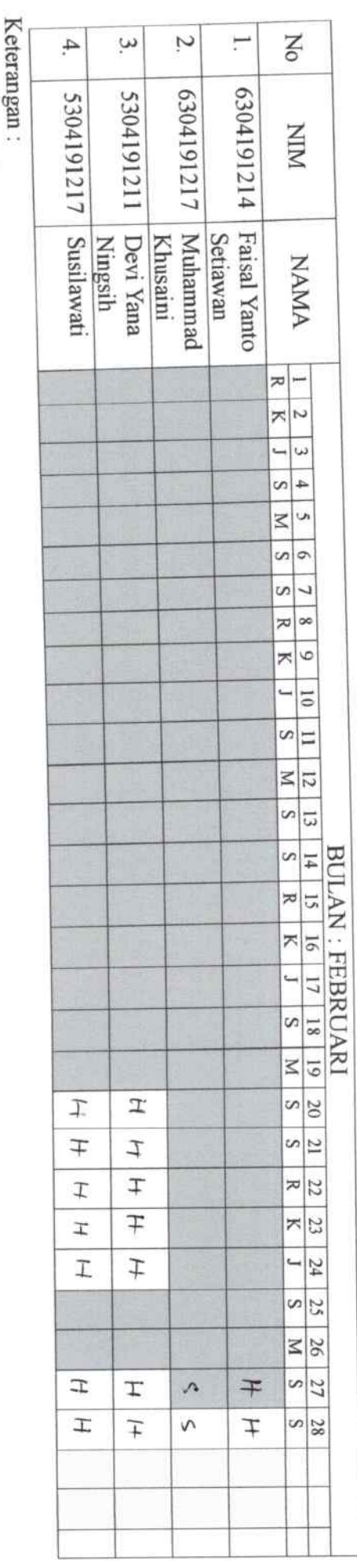

Sakit<br>Izin Alpha Hadir V.  $\tilde{\Gamma}$  $\ddot{\mathbf{s}}$  $\vdots$ 

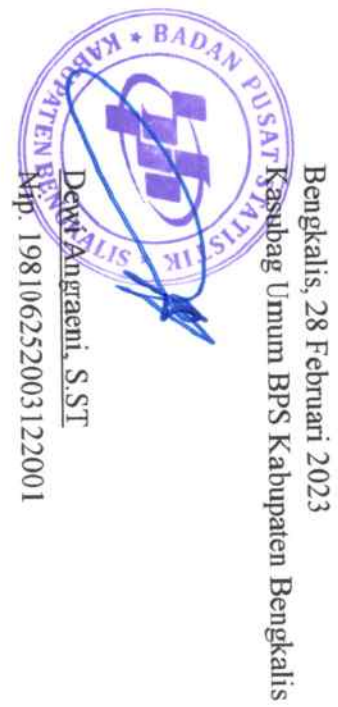

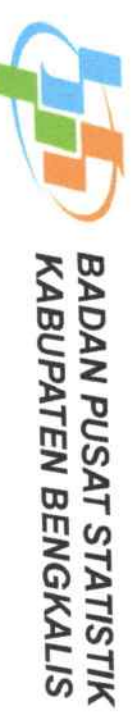

 $\overline{\phantom{a}}$ 

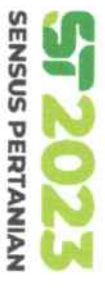

# ABSENSI KERJA PRAKTEK BADAN PUSAT STATISTIK BENGKALIS

## **TAHUN 2023**

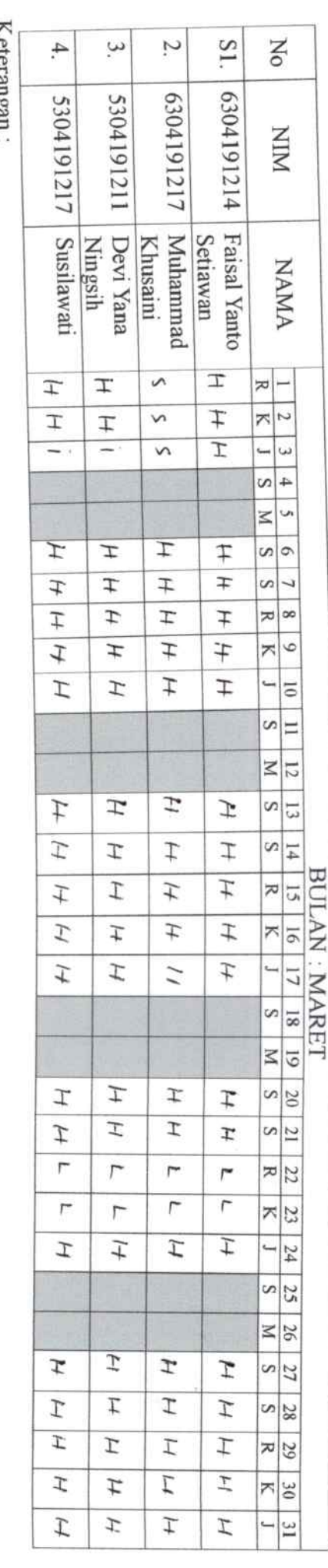

Hadir Sakit  $\overline{\text{m}}$  $\ddot{\text{s}}$  $\ddot{H}$  $\stackrel{\cdot}{\Box}$ 

 $a_{\rm max}$ 

 $\operatorname*{Mpha}% \nolimits_{\mathbb{Z}}\rho^{\ast}=\rho^{\ast}(\mathbb{Z}/2)\subset\mathbb{Z}^{2}$ ý.

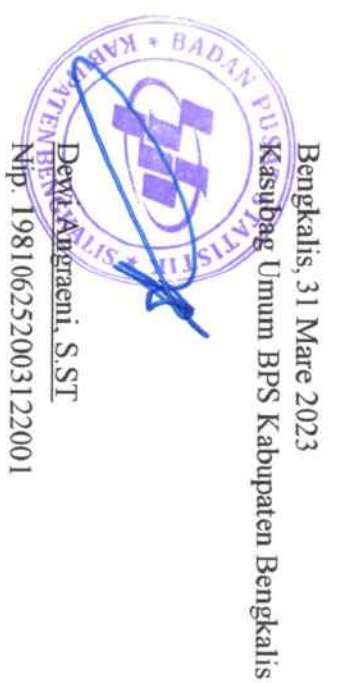

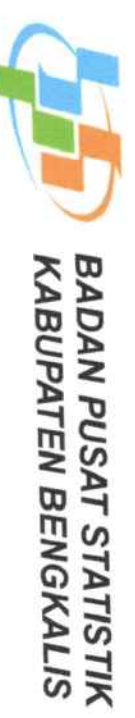

i,

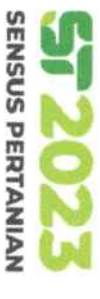

# ABSENSI KERJA PRAKTEK BADAN PUSAT STATISTIK BENGKALIS

## **TAHUN 2023**

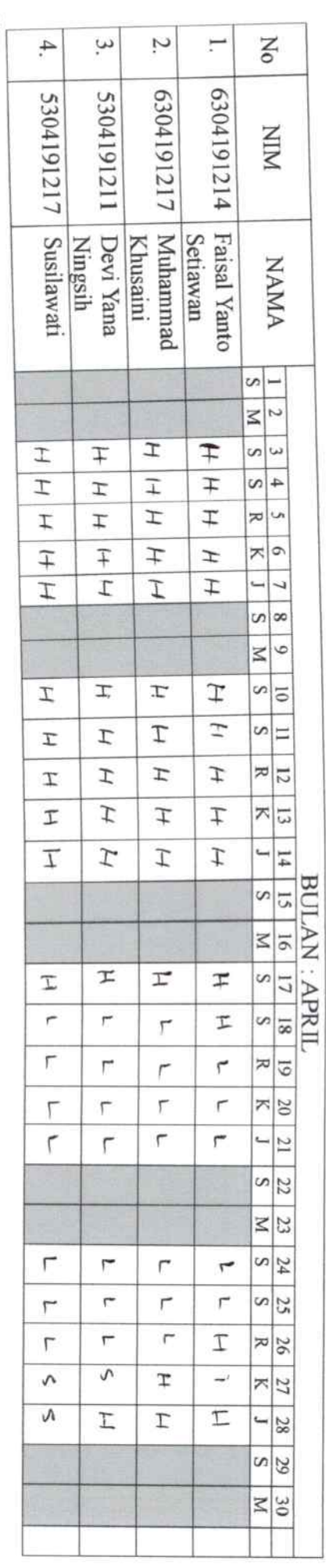

Hadir Sakit  $\overline{\text{m}}$ Keterangan:  $\vdots$  $\stackrel{\cdot}{\Box}$  $\ddot{\text{s}}$ 

Alpha  $\forall$  :

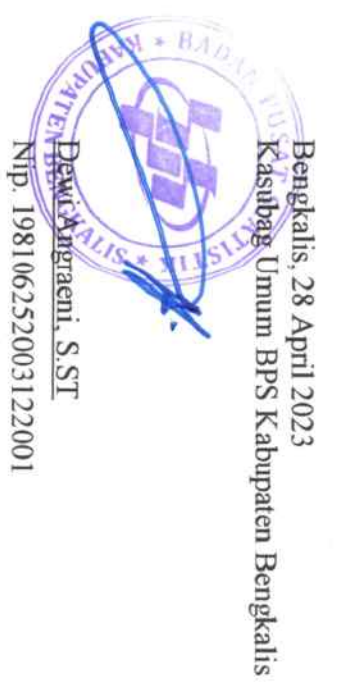

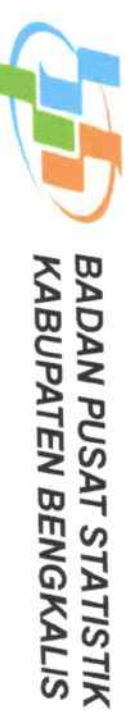

 $\mu$ 

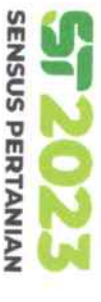

# ABSENSI KERJA PRAKTEK BADAN PUSAT STATISTIK BENGKALIS

## **TAHUN 2023**

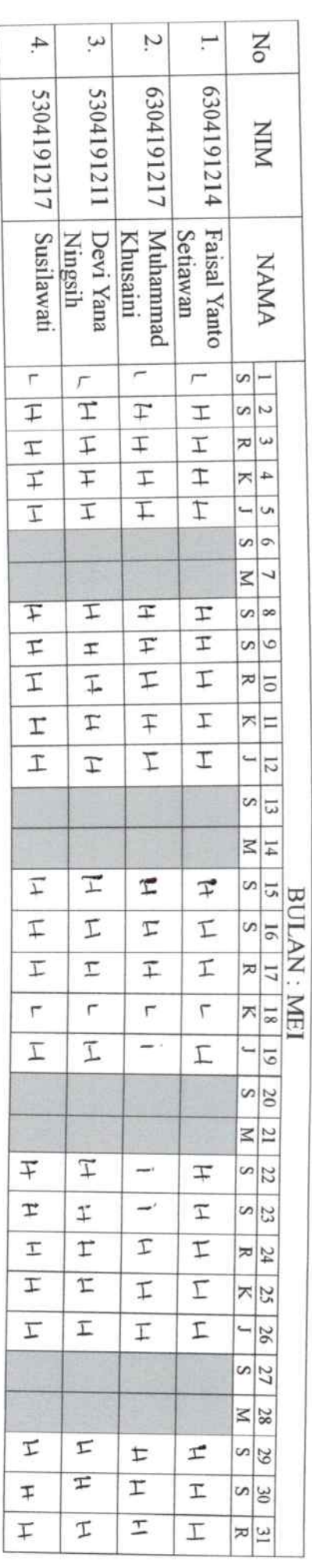

Hadir Sakit Keterangan:  $\overline{H}$  $S$ 

 $\overline{\text{min}}$  $\stackrel{\cdot}{\Box}$ 

Alpha  $\forall$  :

Warna abu-abu hari libur.

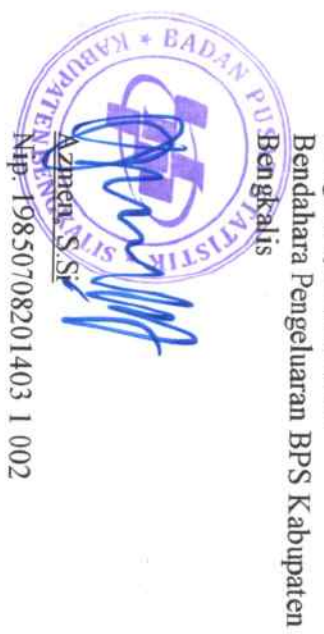

Bengkalis, 31 Mei 2023

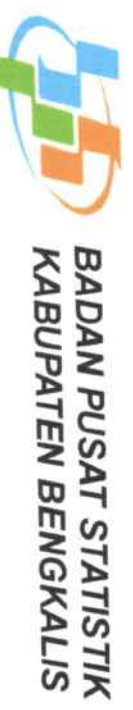

ł,  $\frac{1}{2}$ 

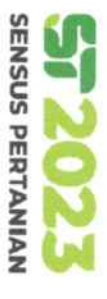

# ABSENSI KERJA PRAKTEK BADAN PUSAT STATISTIK BENGKALIS

TAHUN 2023

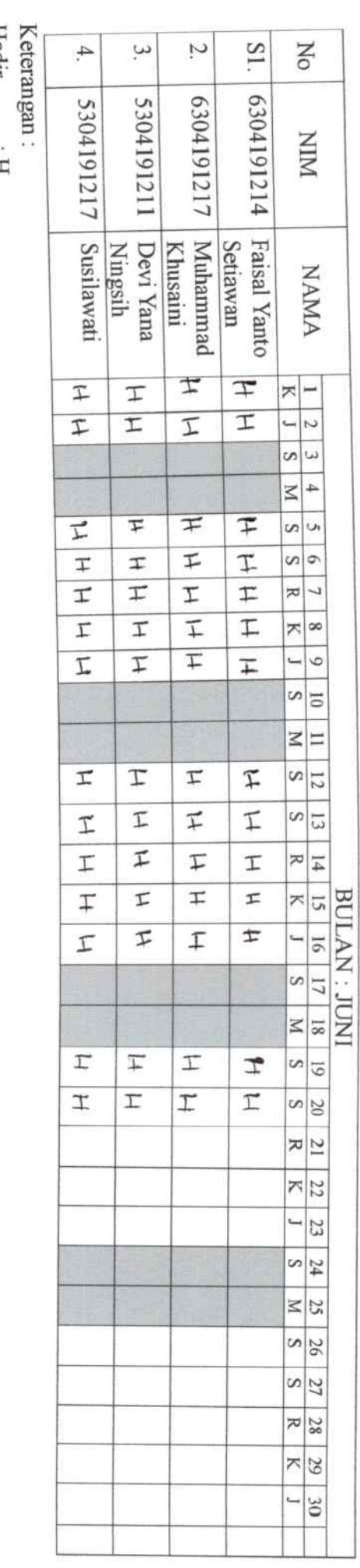

Hadır<br>Sakit  $\ddot{s}$  $\mathbf{u}$  :

 $\overline{\text{max}}$ 

 $\Box$ 

 $\mathop{\rm Mpd}\nolimits$  $\ddot{\nu}$  .

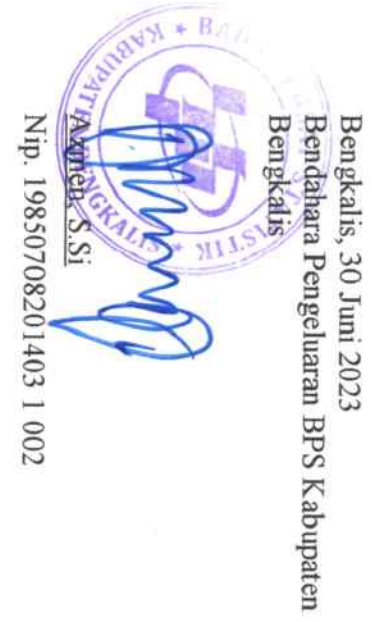

Hari : Senin-Jumat

Tanggal : 06-10 Maret 2023

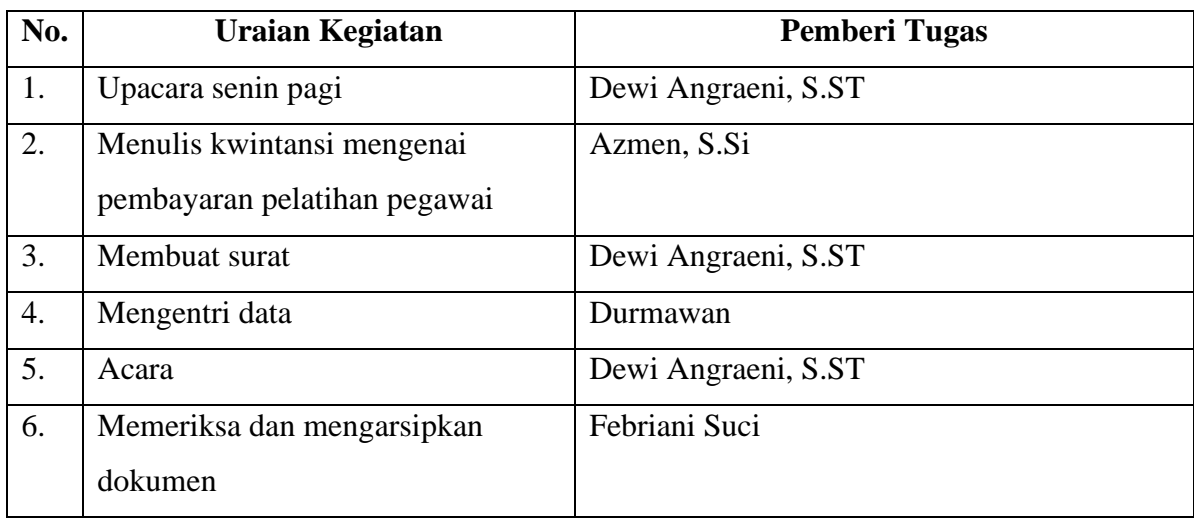

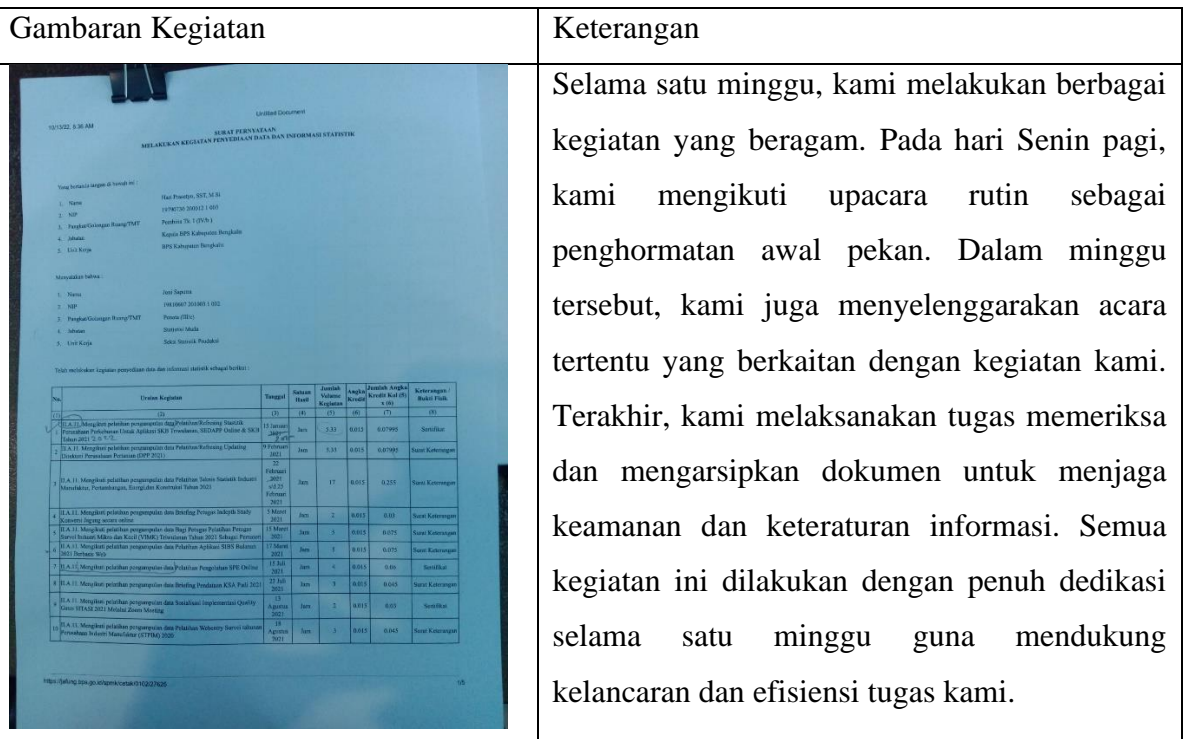

Hari : Senin-jumat

Tanggal : 13-17 Maret 2023

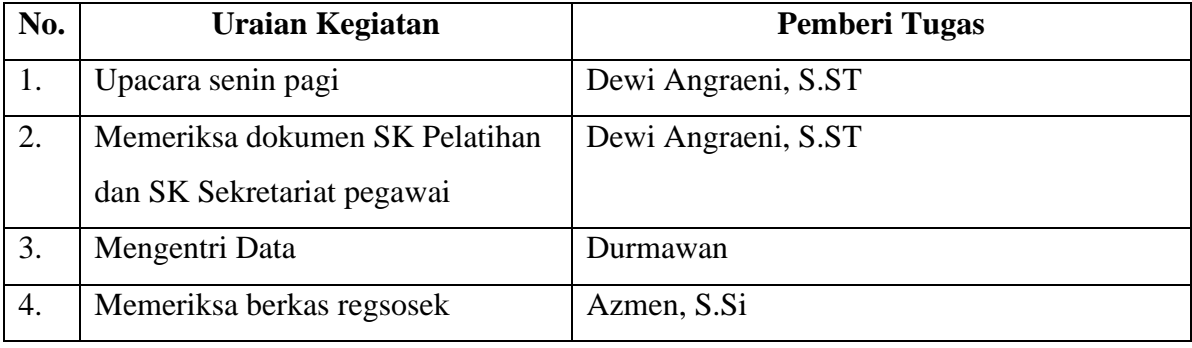

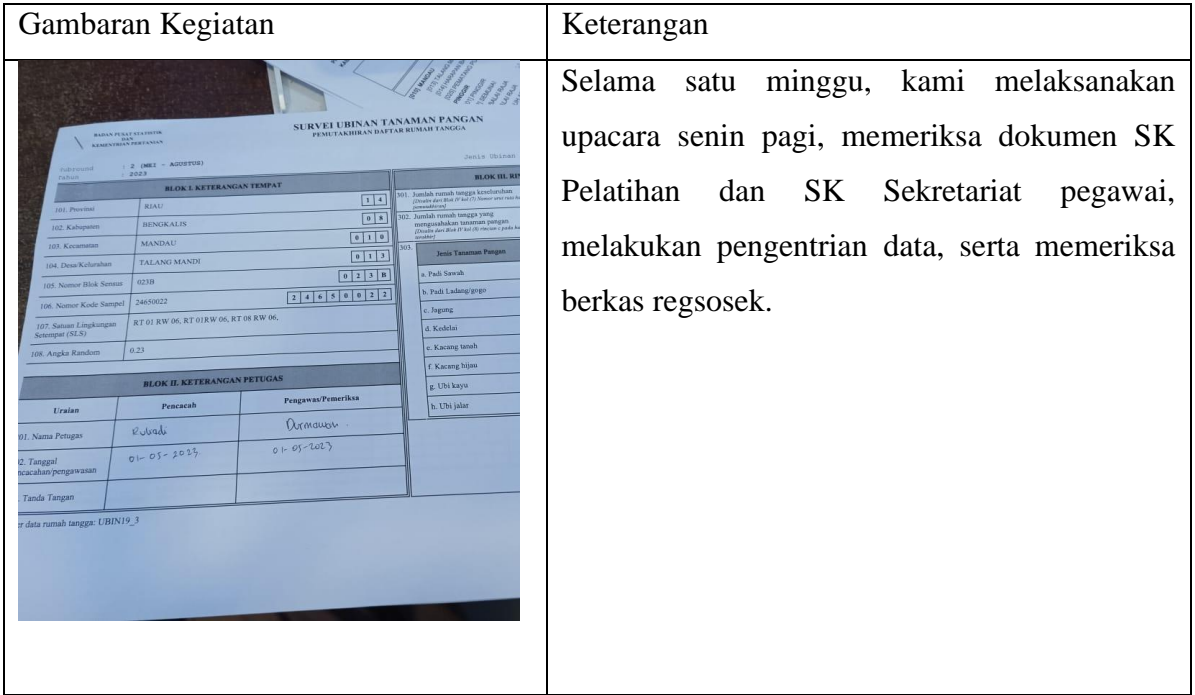

Hari : Senin-Jumat

Tanggal : 20-24 Maret 2023

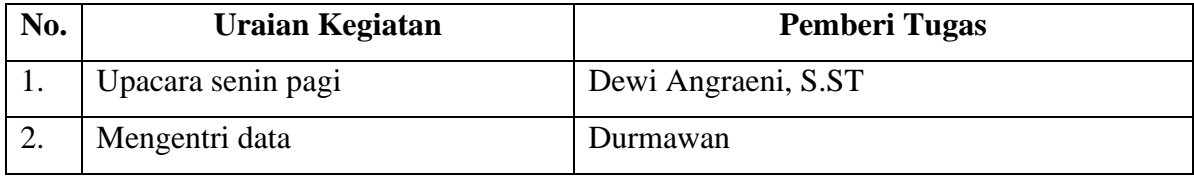

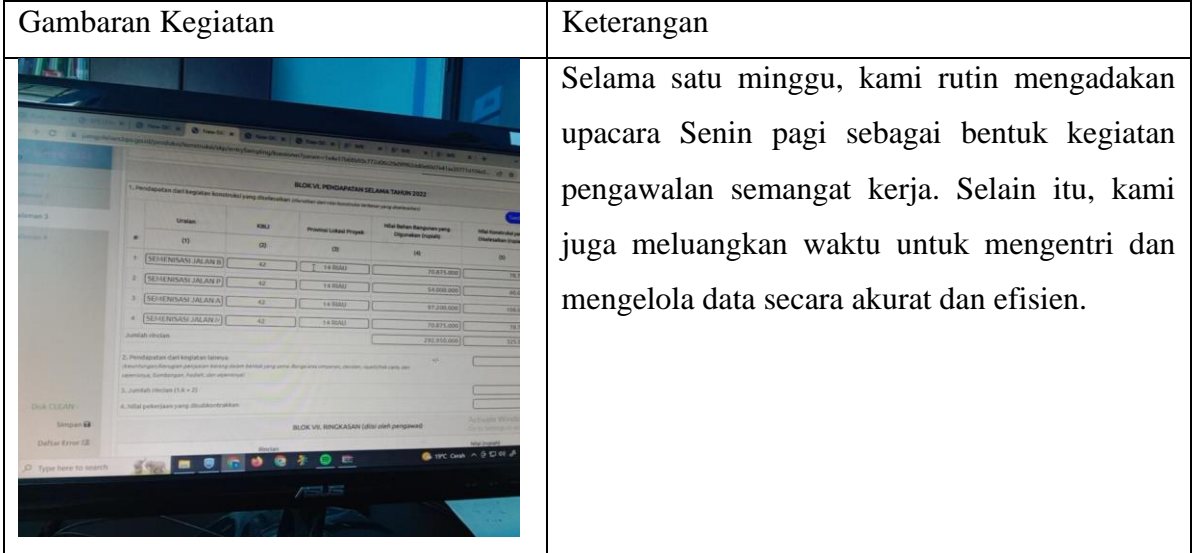

Hari : Senin-Jumat

Tanggal : 27-31 Maret 2023

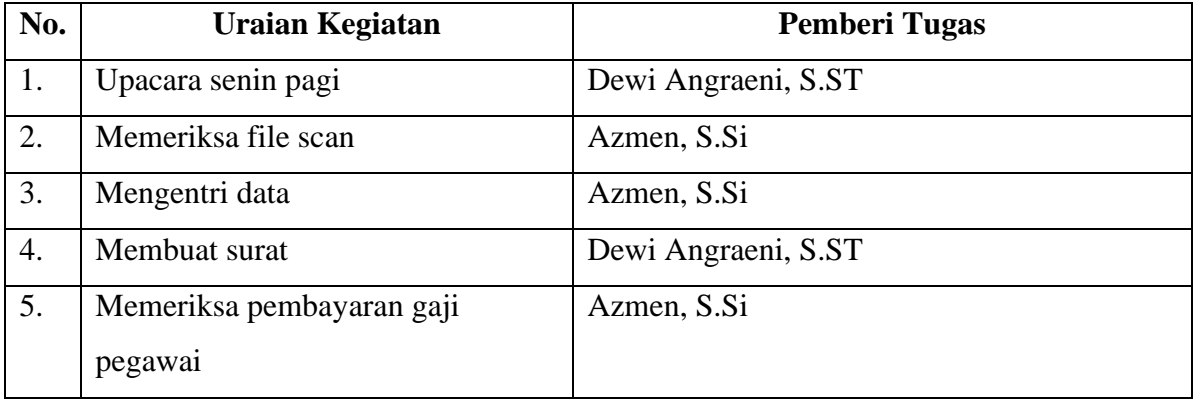

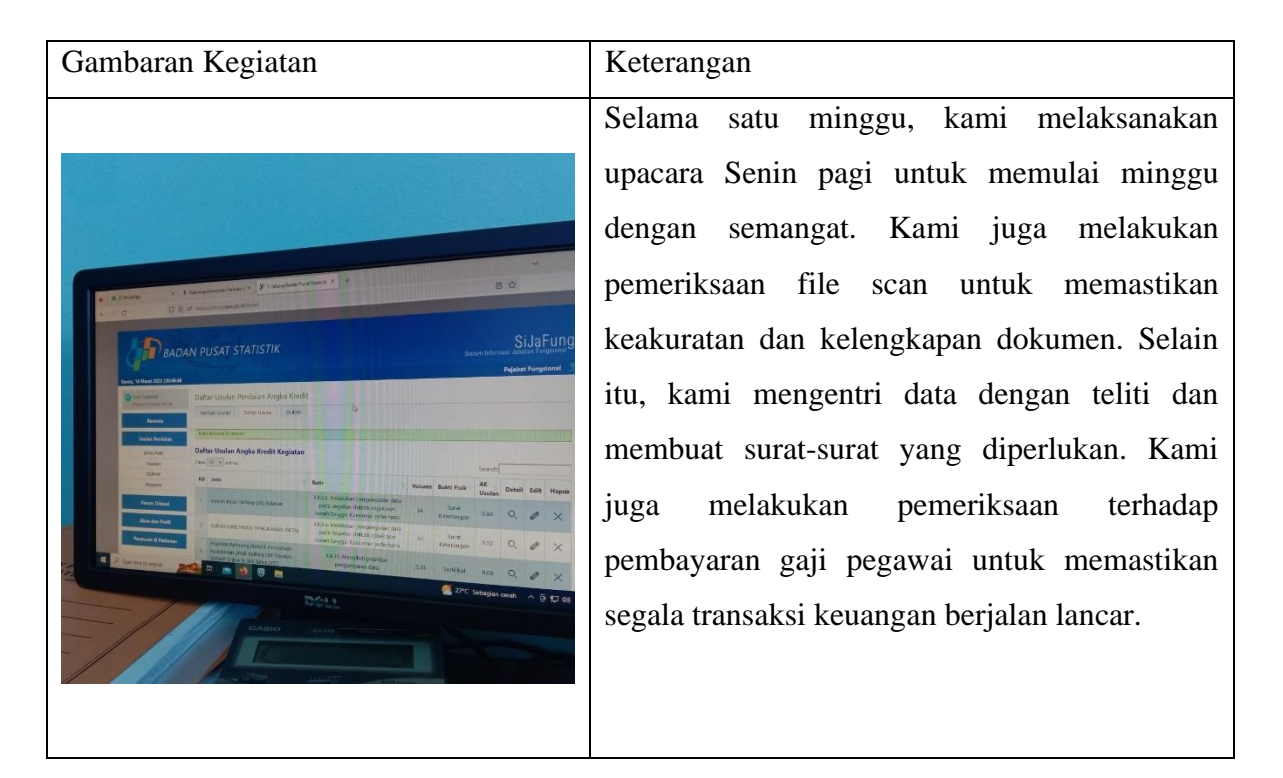

Hari : Senin-Jumat

Tanggal : 03-07 April 2023

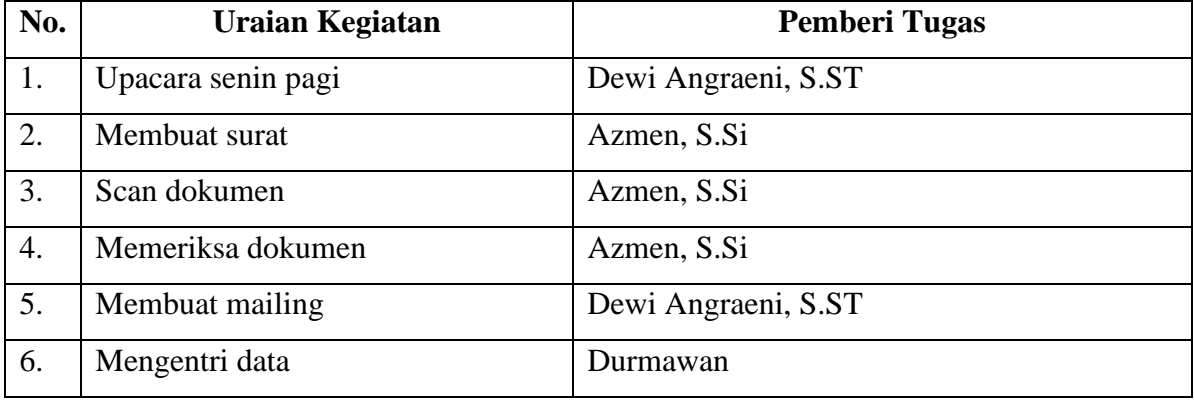

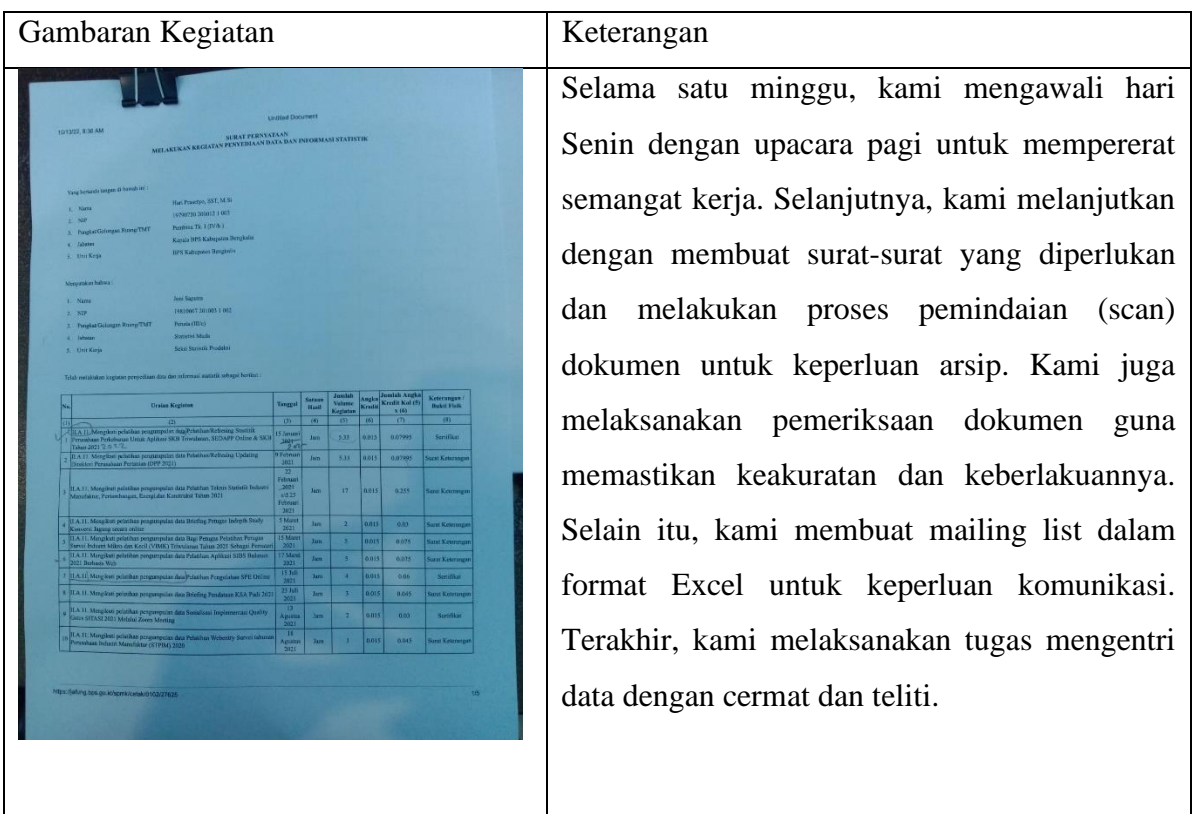

Hari : Senin-Jumat

Tanggal : 10-14 April 2023

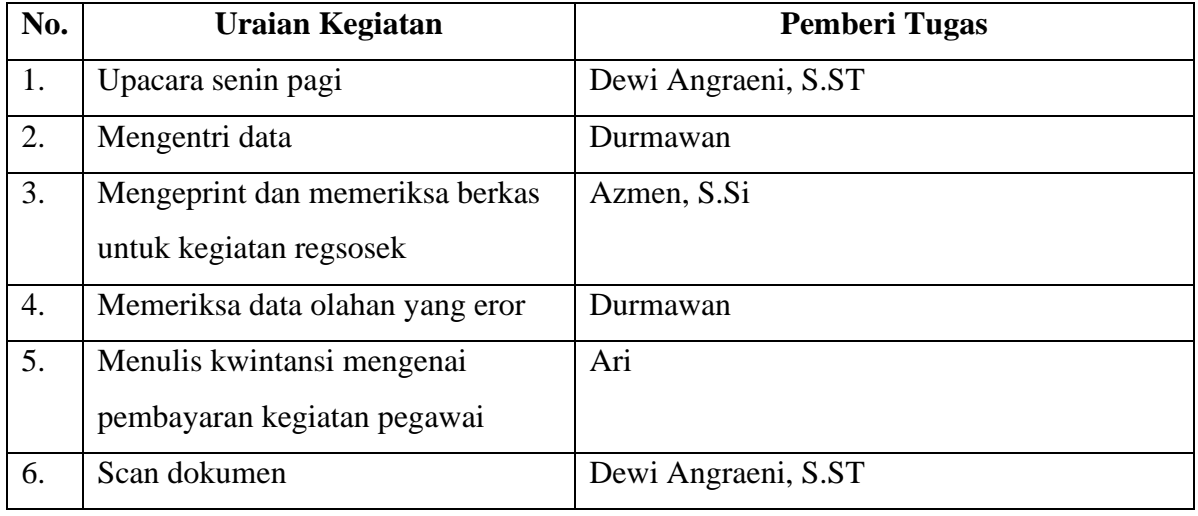

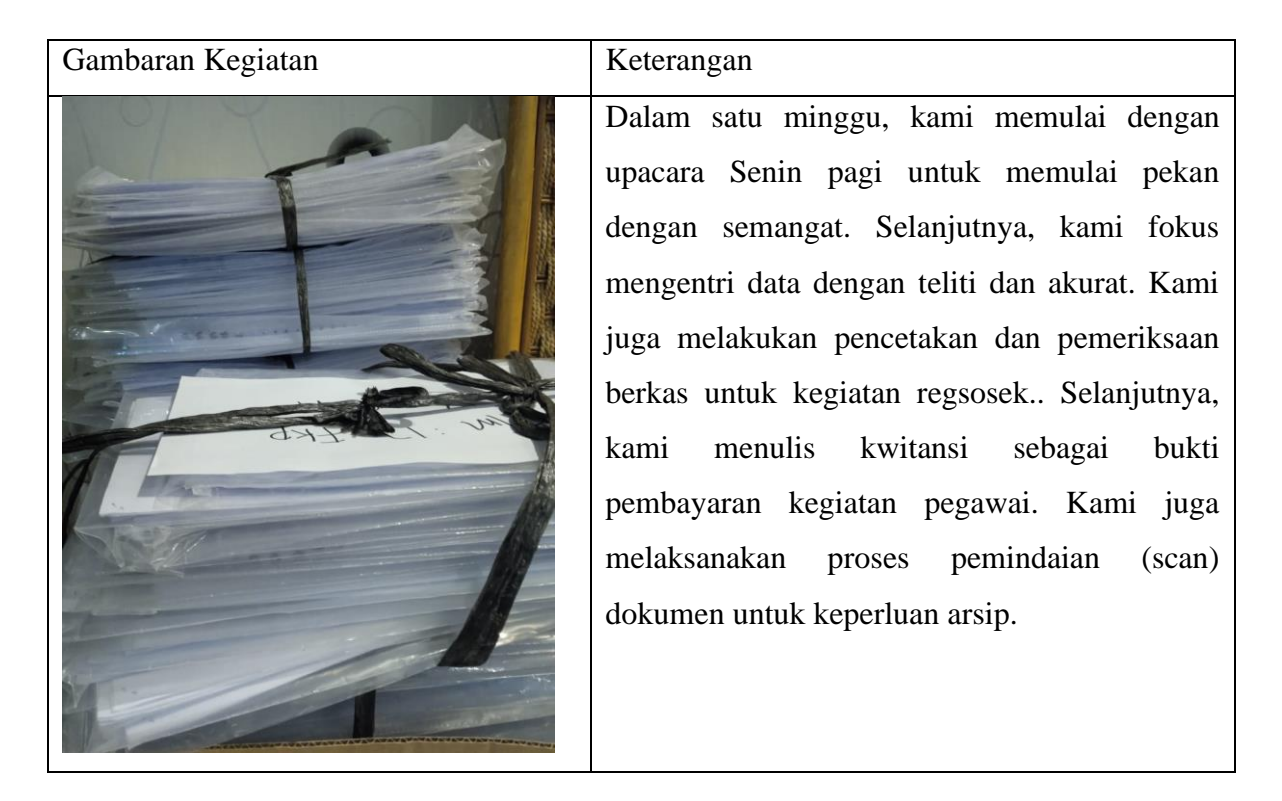

Hari : Senin-Jumat

Tanggal : 17-21 April 2023

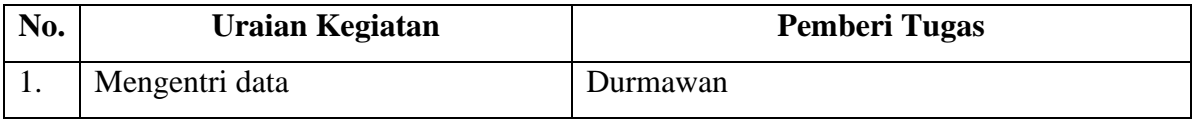

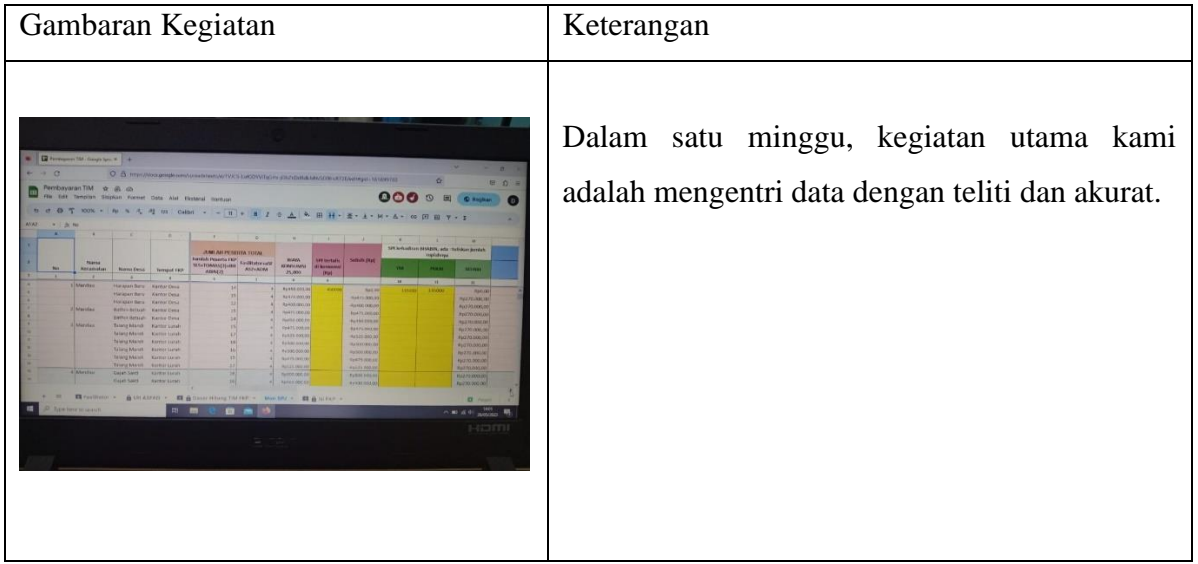

Hari : Senin-Jumat

Tanggal : 24-28 April 2023

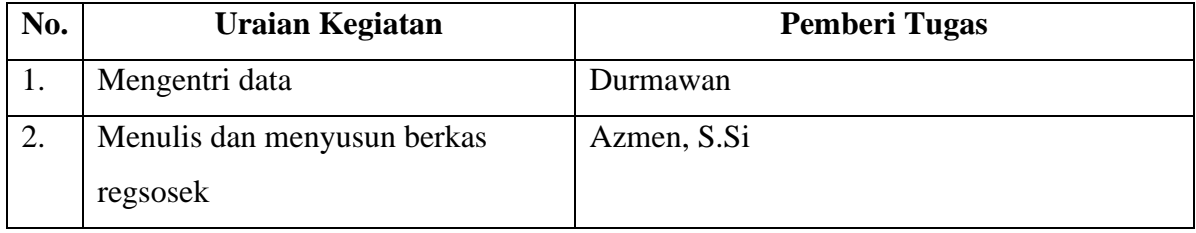

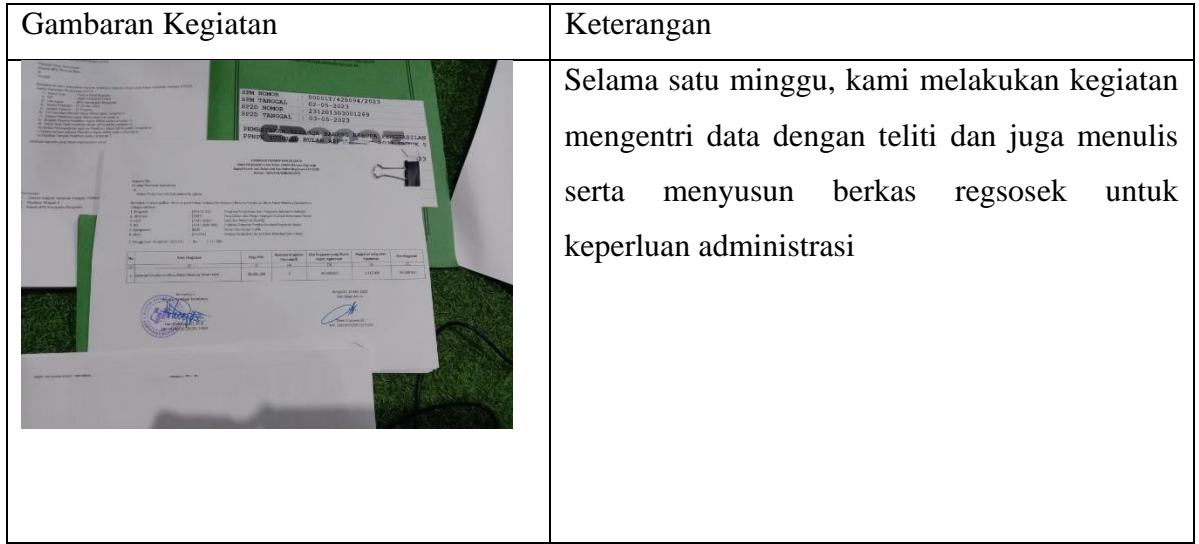

Hari : Senin-Jumat

Tanggal : 01-05 Mei 2023

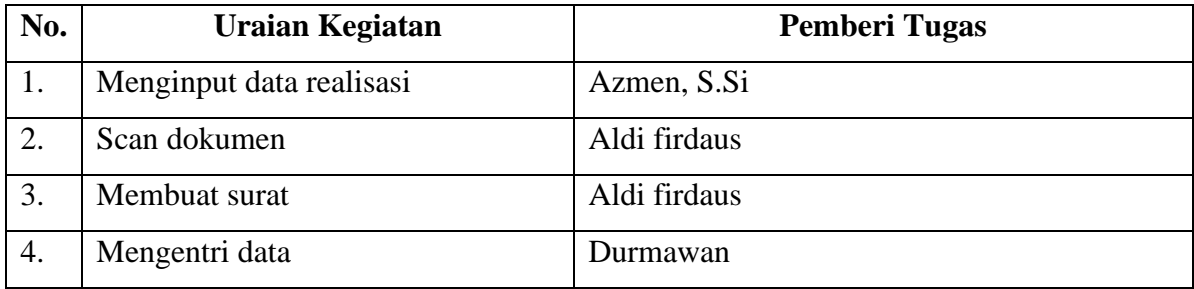

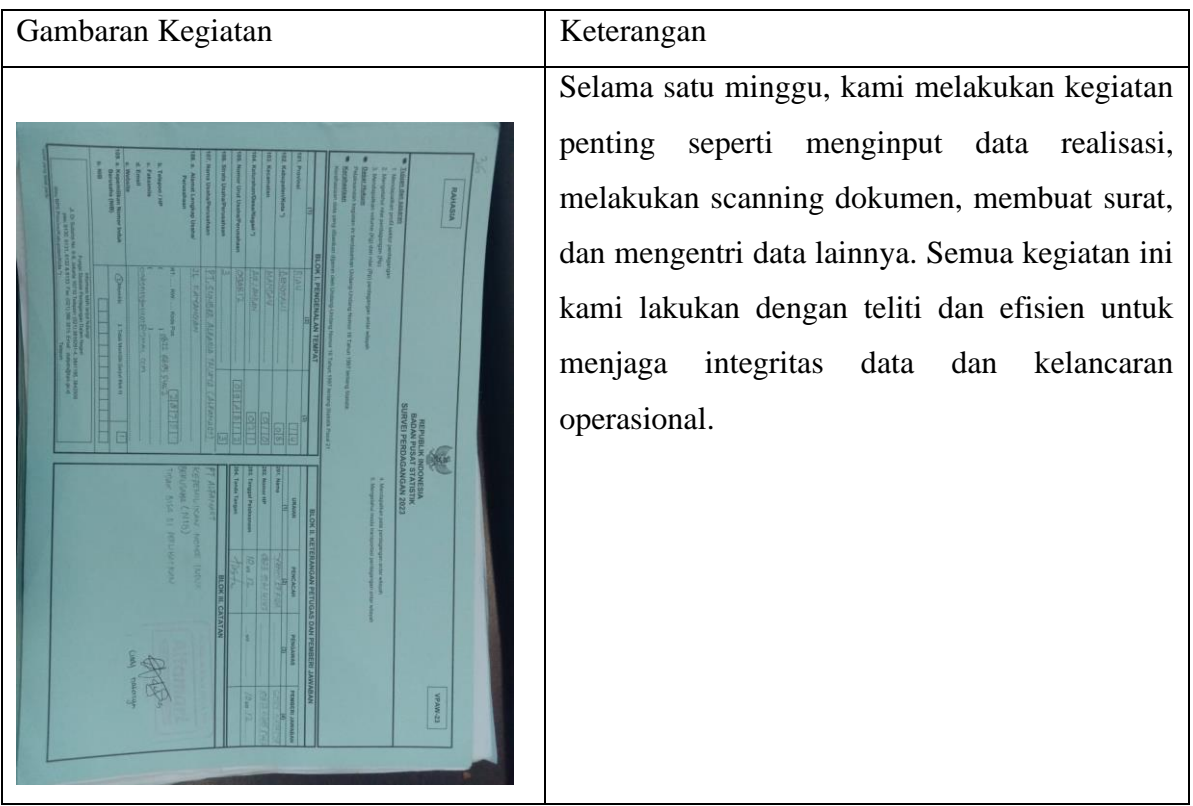

Hari : Senin-Jumat

Tanggal : 08-12 Mei 2023

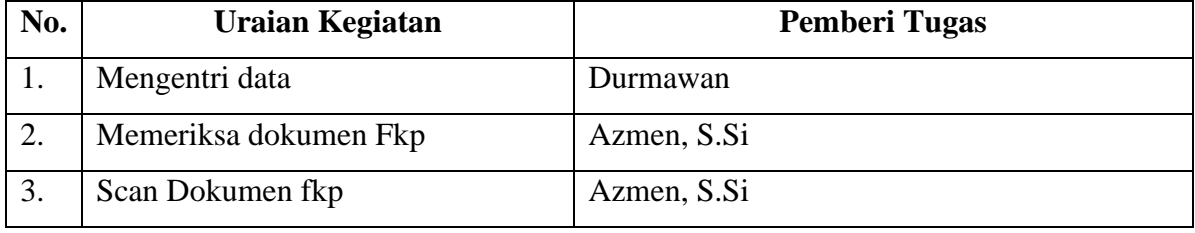

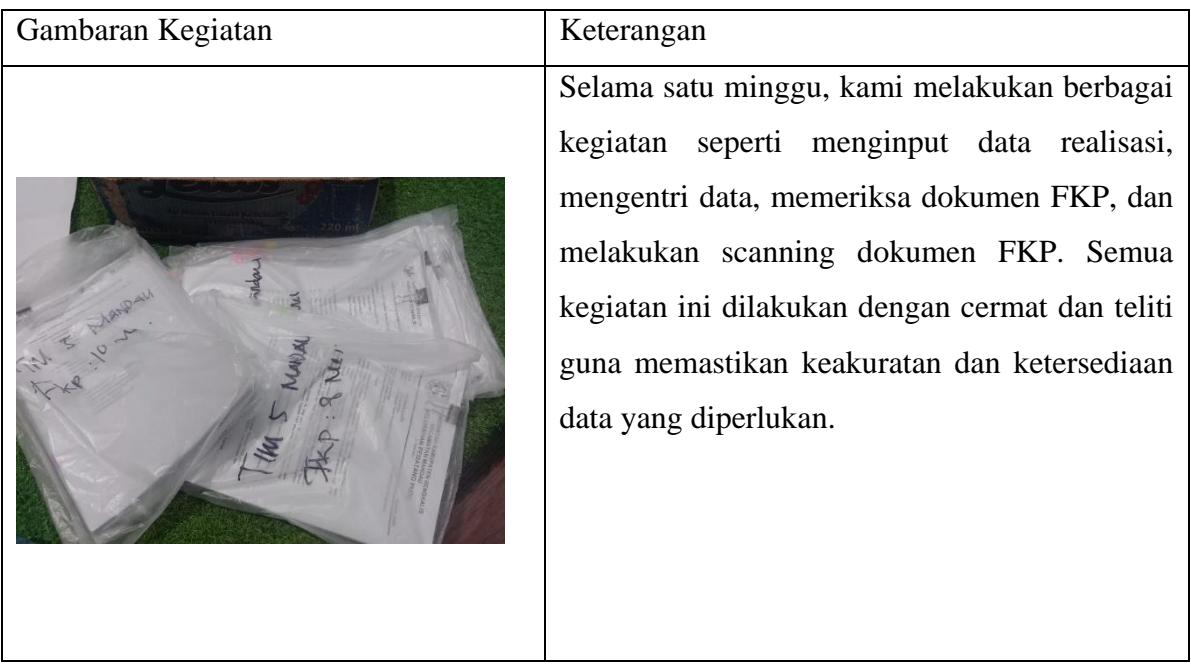

Hari : Senin-Jumat

Tanggal : 15-19 Mei 2023

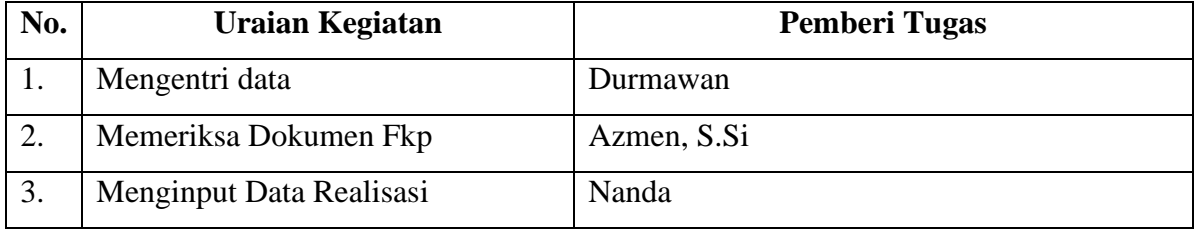

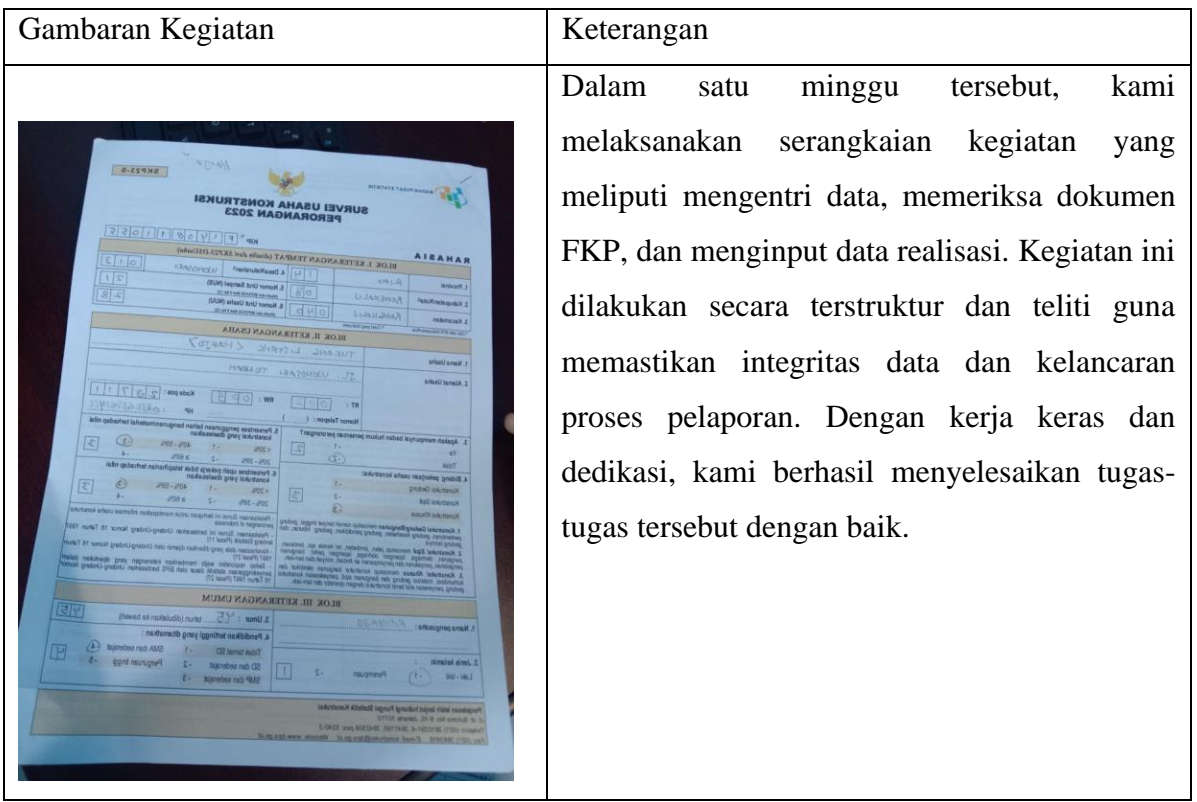

Hari : Senin-Jum'at

Tanggal : 22-26 Mei 2023

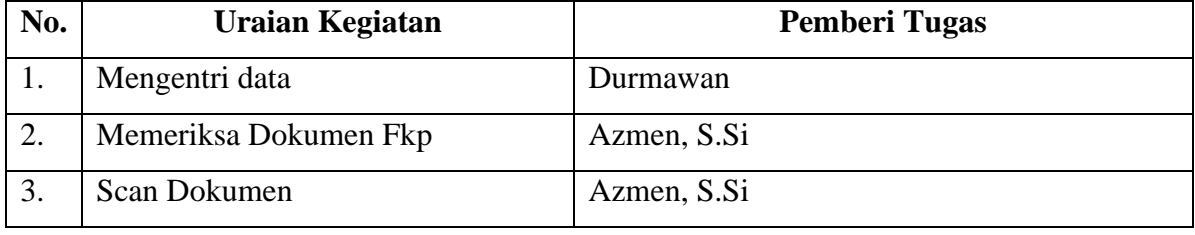

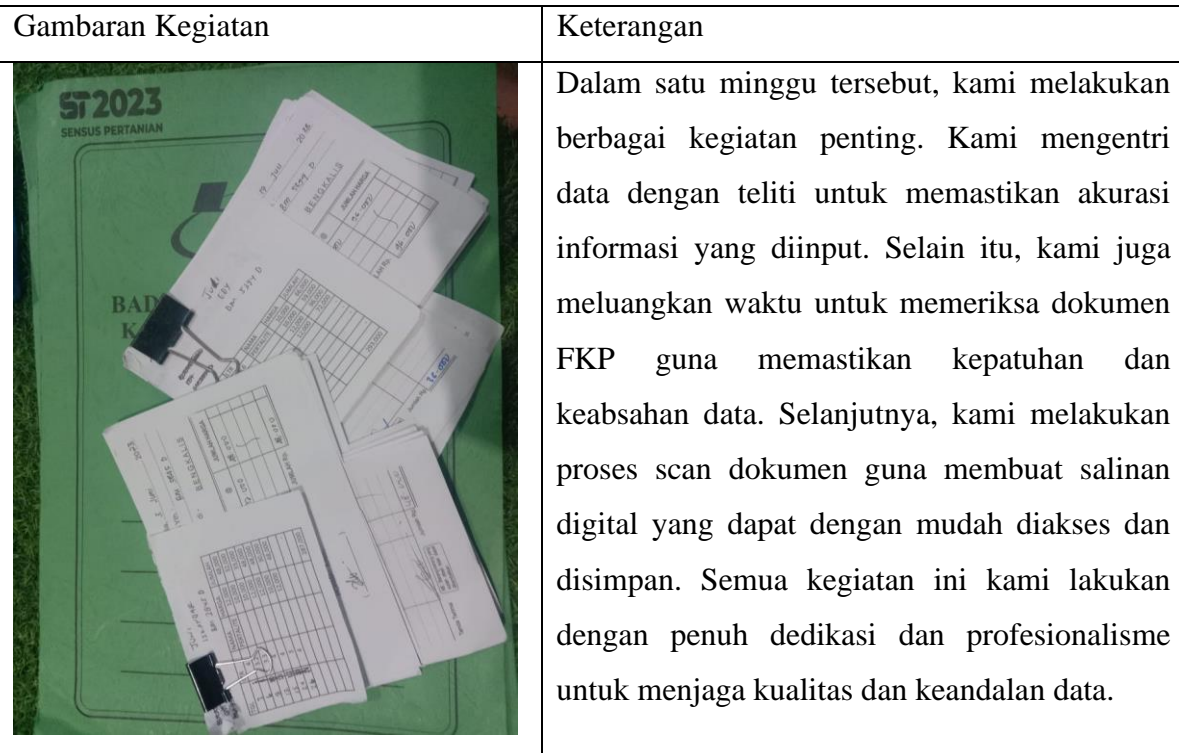

Hari : Senin-Jum'at

Tanggal : 29 Mei-02 Juni 2023

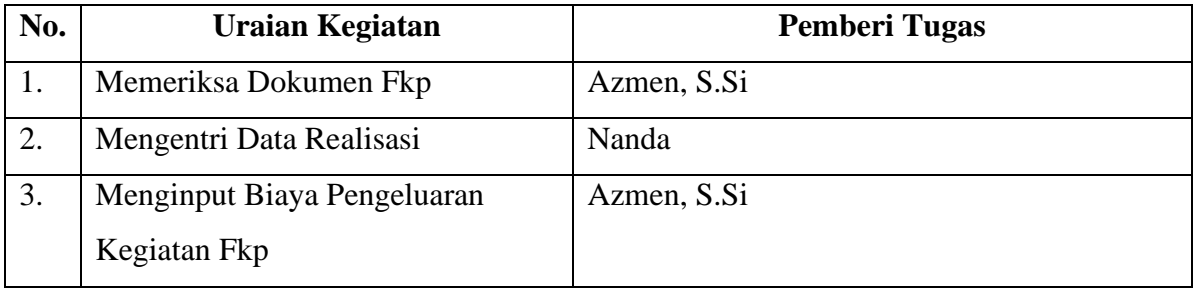

![](_page_66_Picture_98.jpeg)

Hari : Senin-Jum'at

Tanggal : 05-09 Juni 2023

![](_page_67_Picture_102.jpeg)

![](_page_67_Picture_4.jpeg)

Hari : Senin-Jum'at

Tanggal : 12-16 Juni 2023

![](_page_68_Picture_66.jpeg)

![](_page_68_Figure_4.jpeg)

Hari : Senin-Selasa

Tanggal : 19-20 Juni 2023

![](_page_69_Picture_68.jpeg)

![](_page_69_Picture_69.jpeg)

Hari : Senin-Selasa

Tanggal : 21-27 Juni 2023

![](_page_70_Picture_44.jpeg)

![](_page_70_Picture_45.jpeg)